## Materials & Tests Unit Project Certification Webinar 2019

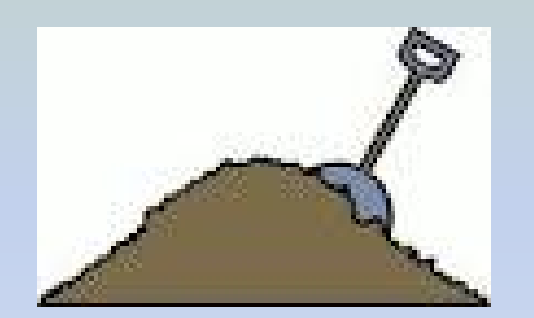

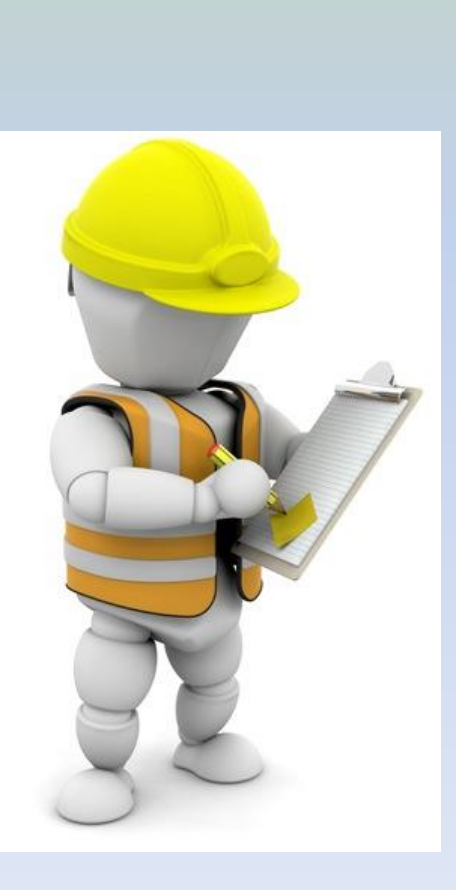

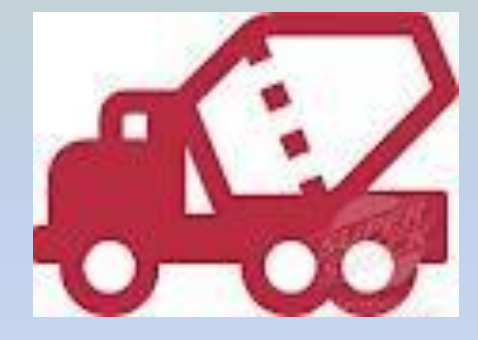

### Quality Systems

The **Quality Systems Unit** within the Materials and Tests Unit is responsible for three main areas; (1) development and monitoring of the Quality Control/Quality Assurance programs, (2) providing Technical Support to NCDOT and Industry personnel, and (3) the Project Material Certification of all FHWA and NCDOT projects.

#### Quality Systems Sub-Group responsible for Project Certification

- Quality Systems Engineer
	- Sam Frederick [sjfrederick@ncdot.gov](mailto:sjfrederick@ncdot.gov) (919) 814-2220
- Compliance & Assurance Engineer
	- Pam Carriker [pcarriker@ncdot.gov](mailto:pcarriker@ncdot.gov) (704) 798-4332
- Records Specialist
	- Margaret Lloyd [mlloyd@ncdot.gov](mailto:mlloyd@ncdot.gov) (919) 814-2220
- Records Specialist
	- Daniel Walker [dswalker2@ncdot.gov](mailto:dswalker2@ncdot.gov) (704) 734-7263
- Records Specialist (CEI)
	- Phil Stanberry [plstanberry@ncdot.gov](mailto:plstanberry@ncdot.gov) (919) 814-2220

### Why your project needs to be certified?

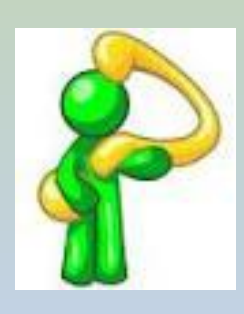

- Federal Fund Reimbursements
- State Fund Management
- Quality Construction/Quality Product
- Efficiency

### Which Projects Are Certified?

- Federal Funded Projects
- State Funded Projects
- Design Build Projects
- Local Government Agencies Projects
- Purchase Order Projects
- Rail/Bike & Ped/Division

Methods By Which Projects Are Certified?

- Principle Method –HiCAMS & SharePoint
	- Materials Pre-Certification
	- Asphalt Pre-Certification
	- Soils Pre-Certification

## Methods By Which Projects Are Certified?

- Alternate Methods
	- Review Of Hard Copy Records
	- Alternate Tracking Systems (Design Build)
	- Site Visits
	- –Destructive Testing/Sampling
	- –Non-Destructive Testing/Sampling

#### Flow Chart

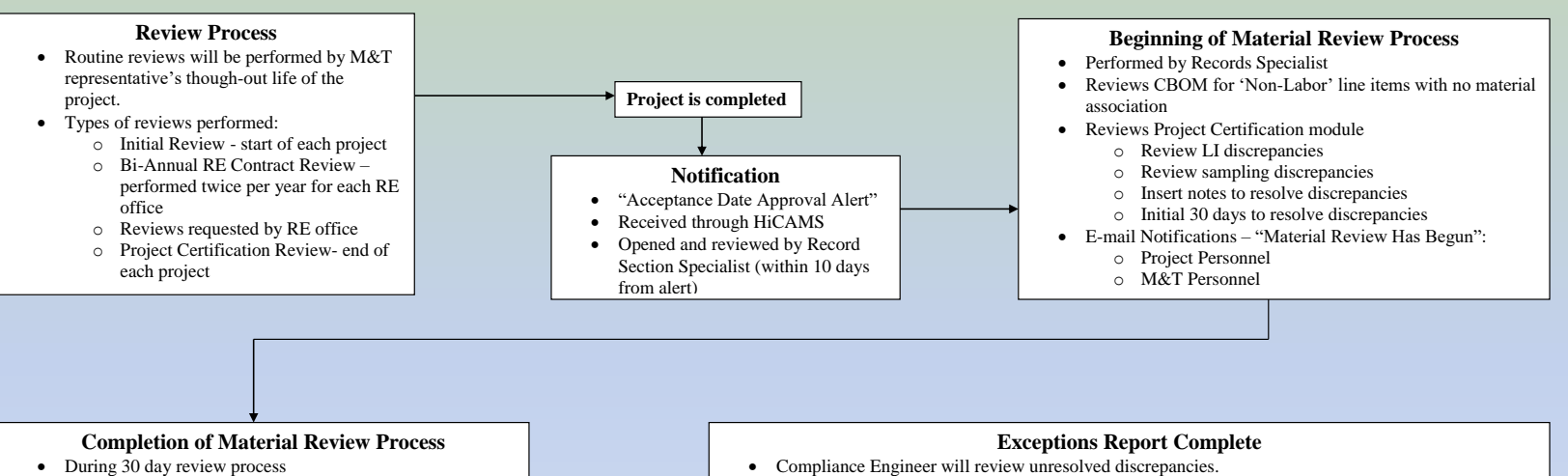

- o Routinely review notes placed by project personnel to resolve discrepancies.
- o All notes should be placed in HiCAMS/Functions/Project Certification/Review Project Certification – on appropriate LI
- o Notes should include details and names
- E-mail Notifications "Material Review Is Complete"
	- o Sent at end of 30 day review process
	- o M&T Personnel
- 
- Email and follow-up phone calls will be made to RE's office to resolve issues.
- Email and follow-up phone calls will be made to AME's office to resolve issues.
- Project personnel should place detailed notes in HiCAMS/Functions/Project Certification/Review Project Certification – on appropriate LI
- Final notes regarding discrepancies will be place by M&T in HiCAMS/Functions/Project Certification/Review Material Pre-Certification (only M&T can place comments/notes in this module, RE personnel can view comments/notes)
- E-mail Notifications "Exceptions Report Complete"
	- o M&T Personnel
	- o RE Personnel if non-participant funds are established
- Compliance Time  $= 30$  Days

#### **Final Certification Review**

- Quality Systems Engineer will perform final review.
- The non-participant letter will be issued.
- If "0" funds are established, letter will be sent.
- If non-participant funds are established, the letter will be scanned and sent to Division Engineer via email.
- Compliance Time  $= 30$  days

#### **Non-Part Letter Sent**

- Copies of non-participant letter will be distributed to FHWA and Division personnel.
- The 1446B will be sent to Division personnel.
- Copy of final letter will be placed in M&T's records and uploaded to SharePoint
- Update in HiCAMS.

## Material Certification Process Flow Chart

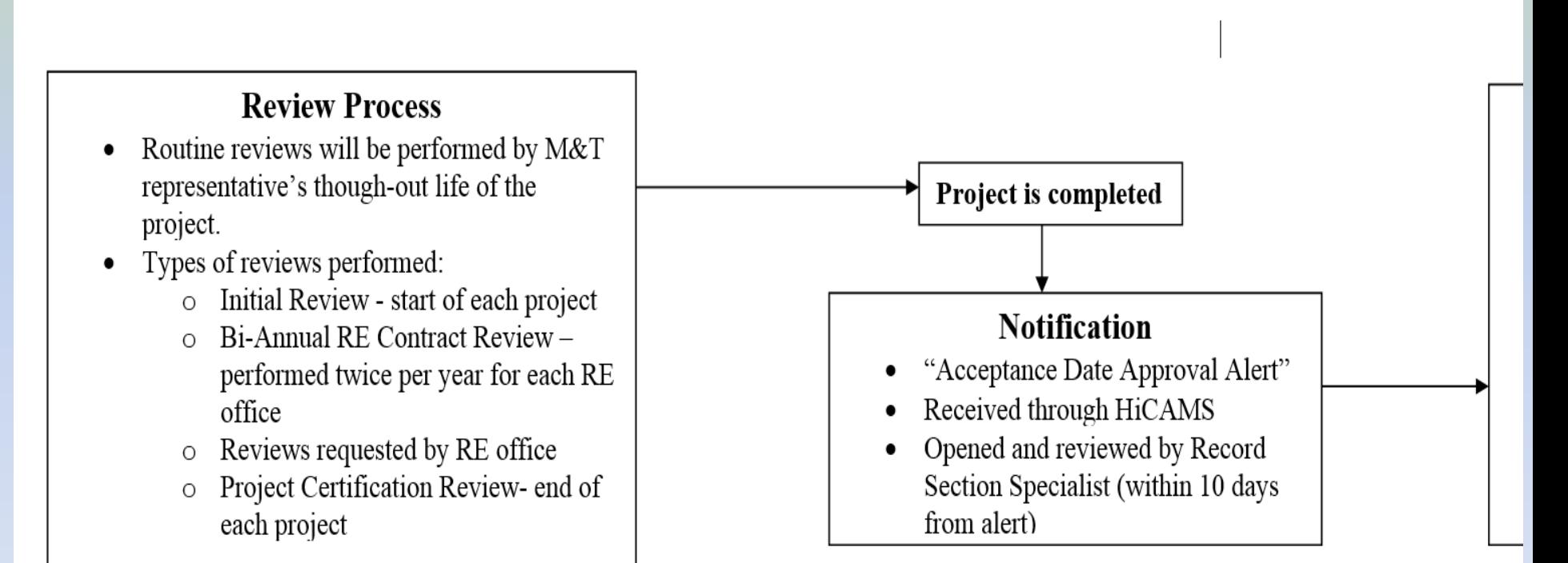

## **Material Certification Process Flow Chart**

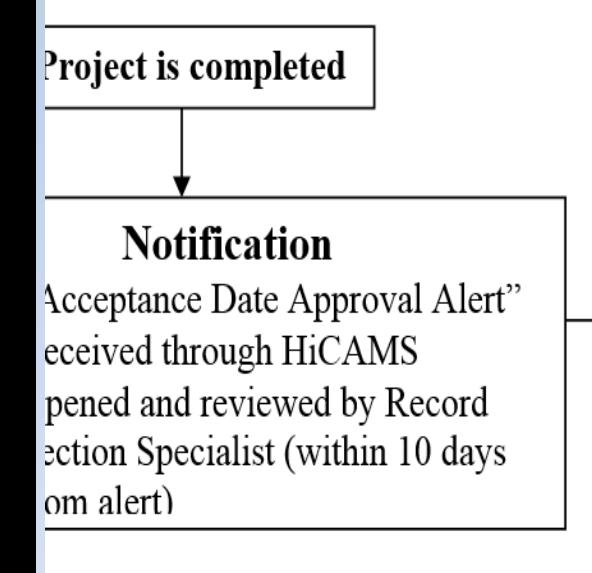

#### **Beginning of Material Review Process**

- Performed by Records Specialist
- Reviews CBOM for 'Non-Labor' line items with no material association
- Reviews Project Certification module
	- o Review LI discrepancies
	- o Review sampling discrepancies
	- o Insert notes to resolve discrepancies
	- Initial 30 days to resolve discrepancies
- E-mail Notifications "Material Review Has Begun":
	- o Project Personnel
	- M&T Personnel

## **Material Review Process Flow Chart**

#### **Completion of Material Review Process**

- During 30 day review process
	- o Routinely review notes placed by project personnel to resolve discrepancies.
	- o All notes should be placed in HiCAMS/Functions/Project Certification/Review Project Certification – on appropriate LI
	- o Notes should include details and names
- E-mail Notifications "Material Review Is Complete"
	- Sent at end of 30 day review process  $\circ$
	- M&T Personnel  $\Omega$

## **Material Review Process Flow Chart**

#### **Exceptions Report Complete**

- Compliance Engineer will review unresolved discrepancies.
- Email and follow-up phone calls will be made to RE's office to resolve issues.
- Email and follow-up phone calls will be made to AME's office to resolve issues.
- Project personnel should place detailed notes in HiCAMS/Functions/Project Certification/Review Project Certification - on appropriate LI
- Final notes regarding discrepancies will be place by M&T in HiCAMS/Functions/Project Certification/Review Material Pre-Certification (only M&T can place comments/notes in this module, RE personnel can view comments/notes)
- E-mail Notifications "Exceptions Report Complete"
	- o M&T Personnel
	- o RE Personnel if non-participant funds are established
- Compliance Time =  $30$  Days

## **Material Certification Process Flow Chart**

#### **Final Certification Review**

- Quality Systems Engineer will perform final review.
- The non-participant letter will be issued.
- If "0" funds are established, letter will be sent.
- If non-participant funds are established, the letter will be scanned and sent to Division Engineer via email.
- Compliance Time  $=$  30 days

## **Material Certification Process Flow Chart**

#### **Non-Part Letter Sent**

- Copies of non-participant letter will be distributed to FHWA and Division personnel.
- The 1446B will be sent to Division personnel.
- Copy of final letter will be placed in  $M&T$ 's records and uploaded to SharePoint
- Update in HiCAMS.

- The certification process will review contract documents, estimates and payments to contractors, materials inspections and test reports to ensure that accurate and sufficient documentation is available to verify the acceptable testing and inspection of materials and products used to build the highway system.
- Determines if there are shortages of acceptable test reports or Material Received documentation and, if so, contacts the appropriate Resident Engineer so that the shortage may be addressed.
- Reviews pay reductions assessed against the contractor for accuracy.

- If unresolved discrepancies are discovered, determines a pay reduction (non-participating monies) based on established criteria against the contractor and determines the amount of the pay reduction.
- Non-Participating funds are monies FHWA will not participate in reimbursing to NCDOT. As good stewards to the citizens of North Carolina, nonparticipating funds may be determined for State and Locally administered projects, as well.

- Material Certification should be monitored throughout the life of the project.
- Certification process officially starts on the date the "Acceptance Date" is approved.
- Records Specialist receives notification of approval of "Acceptance Date" and has 30 days to try to resolve discrepancies.

- Records Specialist will generate Contract Bill of Materials (CBOM) discrepancy report and Materials discrepancy report. Reports will be attached to notification email sent to Resident Engineer, Asst. Resident Engineer, Section Materials Specialist and Area Materials Engineer indicating the material process has begun.
- Records Specialist will enter: "Material Review in Process" under M&T Status in Contract Details

- In order to capture all Material Discrepancies the Contract Bill of Materials will need to be reviewed and updated for any missing materials.
- These are typically line items that have a check mark in the 'Check for Materials' box and the contractor is allowed to choose the material used, as in '15" Side Drain'.

### To Generate a CBOM Report

- HiCAMs
	- Inquires
	- Standard Reports
	- Scroll to 'Contract BOM Report'
	- Enter or Select Contract Number
	- Report can be customized depending on the information needed

#### To Generate a CBOM Report - All Line Items

- If no boxes are checked, all line items will be displayed. This report can be helpful at the beginning of a project for the field inspectors.
- Information included:
	- LI & Material unit of measure
	- Labor Only indicator
	- Types of certs required
	- Conversion Factors
	- How material is received

### CBOM Report – All line items

#### Inquires – Standard Report

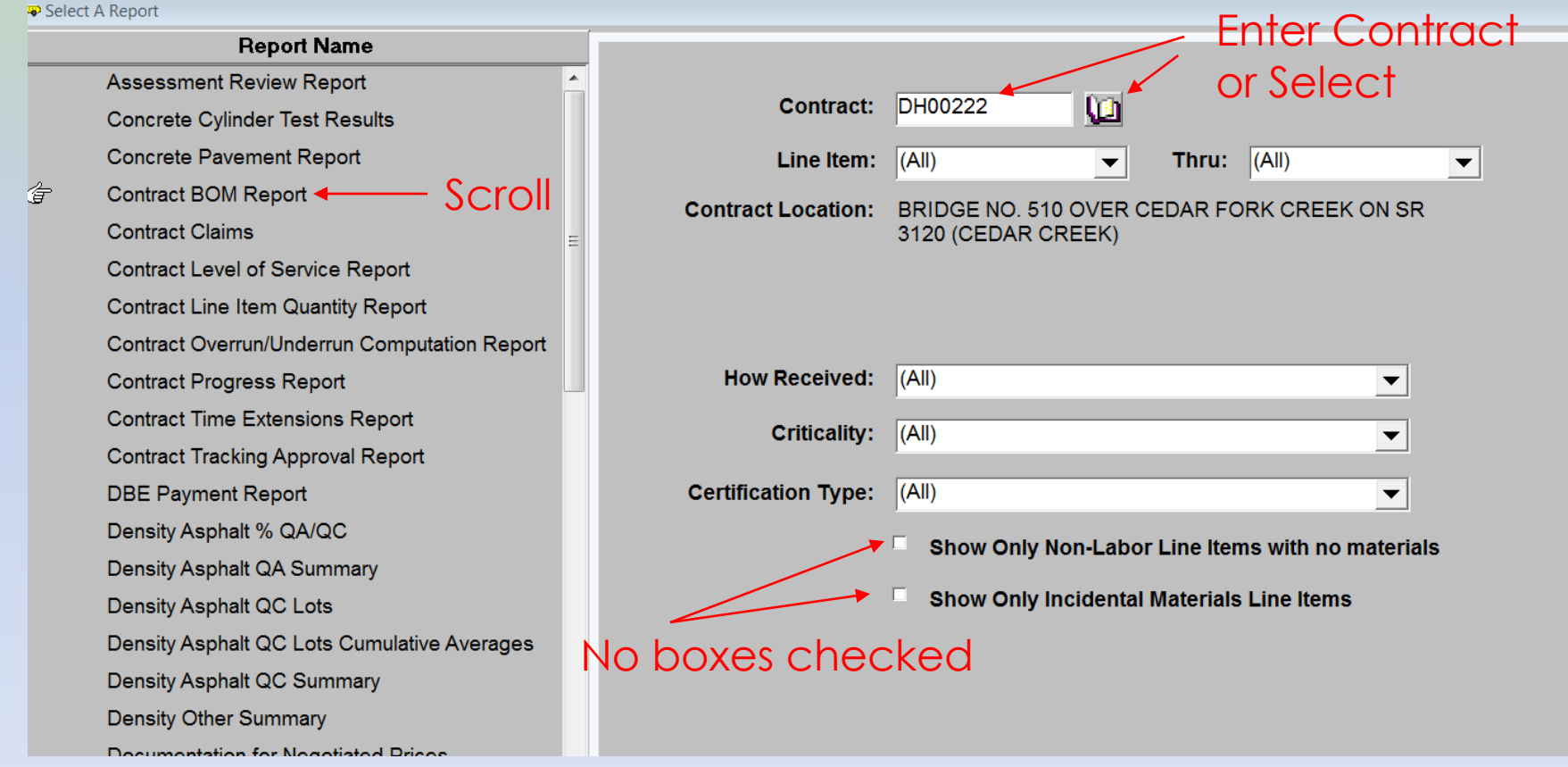

Click Generate

#### Contract Bill of Materials Report

Contract BOM Report

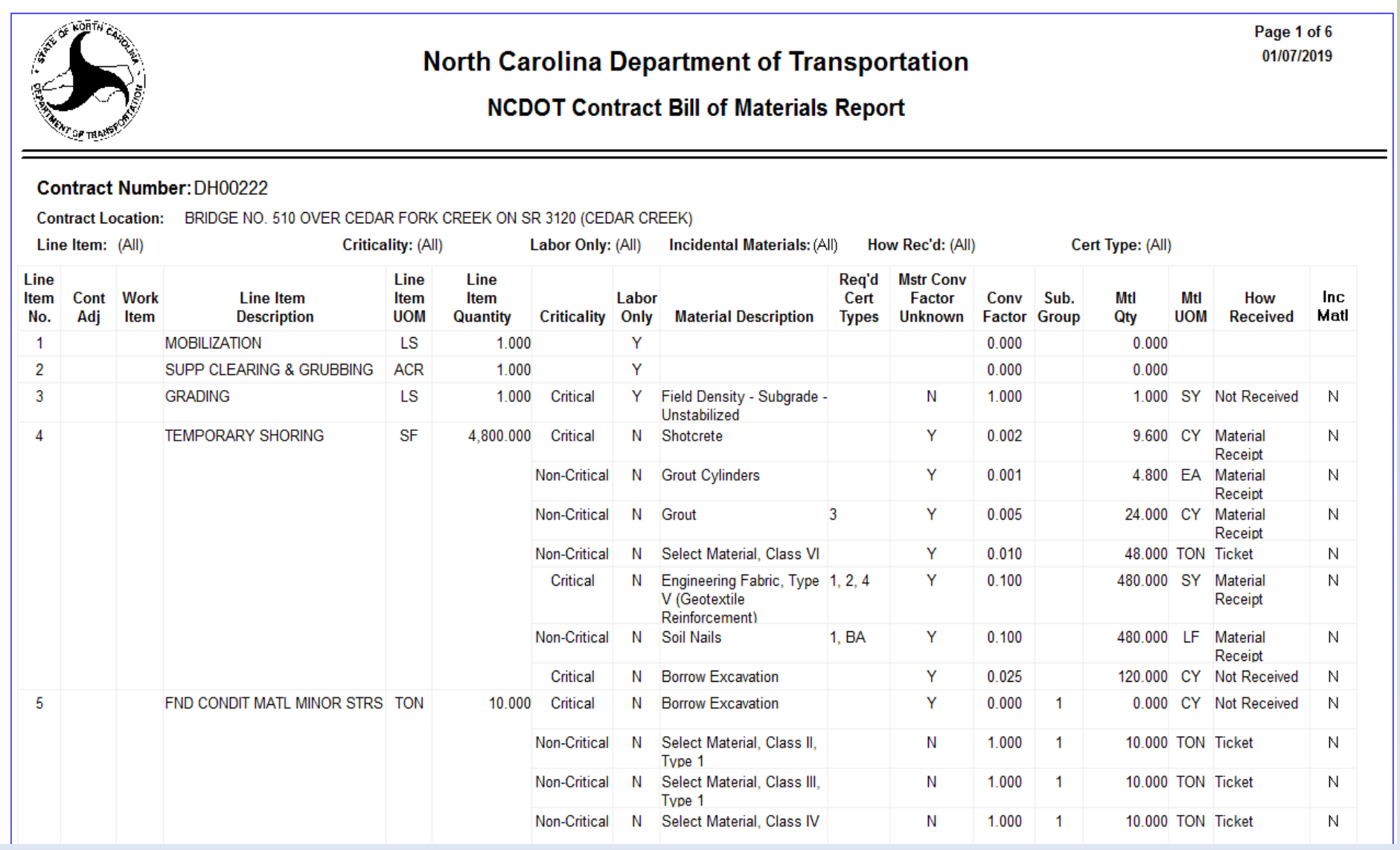

## CBOM Report – Non Labor Line items

- Inquiries Standard Report Contract BOM Report
	- Enter Contract Number and check box labeled: "Show only Non-Labor Items with no materials" Generate
		- Compare line items to estimate and/or pay record
		- Add material if payment has been made

**NOTE: Labor Only indicators are transferred from Master Bill of Materials and are being updated on 2018 MBOM. Options for adding notes in HiCAMs are being pursued.**

**do** HiCAMS - [hicamsprod]

File Functions Inquiries References Admin Tools Window Help

Inquiries – Standard Report**VA 201** 

Select A Report

G

**Report Name** Enter Contract or **Assessment Review Report** Contract: DH00222 **VEIZ** select **Concrete Cylinder Test Results Concrete Pavement Report**  $\vert$ (All) Thru:  $(AII)$ Line Item:  $\blacktriangledown$  $\blacktriangledown$ Contract BOM Report **Contract Location:** BRIDGE NO. 510 OVER CEDAR FORK CREEK ON SR **Scroll Contract Claims** 3120 (CEDAR CREEK) **Contract Level of Service Report** Contract Line Item Quantity Report Contract Overrun/Underrun Computation Report **How Received:**  $|(All)$ **Contract Progress Report**  $\blacktriangledown$ **Contract Time Extensions Report Criticality:**  $|(All)$  $\blacktriangledown$ **Contract Tracking Approval Report DBE Payment Report** Certification Type: (All)  $\blacktriangledown$ Density Asphalt % QA/QC Show Only Non-Labor Line Items with no materials Density Asphalt QA Summary Show Only Incidental Materials Line Items Density Asphalt QC Lots Density Asphalt QC Lots Cumulative Averages Density Asphalt QC Summary Check Box for list of possible **Density Other Summary** CBOM Discrepancies Documentation for Negotiated Prices **Field Inspection Reports** Click Generate FIR Notice of Rejection TH. 4 of 53 Rows E EI Generate Reset

8 notifications waiting.

ИL

#### CBOM Report - 'Show only Non-Labor Line items with no material'

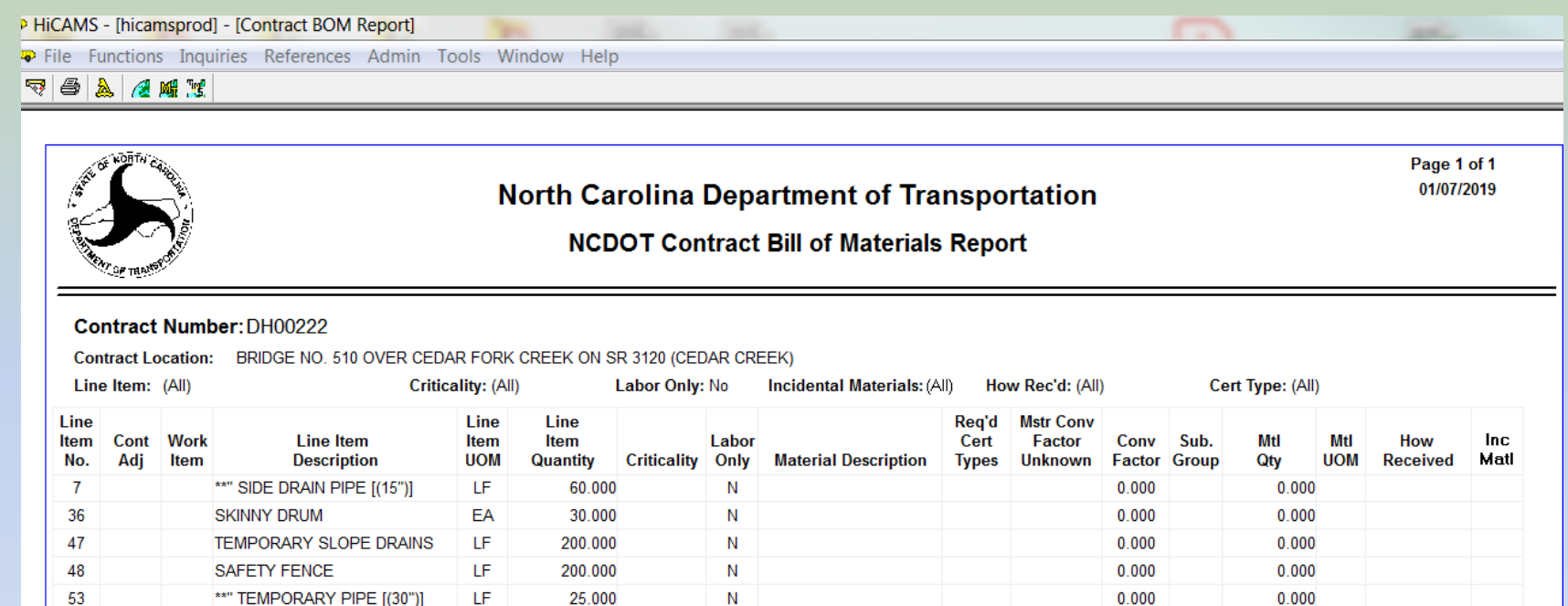

N

N

0.000

0.000

0.000

 $0.000$ 

 $0.000$ 

 $0.000$ 

#### **Required Cert Type(s) Legend:**

1 = Certified Mill Test Report 5 = Typical Certified Test Reports 6 = Supplier's Certification

**STRUCTURE GR END TYPE TL-2** 

\*\*" TEMPORARY PIPE [(30")]

**CONCRETE WASHOUT** 

- 2 = Typical Certified Mill Test Report
- 3 = Manufacturer's Certification
- 4 = Certified Test Reports

SA<sub>1</sub>

68

74

7 = Contractor's Certification  $8 = Other$ 

EA

EA

25,000

2.000

4.000

### CBOM Report – Non Labor

- Report can be printed or saved as a pdf for including notes or comments
- Review line items with Estimates and pay record. (Request has been made to HiCAM's team to include this information)
- Considered a CBOM discrepancy if payment has been made to the line item.
- Associate applicable material if payment has been made to line item.

#### Review of Pay Records indicates payment has been made to LI 48, LI 68 & LI 74 SA1

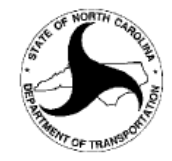

#### **North Carolina Department of Transportation**

Page 1 of 1 12/28/2018

#### **NCDOT Contract Bill of Materials Report**

#### **Contract Number: DH00222**

Contract Location: BRIDGE NO. 510 OVER CEDAR FORK CREEK ON SR 3120 (CEDAR CREEK)

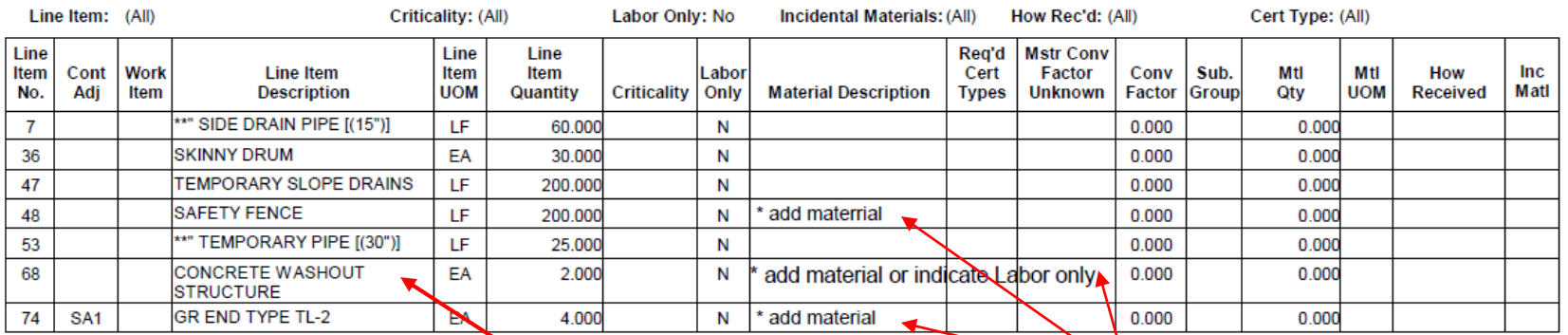

#### Required Cert Type(s) Legend:

1 = Certified Mill Test Report

2 = Typical Certified Mill Test Report

3 = Manufacturer's Certification

 $4 =$  Certified Test Reports

5 = Typical Certified Test Rep 6 = Supplier's Certification

7 = Contractor's Certification  $8 =$  Other

Notes added to pdf

**Notify Records Specialist if** Labor Only

## Adding Material to CBOM

- A review of the pay records indicates materials need to be added to LI-48 and LI 74 SA1
- Functions Contract Maintenance Review Contract BOM – Enter contract number
	- Scroll down to line item and highlight
	- Click 'Insert' button
	- Enter Material
	- Enter conversion factor

## Adding Material to CBOM

- If you are uncertain of the 'Material Type Group' or the 'Material Type', use wild cards in the 'Material' block to narrow the list of materials.
- Example:
	- Enter '\*safety' for LI 48 SAFETY FENCE
	- Enter '\* TL-2' for LI 74 S1 GR END TYPE TL-2

#### Adding material to LI 48

Functions – Contract Maintenance – Review Contract BOM – Enter or Select Contract Number

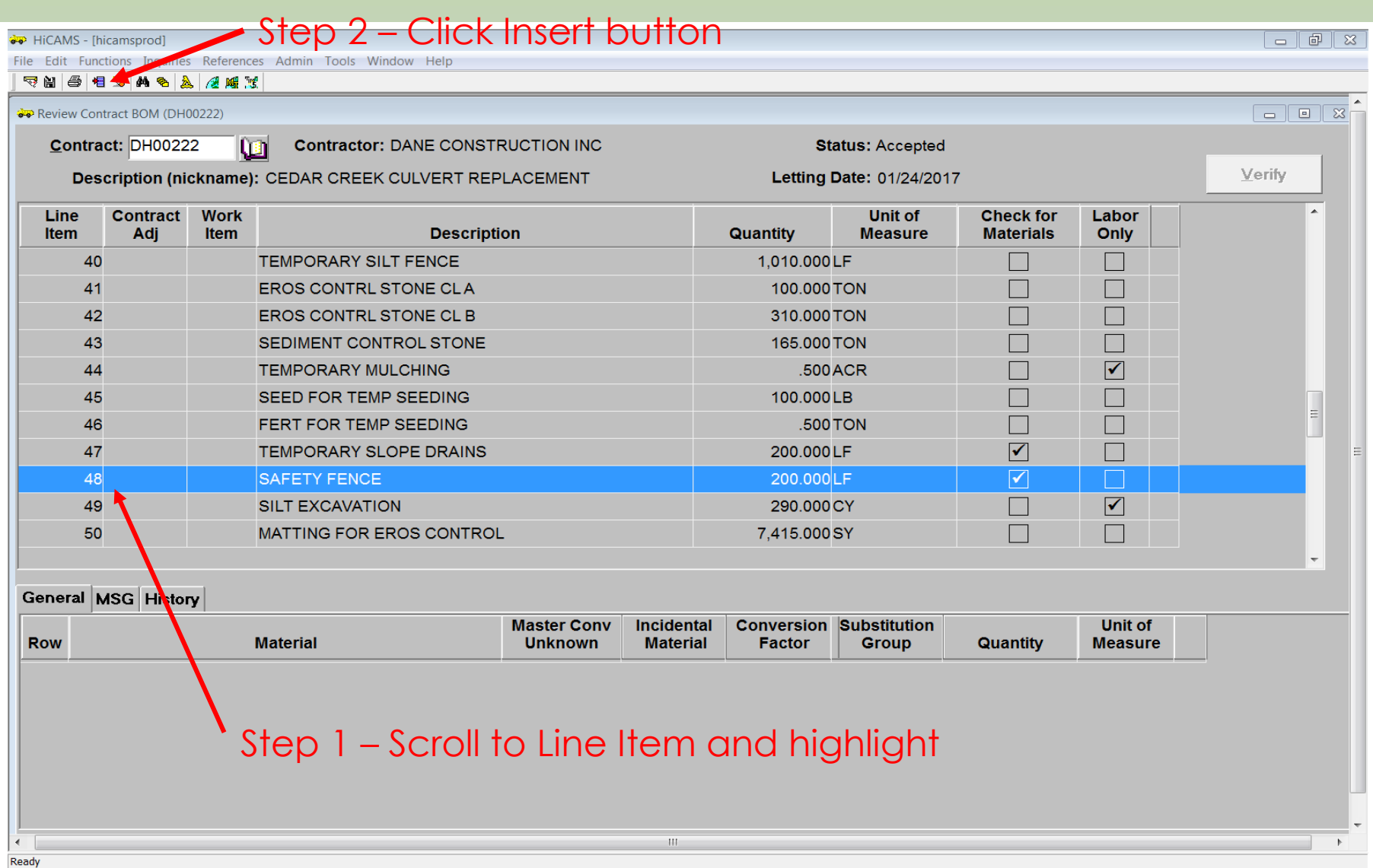

#### Adding Material to LI 48

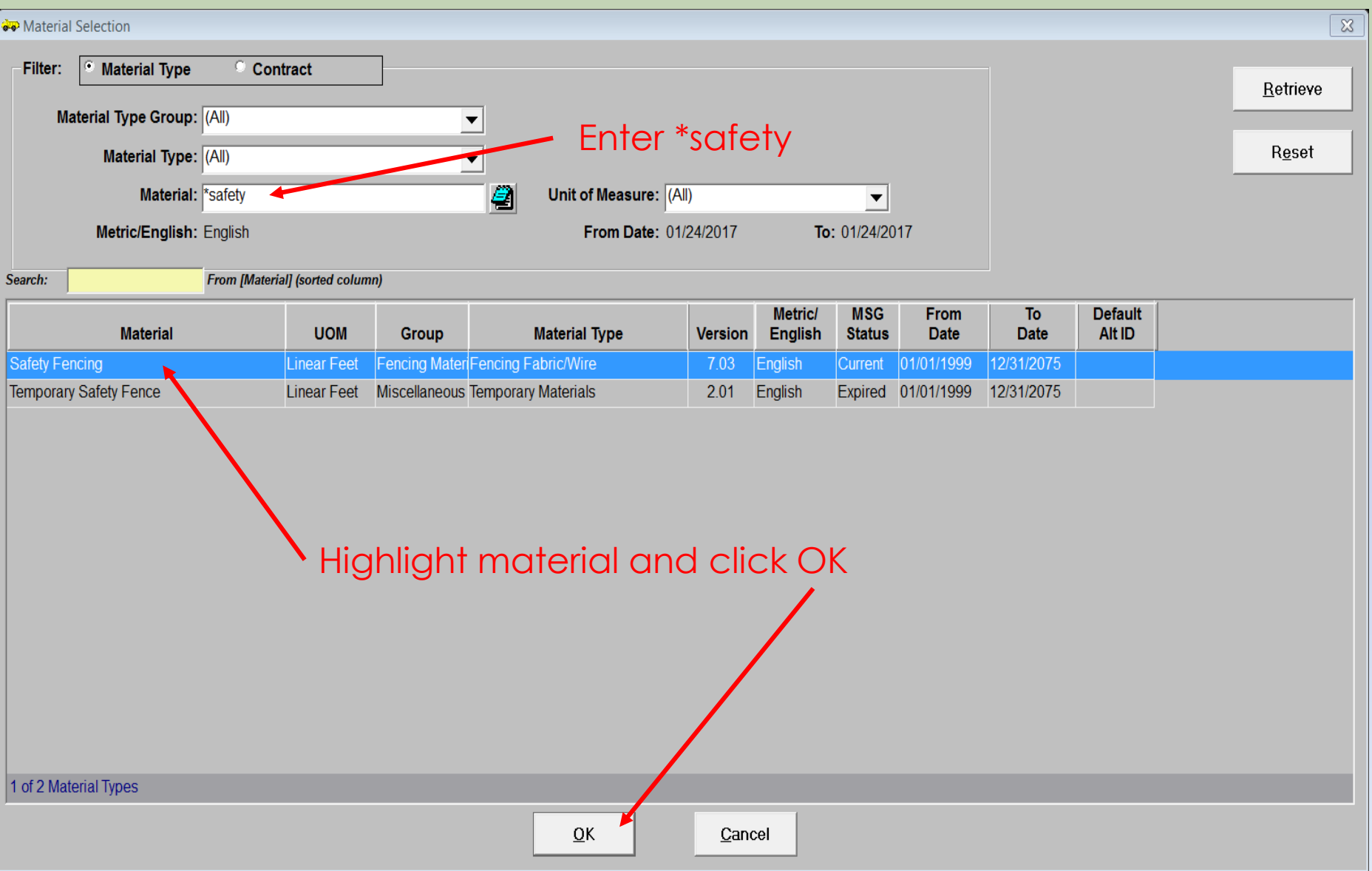

#### **Enter Conversion Factor for LI 48**

#### Peview Contract BOM (DH00222)

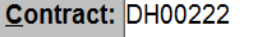

**Contractor: DANE CONSTRUCTION INC** 

**Status: Accepted** 

Description (nickname): CEDAR CREEK CULVERT REPLACEMENT

**u** 

Letting Date: 01/24/2017

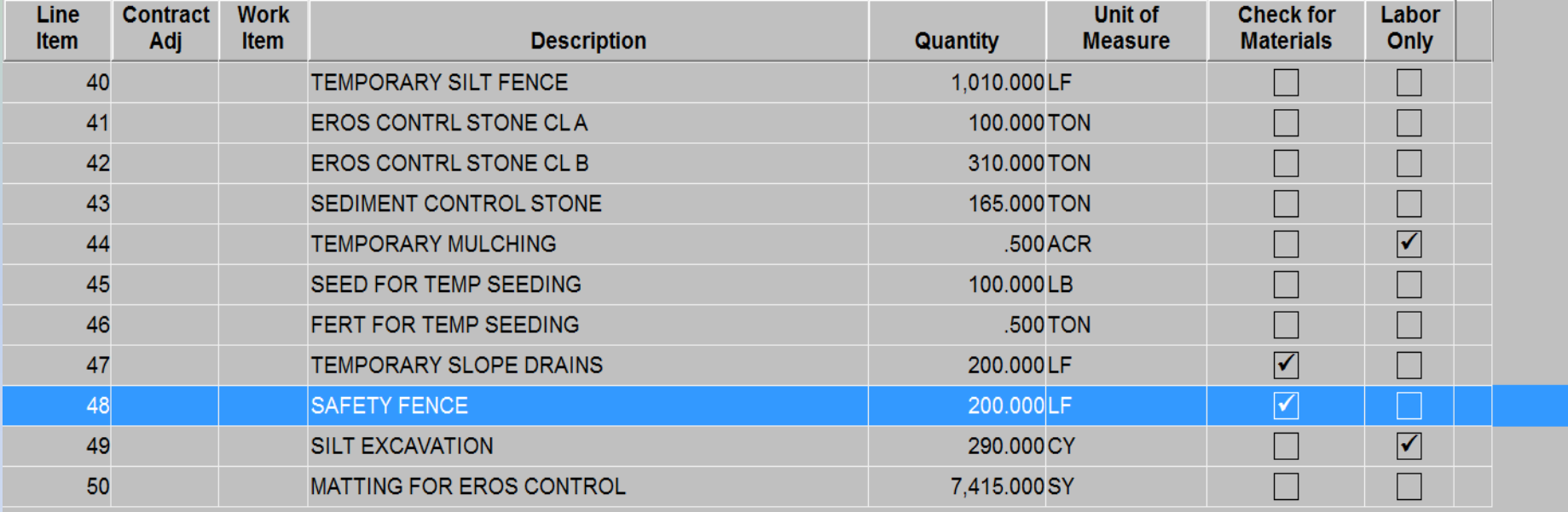

#### General MSG History

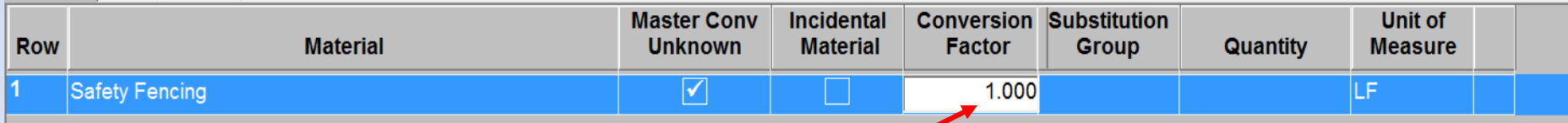

Enter '1' if UoM is same for II and Material

#### Adding Material to LI 74 SA1

#### Step 2 - Click Insert button

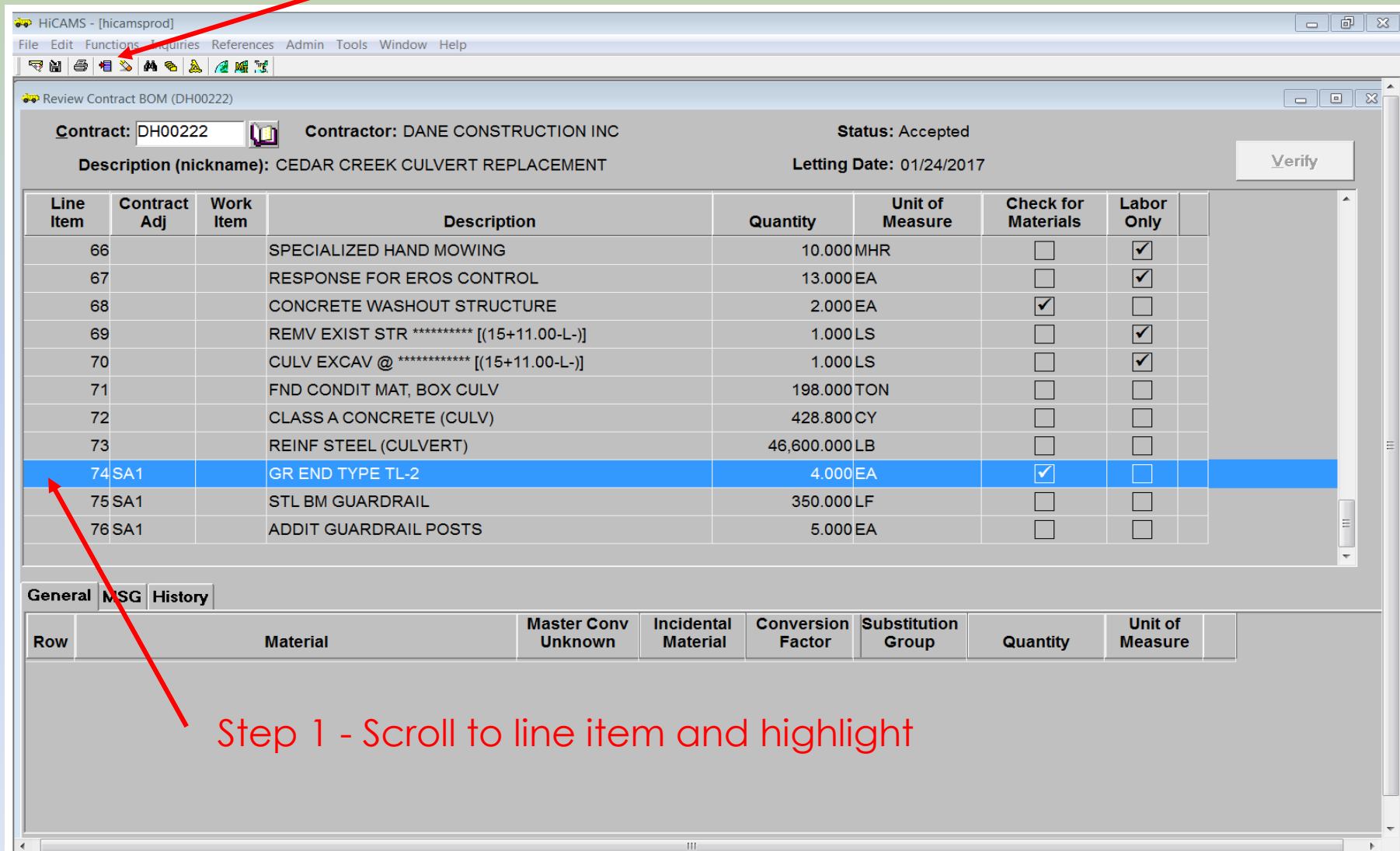

#### Adding Material to LI 74 SA1

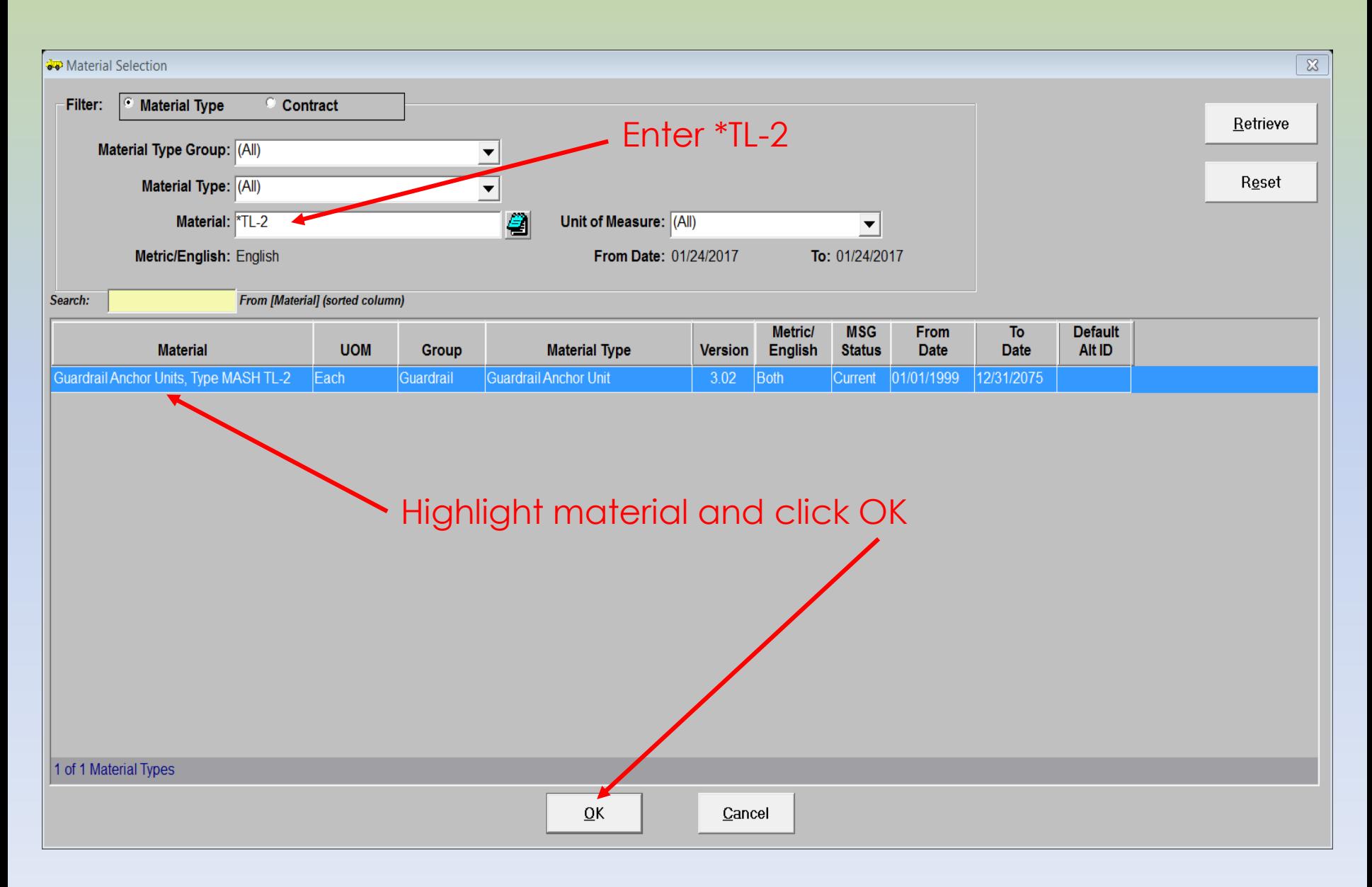

#### **Enter Conversion Factor for LI 74 SA1**

P Review Contract BOM (DH00222)

Contract: DH00222

Contractor: DANE CONSTRUCTION INC

**Status: Accepted** 

Description (nickname): CEDAR CREEK CULVERT REPLACEMENT

喕

Letting Date: 01/24/2017

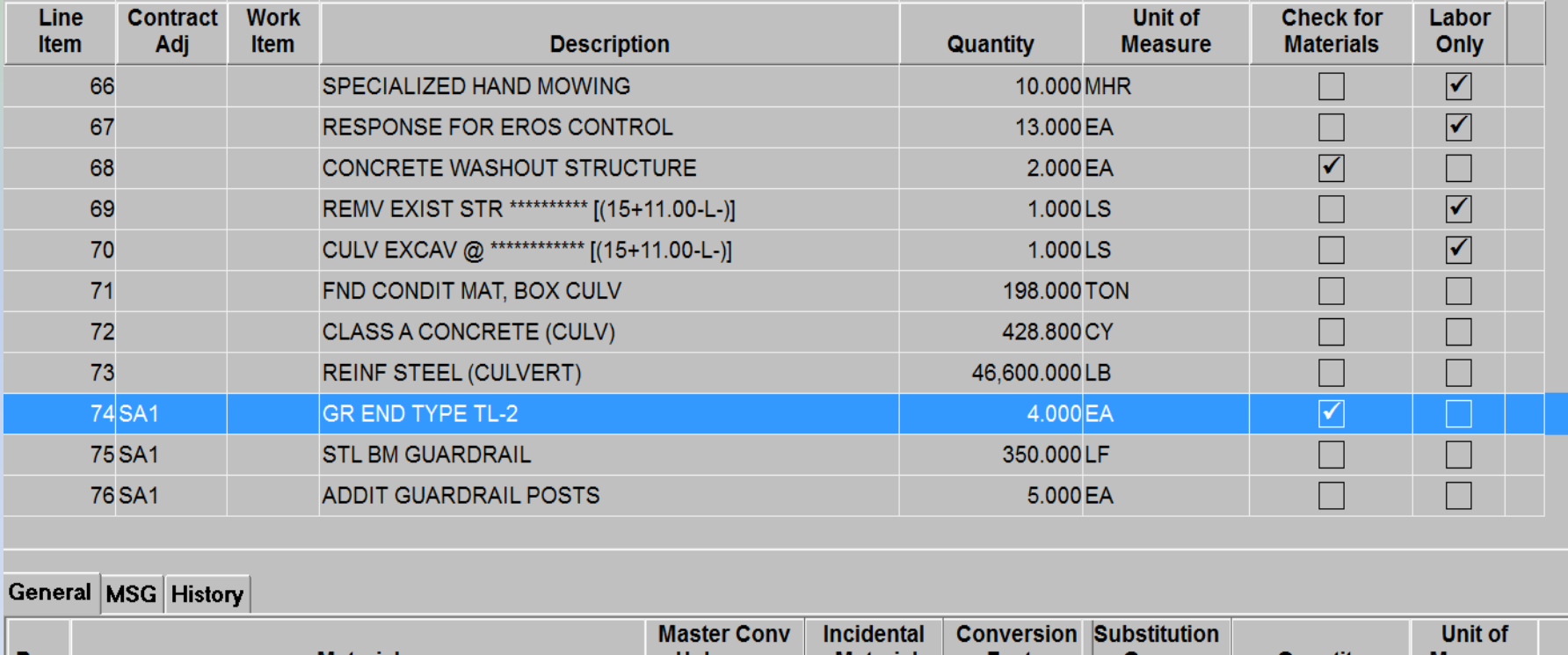

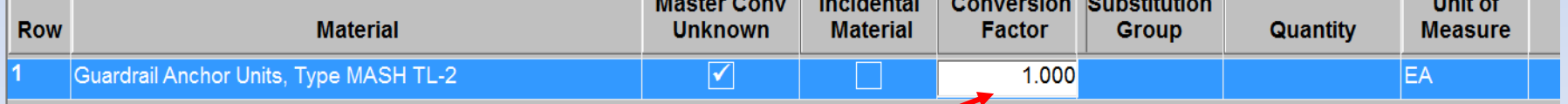

#### Enter '1' if UoM is same for LI and Material
# Adding material to CBOM

- Enter conversion factor for each material
- In both examples the conversion factor will be '1' because the material unit of measure and the line item unit of measure are the same.
- Repeat the process if multiple materials need to be added to the same line item.
- Don't forget to Save

### Conversion Factors

• A public query is available to assist with conversion factors

• Inquires – Query Tools – Master Bill of Materials

• File – Open – Master Bill of Materials Conversion

#### Inquires - Query Tools - Master Bill of Materials- File - Open

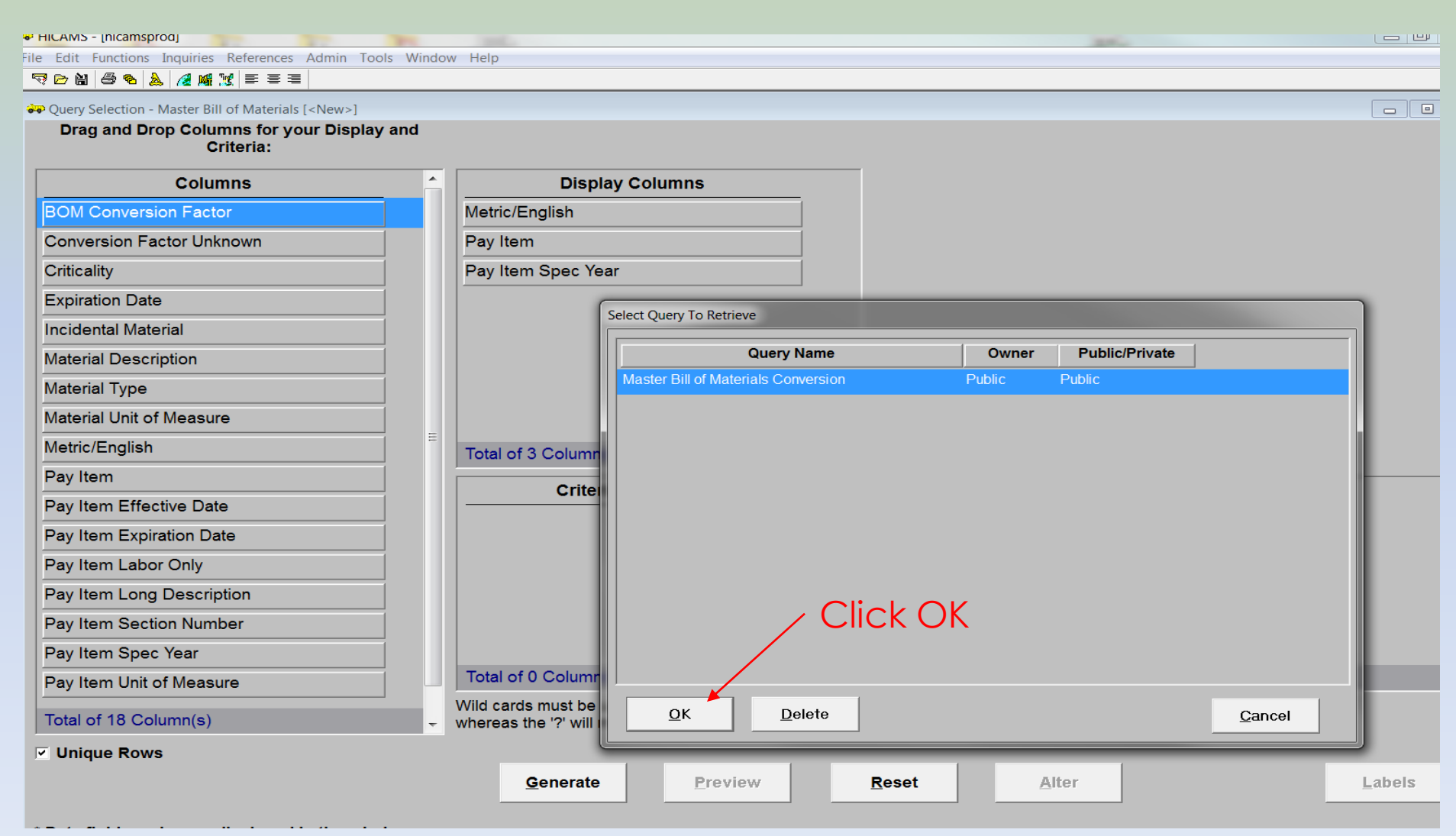

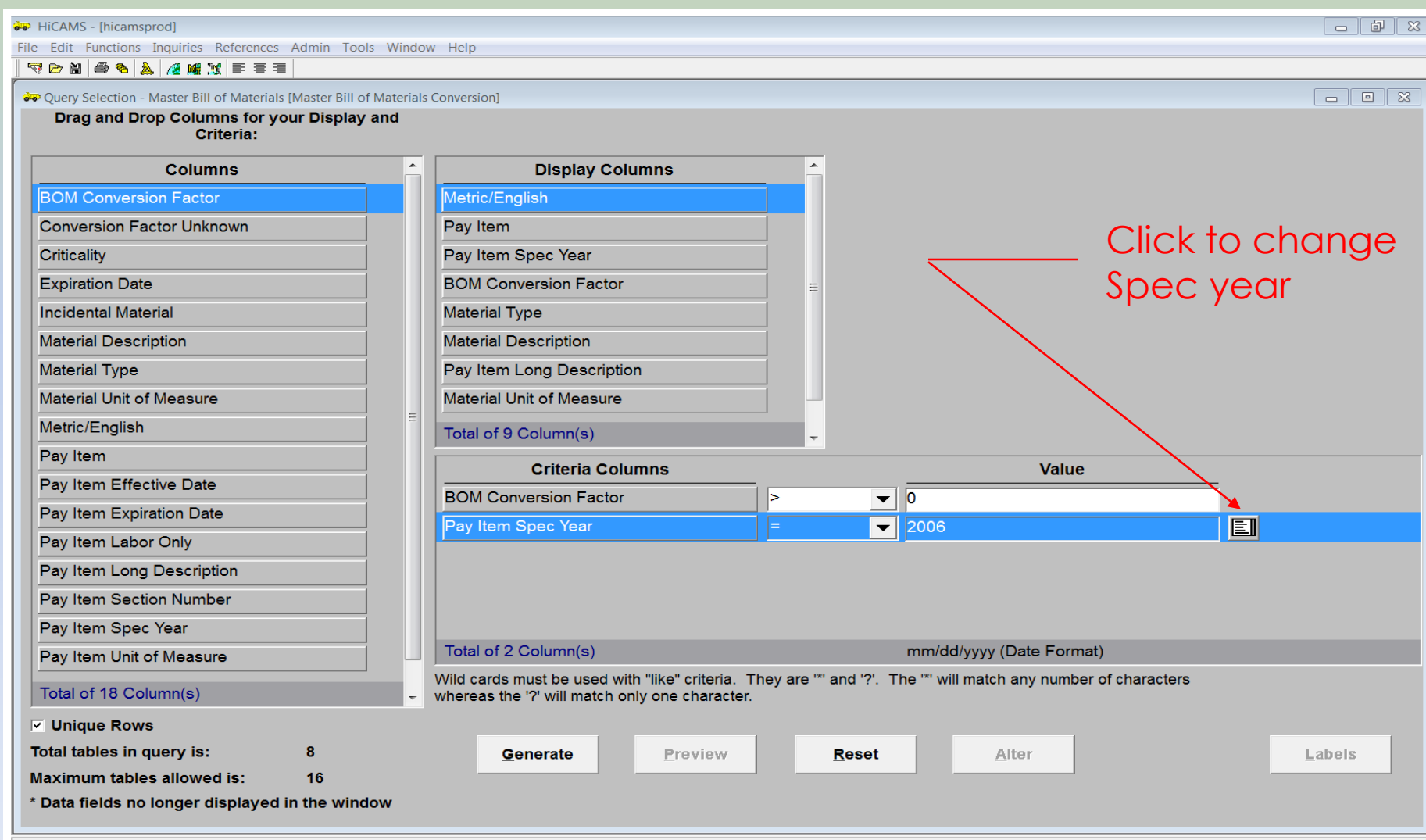

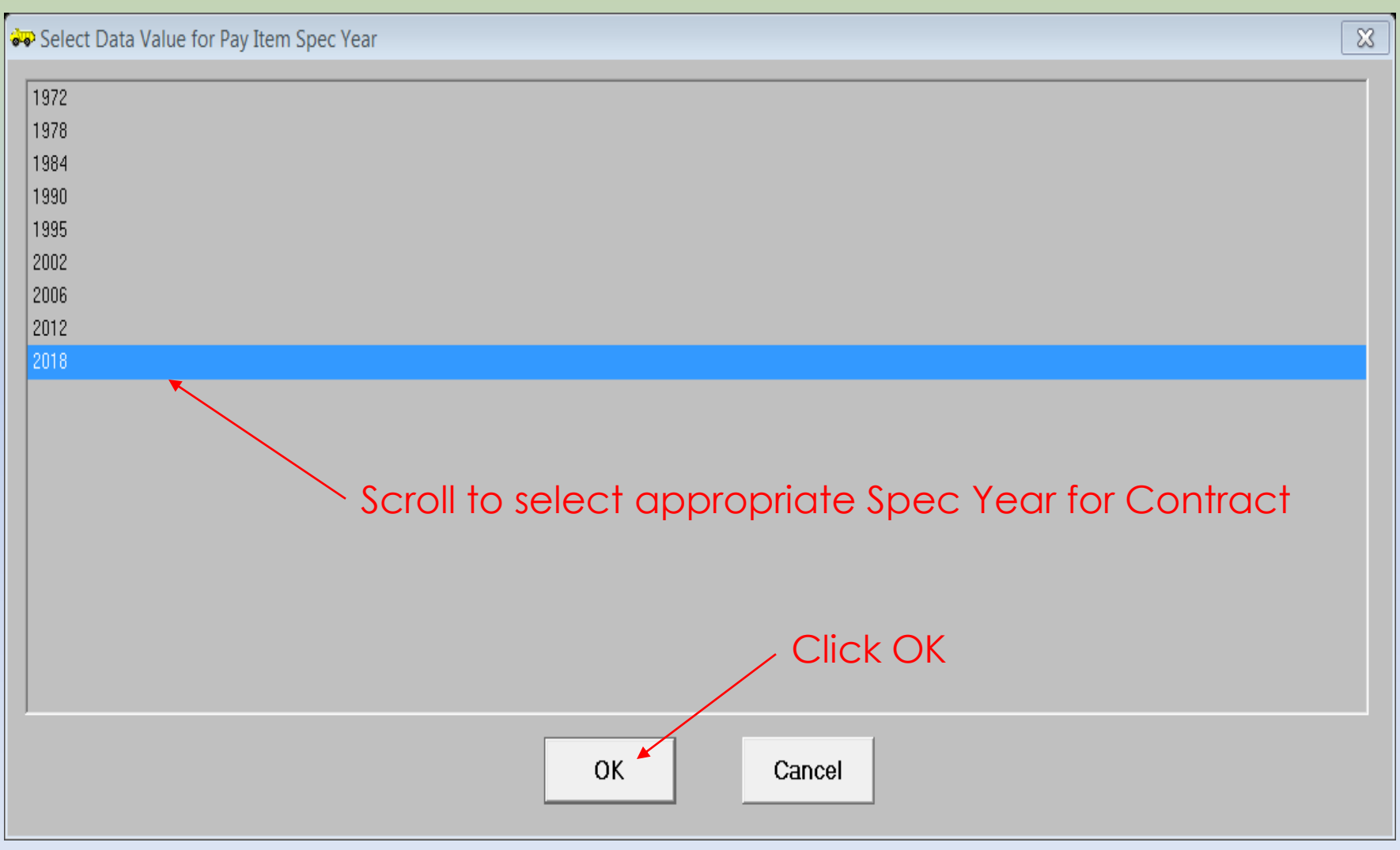

#### Conversion will be 1.00 if Material Unit of Measure and Pay Item Unit of Measure are the same

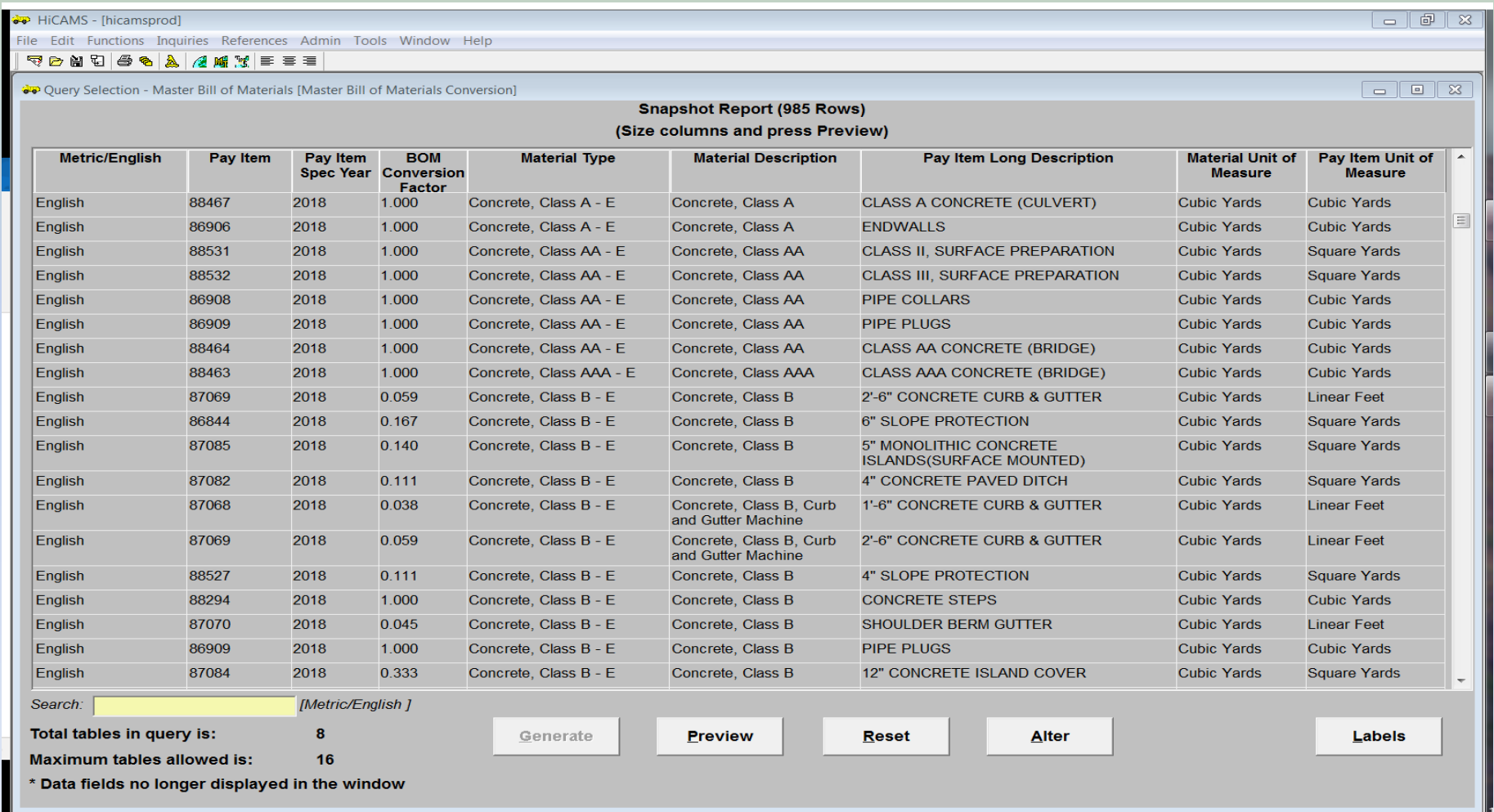

#### Can add to Criteria Column and / or use wild cards to customize query

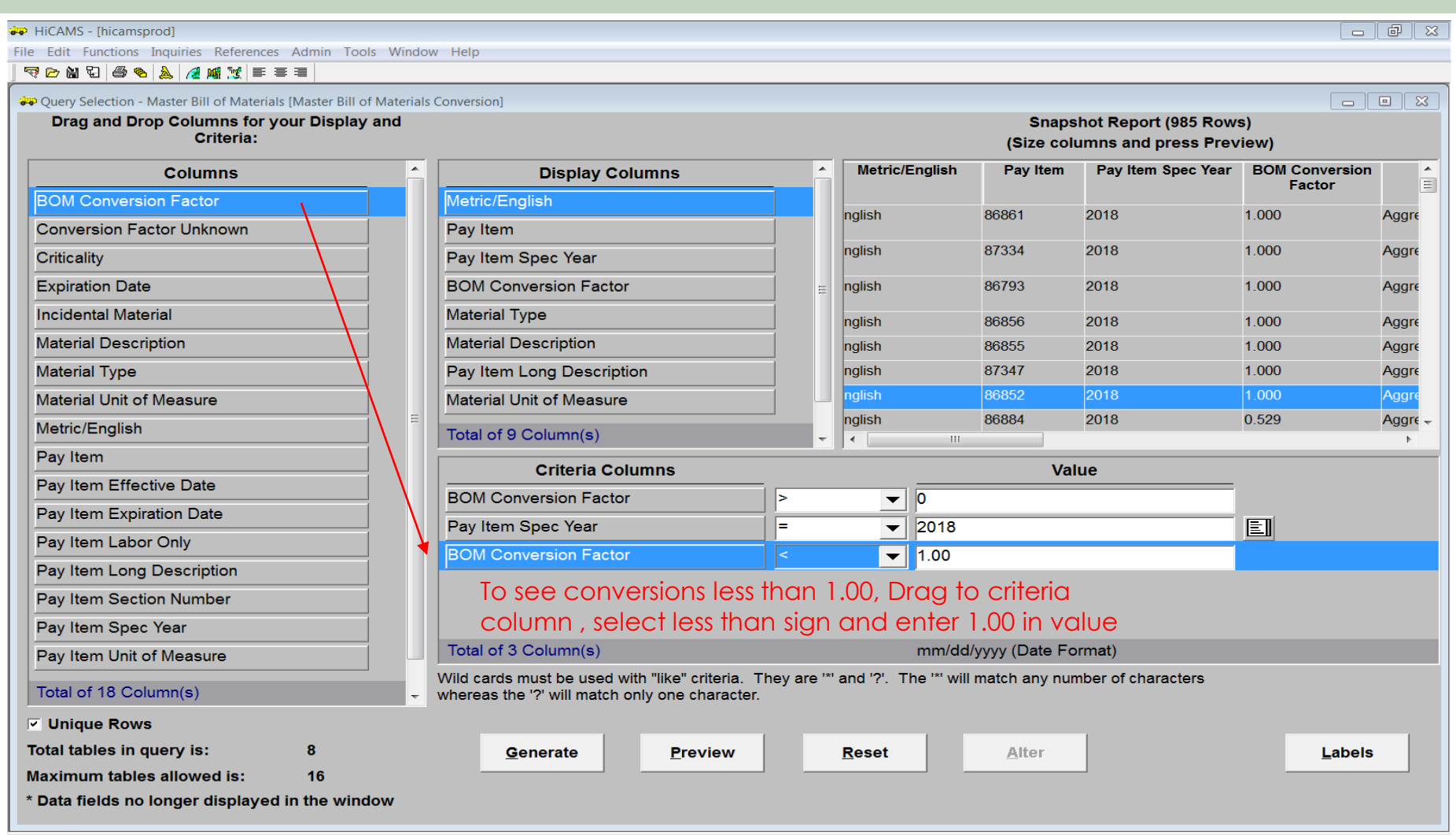

Snanshot Penort (98 Powe)

**D** HiCAMS - [hicamsprod]

File Edit Functions Inquiries References Admin Tools Window Help

#### 

Ouery Selection - Master Bill of Materials [Master Bill of Materials Conversion]

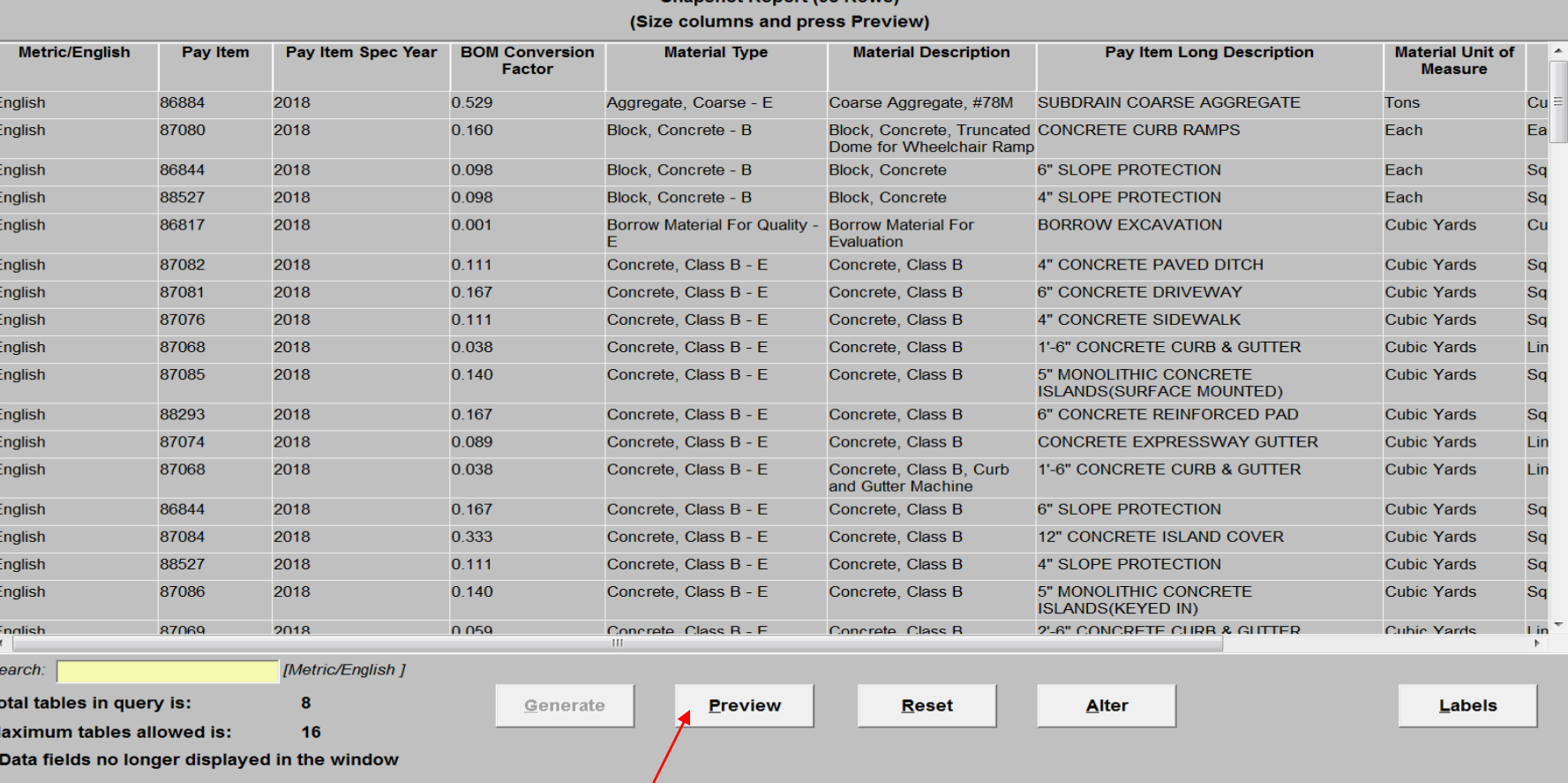

Snapshot of the query (resizable).

Click Preview to Save as pdf or Print

 $\boxed{\blacksquare}$   $\boxed{\blacksquare}$   $\boxed{\mathbf{x}}$ 

 $\begin{array}{c|c|c|c|c} \hline \multicolumn{3}{c|}{\textbf{a}} & \multicolumn{3}{c|}{\textbf{b}} & \multicolumn{3}{c|}{\textbf{c}} \\ \hline \multicolumn{3}{c|}{\textbf{a}} & \multicolumn{3}{c|}{\textbf{b}} & \multicolumn{3}{c|}{\textbf{c}} \\ \hline \multicolumn{3}{c|}{\textbf{b}} & \multicolumn{3}{c|}{\textbf{c}} & \multicolumn{3}{c|}{\textbf{d}} \\ \hline \multicolumn{3}{c|}{\textbf{b}} & \multicolumn{3}{c|}{\textbf{c}} & \multicolumn{3$ 

HiCAMS - [hicamsprod]  $- 0$   $x$ File Edit Functions Inquiries References Admin Tools Window Help 4265444  $\equiv$ 10  $\boxtimes$ क्ष्म Print Preview (Query) Page 1 of 5 01/15/2019 **North Carolina Department of Transportation Master Bill of Materials Conversion Factors - 2018** Pay Item Spec Year BOM Conversion Material Type **Metric/English** Pay Item **Material Description Pay Item Long Description Material Unit of Pay Item Unit of Measure Factor Measure** English 86884 2018 0.529 Aggregate, Coarse - E Coarse Aggregate, #78M SUBDRAIN COARSE AGGREGATE Tons **Cubic Yards** 87080 2018  $0.160$ Block, Concrete - B **Block, Concrete, CONCRETE CURB RAMPS** Each Each English **Truncated Dome for Wheelchair Ramp** 88527 2018 0.098 Block, Concrete - B **Block, Concrete** 4" SLOPE PROTECTION Fach Square Yards English 0.098 Block, Concrete - B 6" SLOPE PROTECTION English 86844 2018 **Block. Concrete** Each **Square Yards** English 86817 2018  $0.001$ Borrow Material For QualityBorrow Material For **BORROW EXCAVATION Cubic Yards Cubic Yards**  $-E$ Evaluation 87076 2018  $0.111$ Concrete, Class B - E Concrete, Class B 4" CONCRETE SIDEWALK **Cubic Yards Square Yards** English English 87074 2018 0.089 Concrete, Class B - E Concrete, Class B CONCRETE EXPRESSWAY GUTTER **Cubic Yards Linear Feet** English 87068 2018 0.038 Concrete, Class B - E Concrete, Class B. Curb 1'-6" CONCRETE CURB & GUTTER **Cubic Yards Linear Feet** and Gutter Machine 87082 2018  $0.111$ Concrete, Class B - E Concrete, Class B 4" CONCRETE PAVED DITCH **Cubic Yards** English **Square Yards** 87068 2018 0.038 Concrete, Class B - E Concrete, Class B 1'-6" CONCRETE CURB & GUTTER **Cubic Yards** English **Linear Feet** English 87074 2018 0.089 Concrete, Class B - E Concrete, Class B, Curb CONCRETE EXPRESSWAY GUTTER **Cubic Yards Linear Feet** and Gutter Machine 87081 2018 0.167 Concrete, Class B - E Concrete, Class B 6" CONCRETE DRIVEWAY **Cubic Yards** Square Yards English English 87069 2018 0.059 Concrete, Class B - E Concrete, Class B. Curb. 2'-6" CONCRETE CURB & GUTTER **Cubic Yards Linear Feet** and Gutter Machine English 87084 2018 0.333 Concrete, Class B - E Concrete, Class B 12" CONCRETE ISLAND COVER **Cubic Yards Square Yards** English 87070 2018 0.045 Concrete, Class B - E Concrete, Class B SHOULDER BERM GUTTER **Cubic Yards Linear Feet** 88527 2018  $0.111$ Concrete, Class B - E Concrete, Class B 4" SLOPE PROTECTION **Cubic Yards** Square Yards English 87086 Concrete, Class B - E 5" MONOLITHIC CONCRETE English 2018  $0.140$ Concrete, Class B **Cubic Yards Square Yards ISLANDS(KEYED IN)** 88293 2018 0 167 Concrete, Class B - E Concrete, Class B 6" CONCRETE REINFORCED PAD **Cubic Yards Square Yards** English Page 1 of 5 1107  $\frac{1}{x}$ Zoom:

Can be saved as pdf or printed

## Conversion Factor Tips

- If the material uom is the same as the line item uom, the conversion factor will be 1.
	- Stay-in-place forms will be less than the square footage for the deck and will vary depending on the type of construction and spacing of girders, etc.
- If the uom's are different, typically the conversion will be less than 1.
- Conversions for Lump Sum items will be the amount of material needed to complete the work. Example on next slide.

## Conversions for Lump Sum items

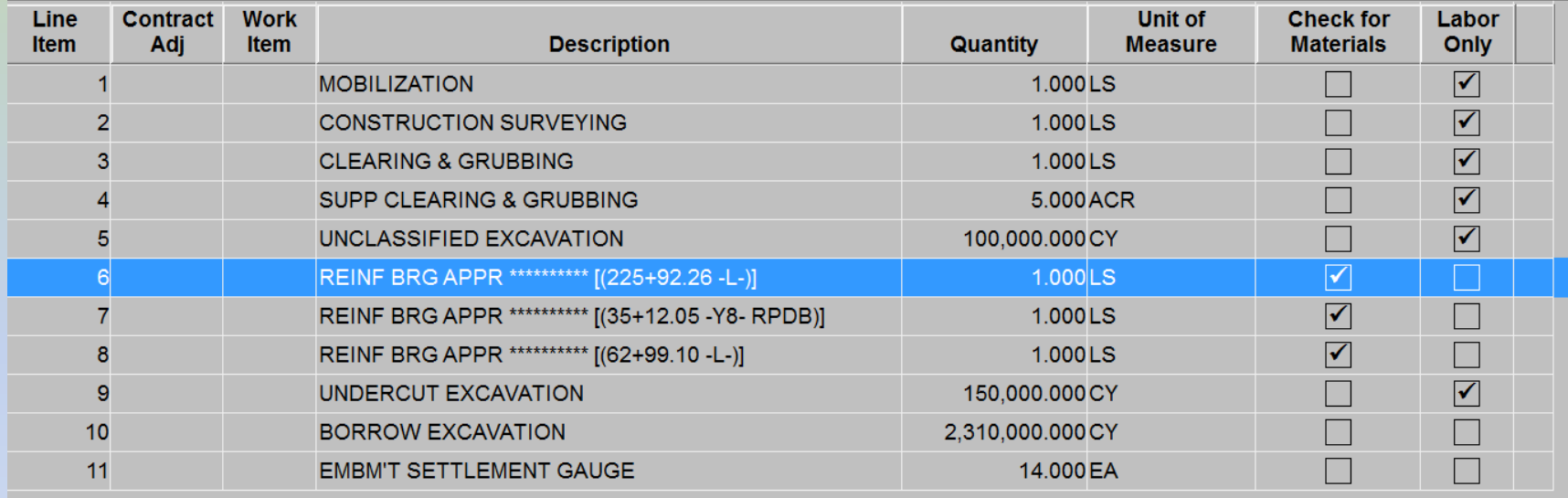

General MSG History

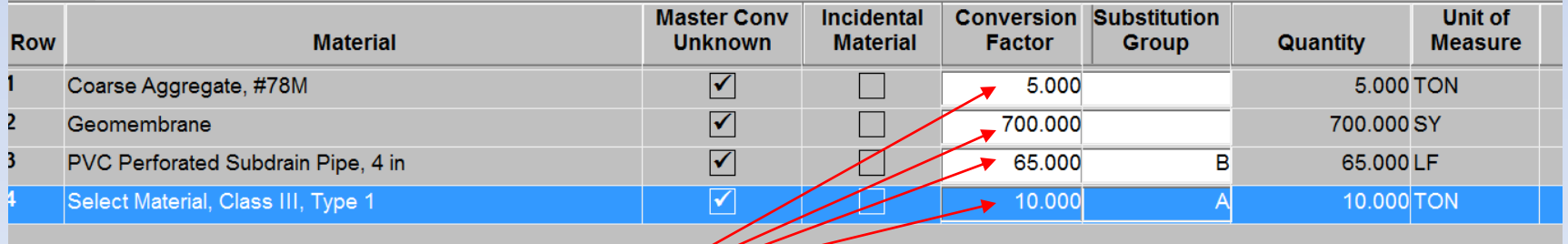

Conversion factors for lump sum items = the amount of material used

## Conversion Factor Tips

- Some conversions may be found in contract or on plans.
	- Pounds of Steel-Slip Form Barrier (typically > 1)
	- Tons lime per acre (typically >1)
- Conversion factors can have an affect on Pay Records and Estimates

• Contact M&T is you need assistance

## Material Discrepancy Report

- Prior to generating Material Discrepancy Report:
- Add missing materials to CBOM
- Remove any unnecessary materials from CBOM
- Correct conversion factors for Lump Sum items
- Enter conversion factors indicated on plans or in contract

## To generate a Material Discrepancy Report

- Note: Corrections should be made to CBOM prior to generating Material Discrepancy report
- Functions Project Certification Review Project Certification
- **Click '(Re) Generate' for most current data**
- Make sure 'Criticality' and 'Material Type' are set to '(All)'
- If you only want to see the discrepancies change 'Const Status' or 'M&T Status' to 'TBR'
- Preview to print report, if desired

#### Materials Discrepancy Report

#### Functions-Project Certification-Review Project Certification-Enter or Select Contract Number

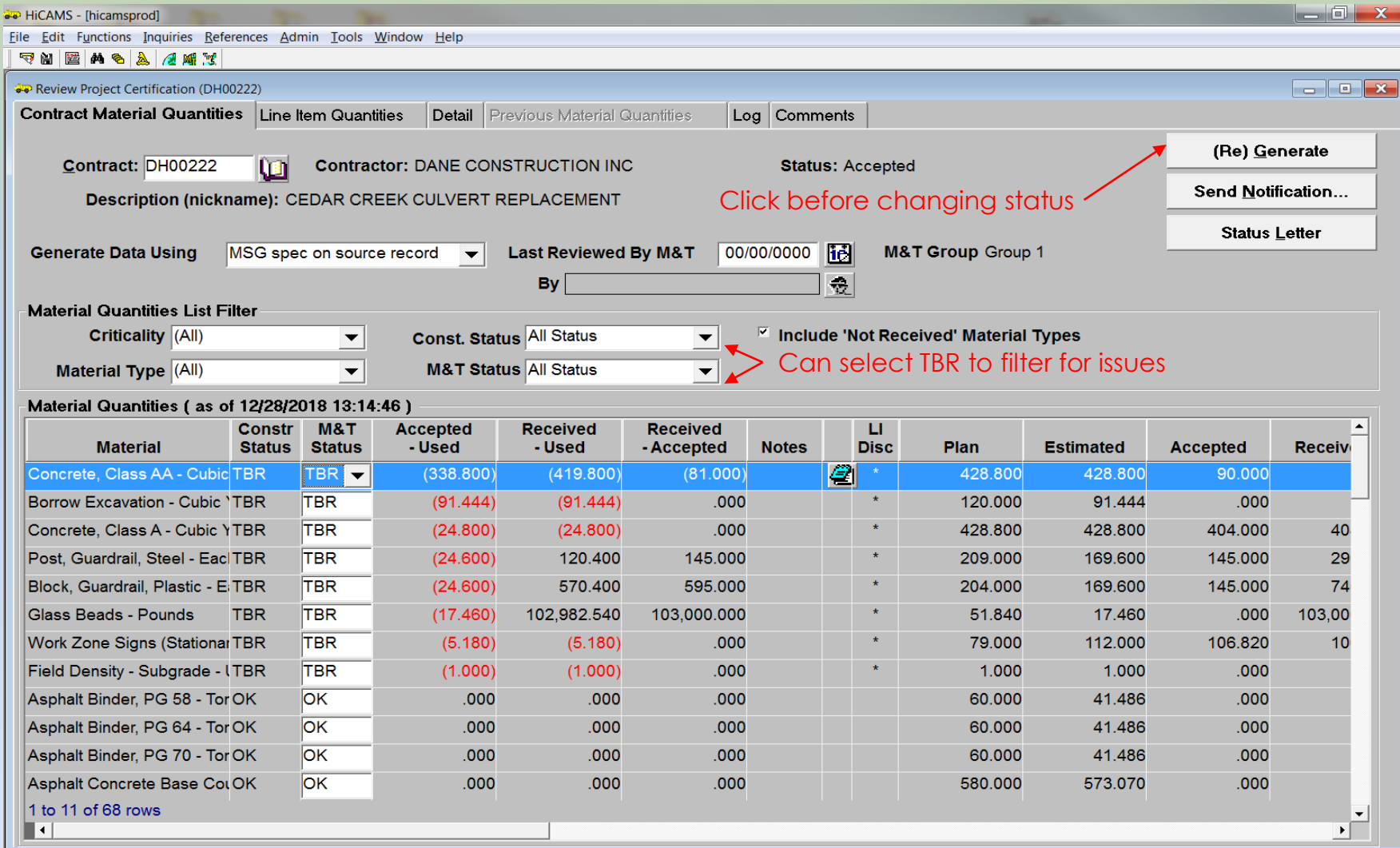

#### Print Preview of Materials Discrepancy report

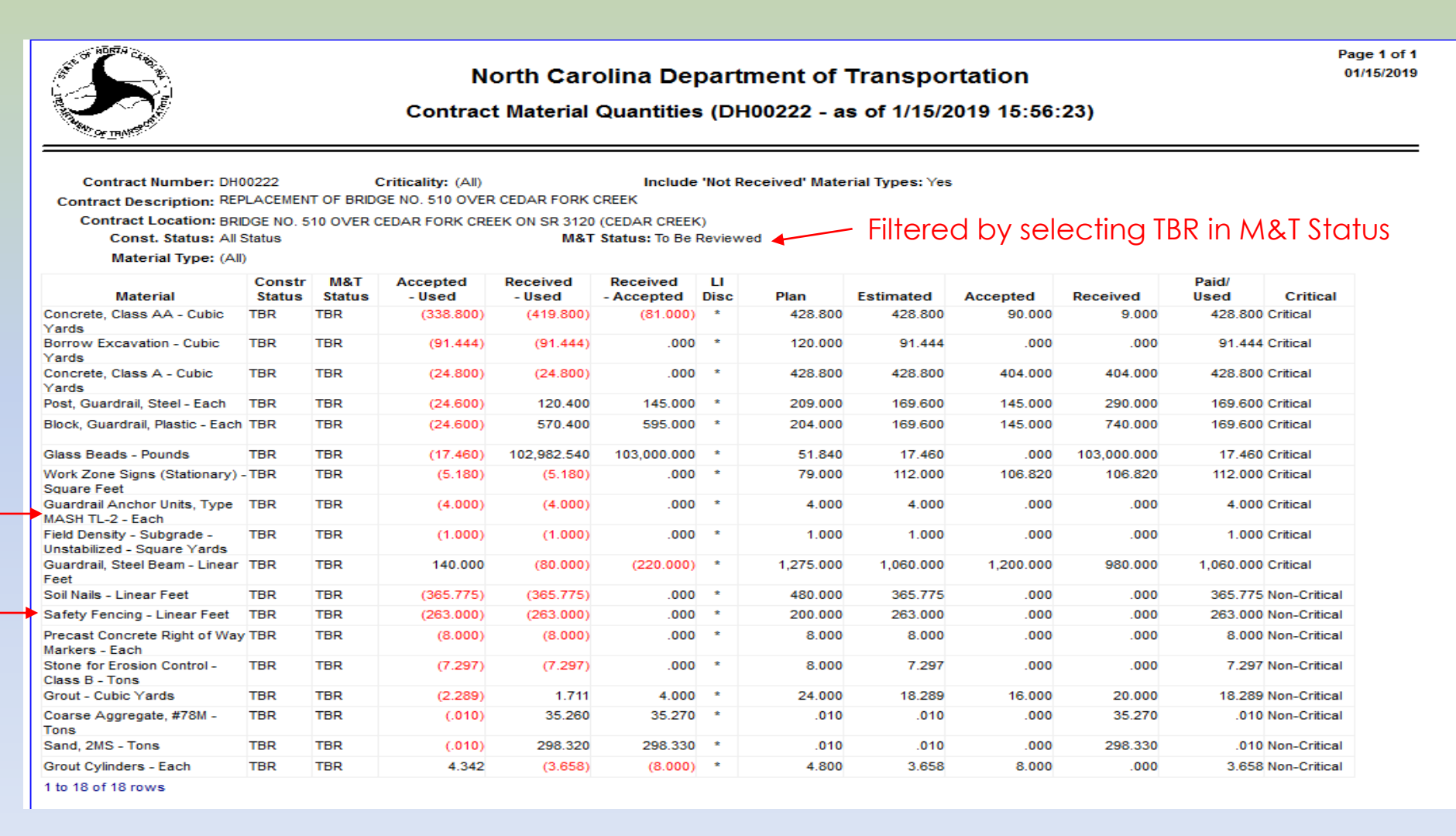

Report generated after adding materials to Line Items 48 & 74SA1. Note the addition of Mash TL-2 & Safety Fence. Report can be printed or saved as pdf.

## Resolving Material Discrepancies

- Receive additional material or enter missing MRR's?
- Review MRR's for errors?
- Remove unused substitutable materials?
- Adjust conversion factors?
- Add notes in Project Certification module?

#### Reviewing Material Discrepancy Details

- Highlight material and click 'Line Item Quantities' to see line items associated to the material.
- Click 'Detail'
- Click 'Line Item' and scroll to desired line item
- Click 'OK' to get details based on options selected.
- You can navigate to MRR's, Samples, Pay records, etc for more information.

### Review Material Details

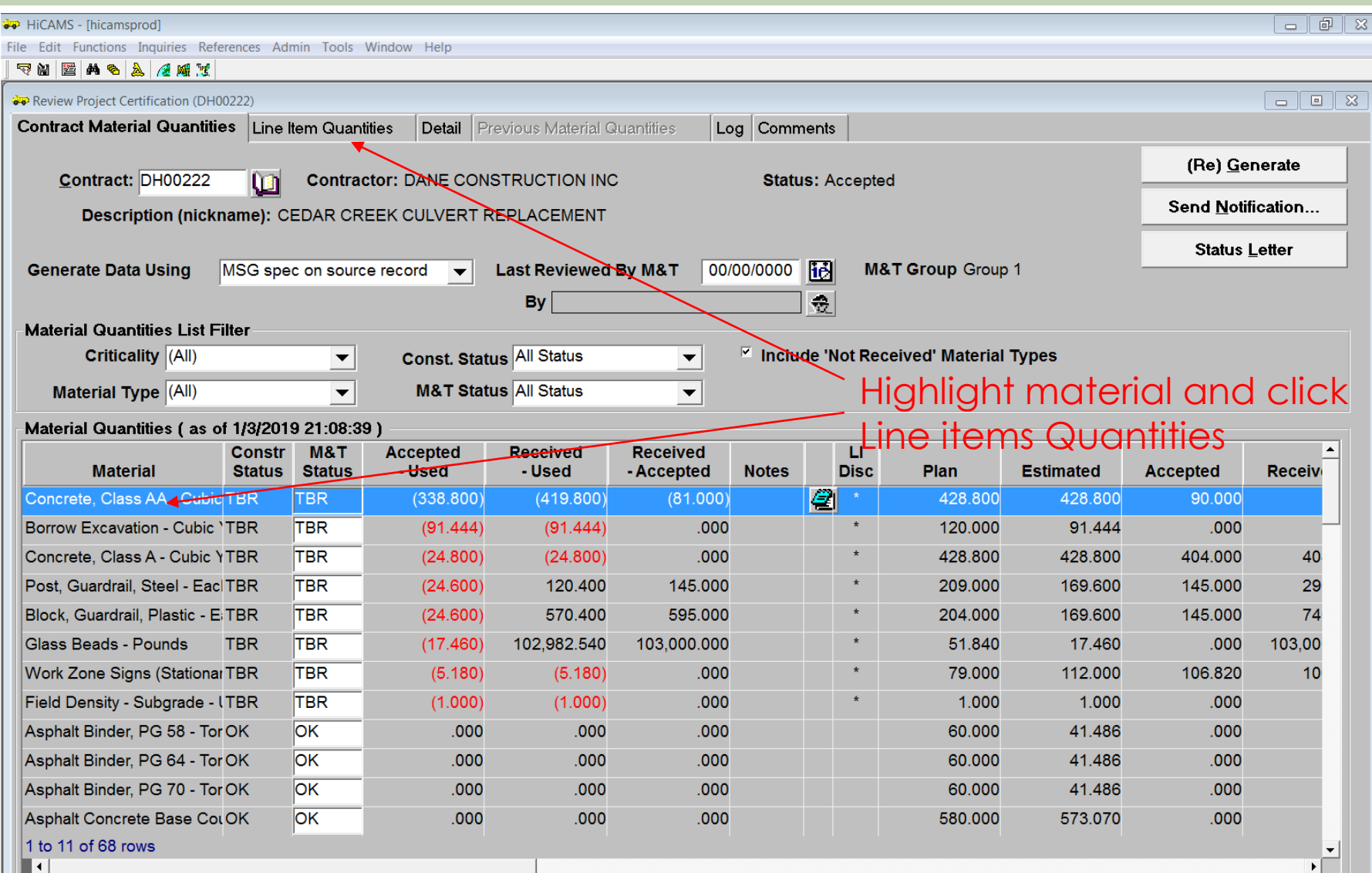

#### Review Materials Details for LI 72

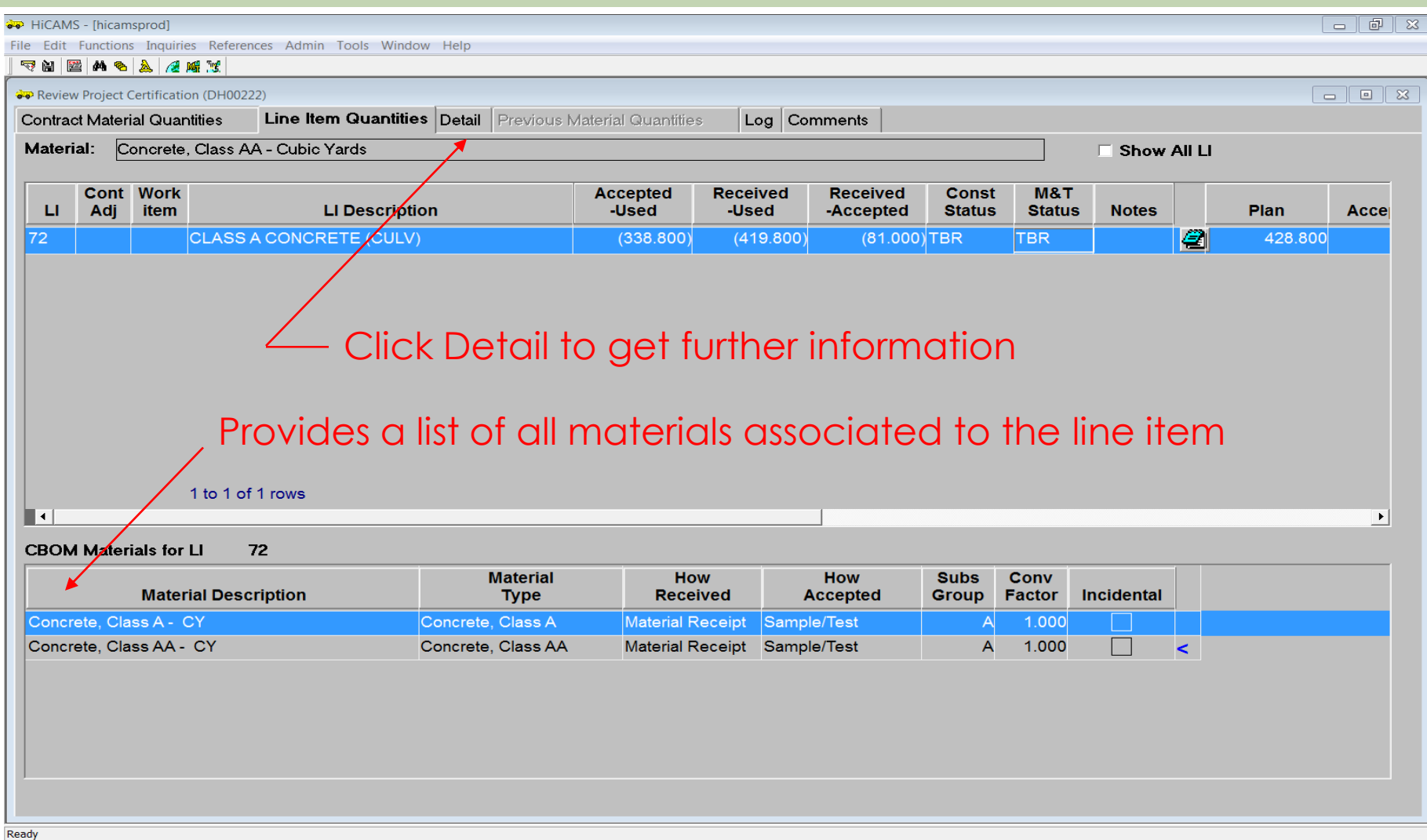

## Review Line Item Details

- The detail window gives a breakdown of all of the activity associated to the materials that are linked to this item.
- You can navigate to the various activities by double clicking source id on the left.
	- Prefix M Material Received
	- Prefix T Tickets
	- Prefix P Pay Records
	- Prefix S Samples
	- Prefix F Field Inspection Reports
	- Prefix W Work Accomplished

#### Review Line Item 72 Details

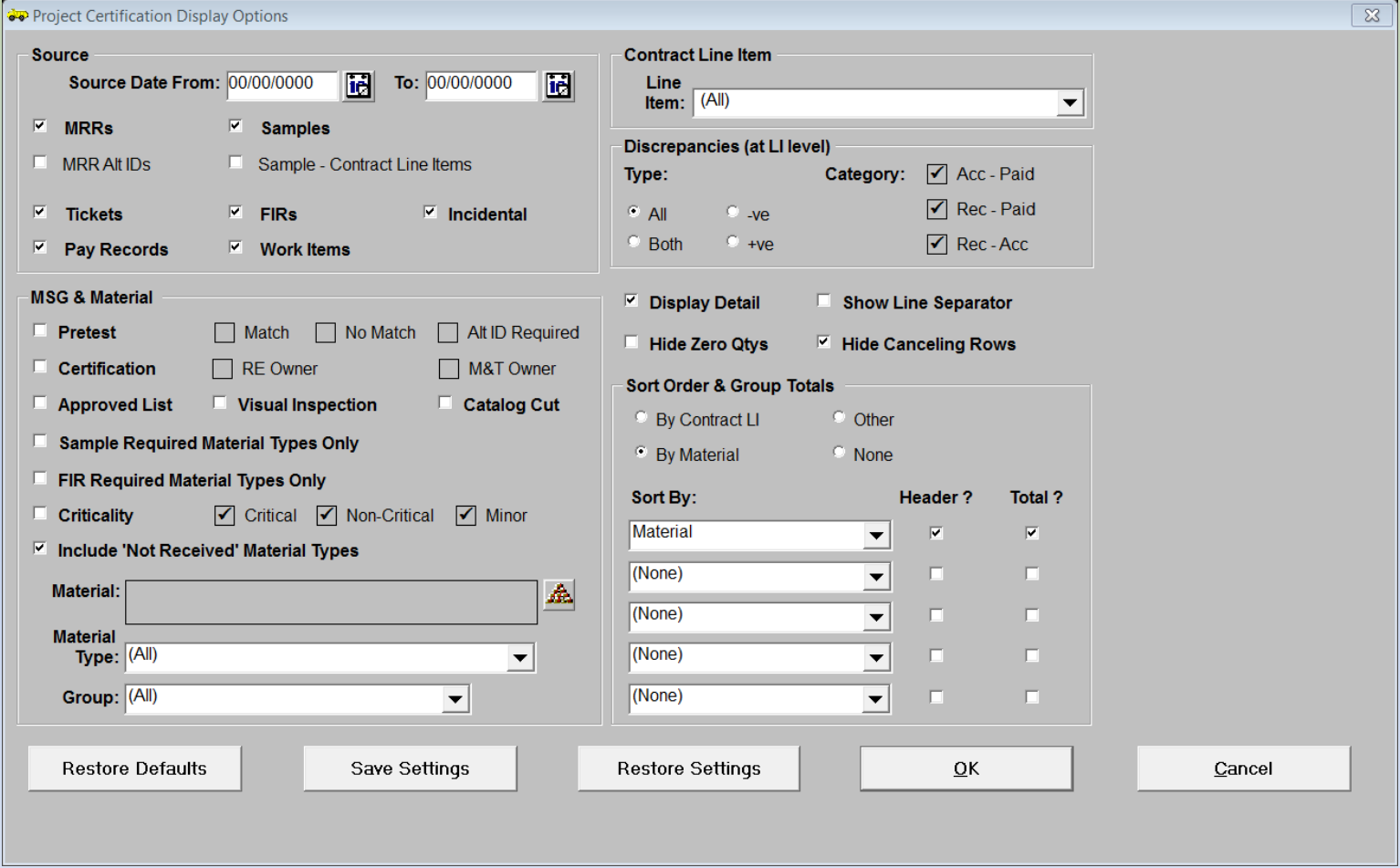

Various options for customizing details you would like to see

#### Review Line Item 72 Details

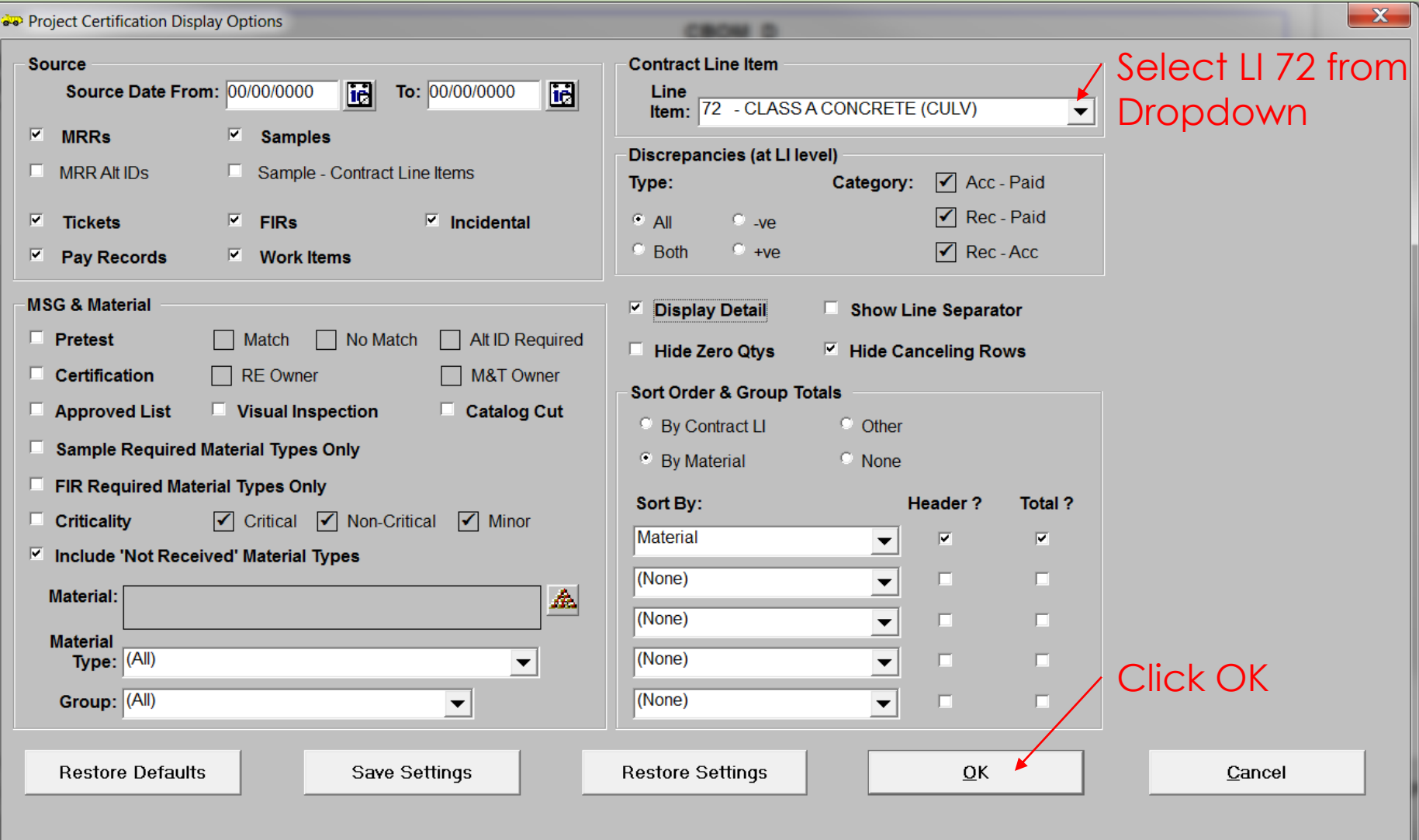

#### Review Line Item 72 Details

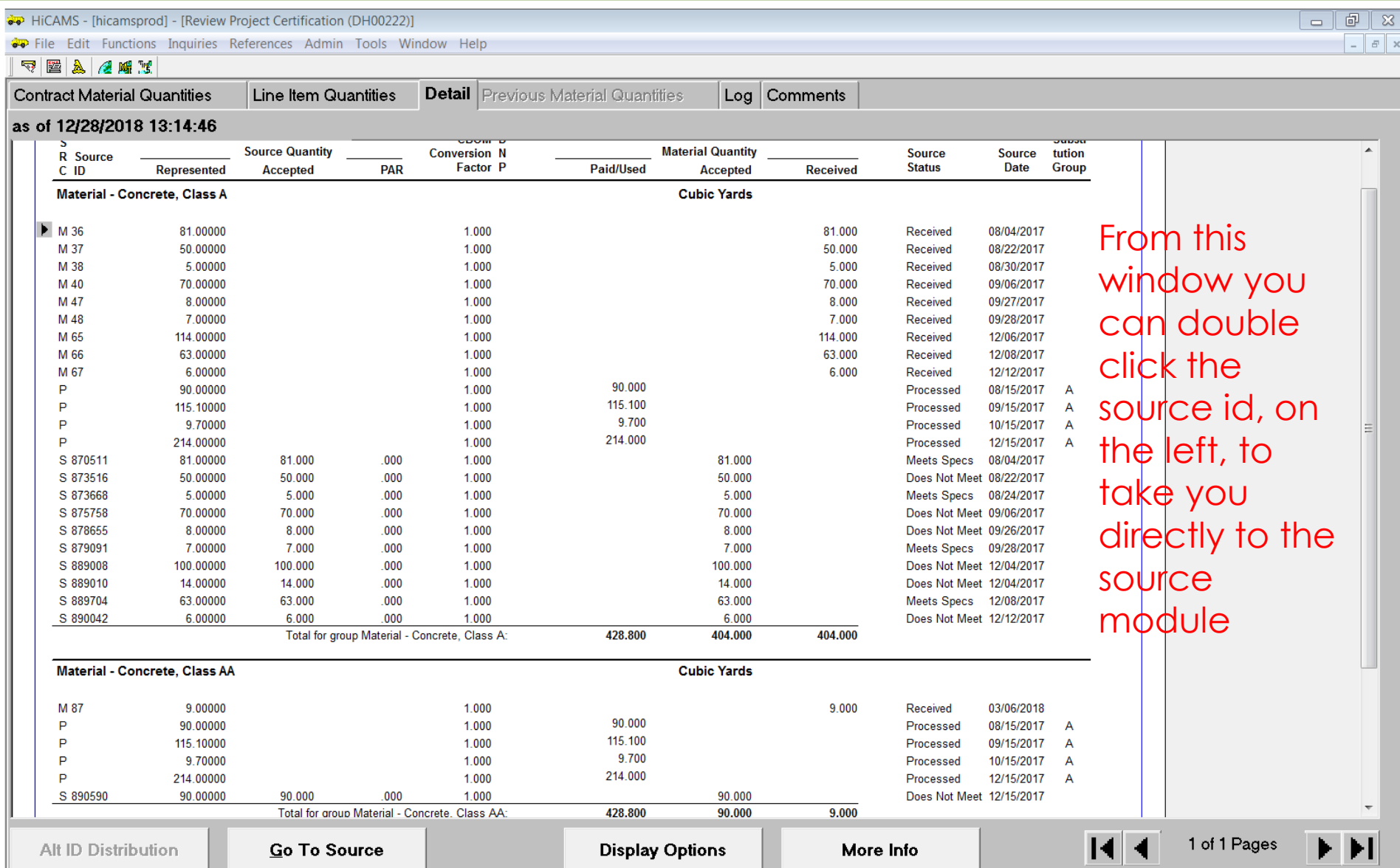

### Review LI 72 – Class A

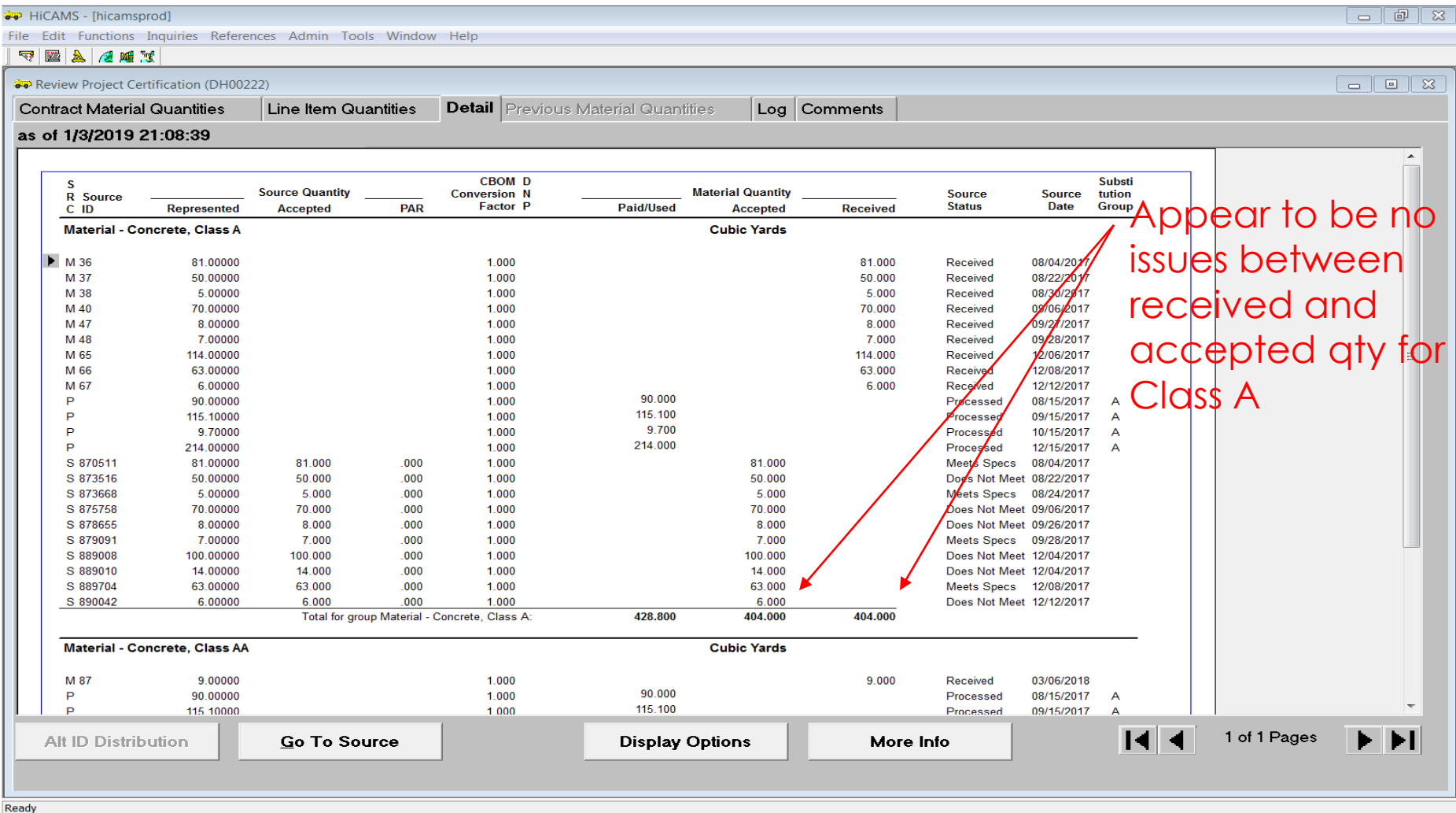

## Review LI 72 – Class AA

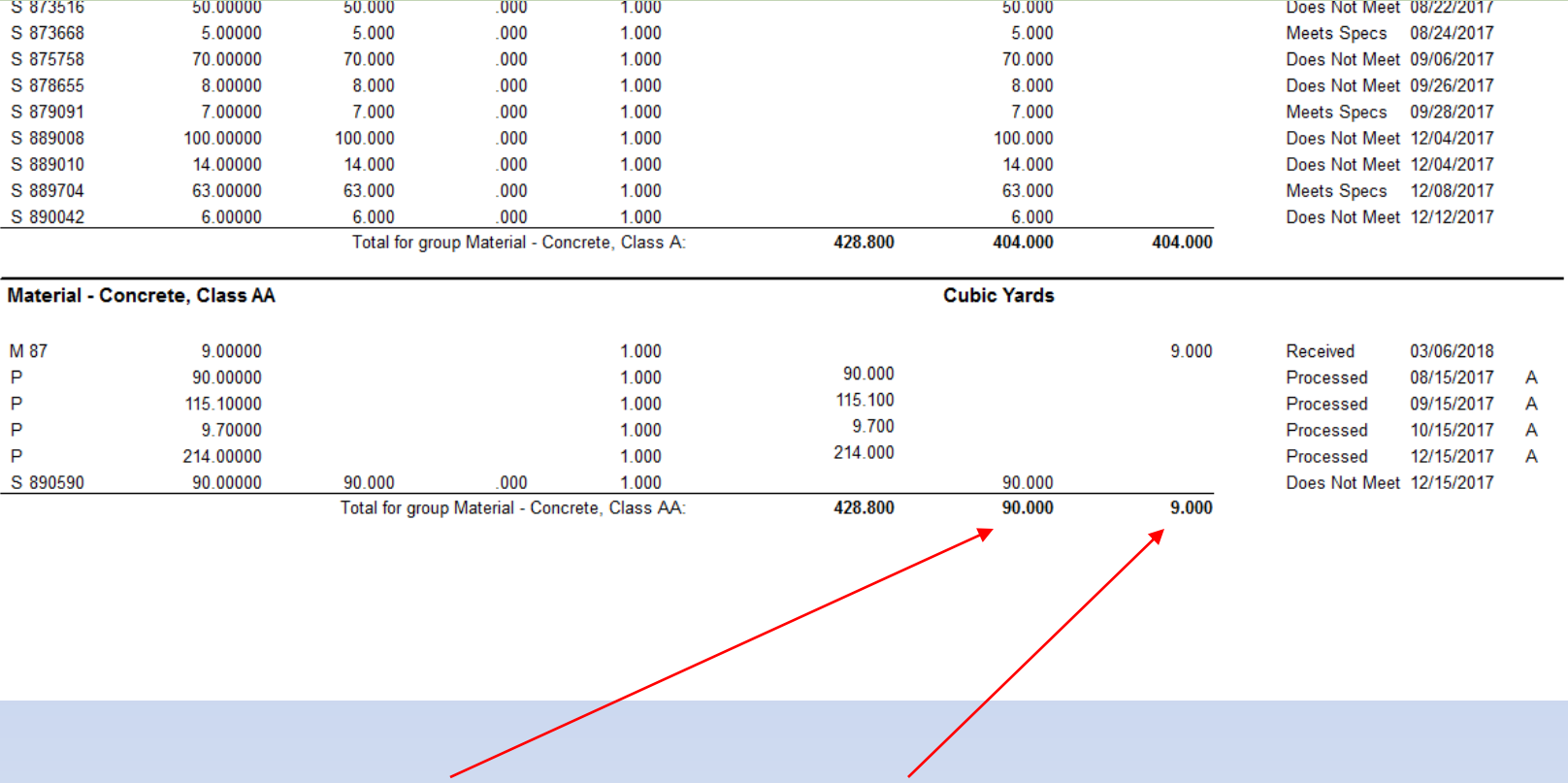

Accepted qty =  $90 cy$ , Received qty =  $9 cy$ Should review MRR for possible data entry error

## Corrections for Line Item 72

- Class A concrete 404 cy received and accepted
- Class AA concrete 9 cy received, 90 cy accepted
- Review of MRR 87 (in SharePoint) indicates batch tickets to account for 90 cy. It appears, received qty may have been entered incorrectly and should be adjusted.
- When using multiple materials on the same line item, conversion factor should be calculated based on the percentage of each material used.

#### Conversion Factors for Line Item 72

- After corrections are made to MRR 87, the total amount of concrete received for line item 72 is 494 cy. (Class  $A = 404$ cy, Class  $AA =$ 90cy)
- Conversion for Class A would be 404 divided by  $494 = .817$  (approximately  $82\%$ )
- Conversion for Class AA would be 90 divided by  $494 = .182$  (approximately  $18\%$ )
- Conversions added together would equal 1

#### Conversion Factors for Line Item 72

- Functions Contract Maintenance Review Contract BOM
- Scroll to Line item 72 and enter conversion factor for each material and save.
	- If conversion factor is grayed out contact: Section Materials Specialist, Area Materials Engineer or Compliance & Assurance Engineer for assistance.
- Return to Project Certification module and regenerate to update discrepancies.

#### Correcting Conversion Factors for LI 72 Class A & AA

Functions-Contract Maintenance-Review Contract BOM-Enter or Select Contract

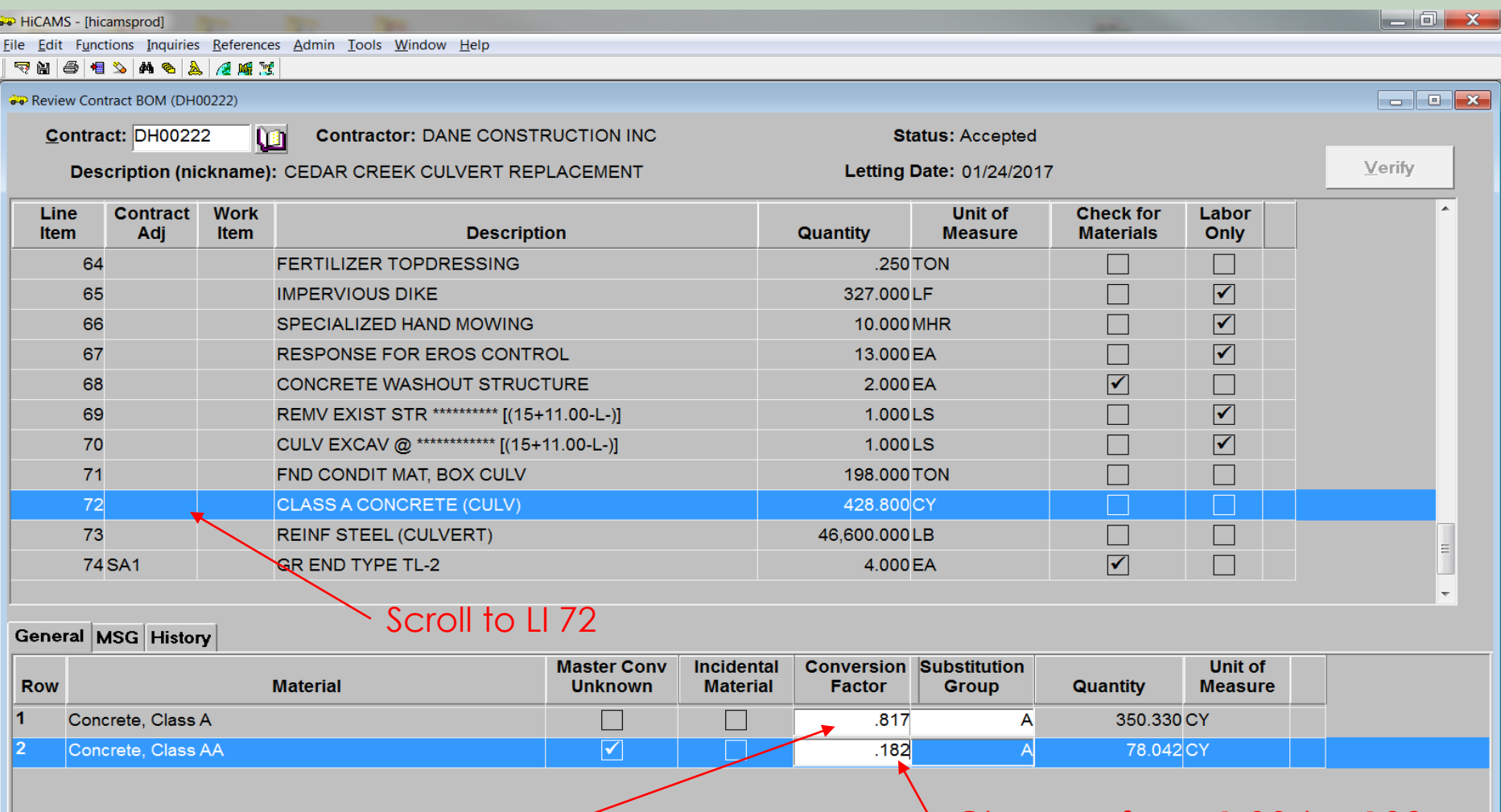

Change from 1.00 to .817 Change from 1.00 to .182

# Substitutable Materials on Pay Records

- Conversion factors do not have to be adjusted if using substitutable materials on pay records.
	- Does require inspectors to indicate type of material on pay records
	- Would not suggest using mid-project
	- May be different with new pay record process in shared site?

#### Substitutable Materials on Pay Records

#### Functions-Contract Maintenance-Review Pay Records-Enter or Select Contract

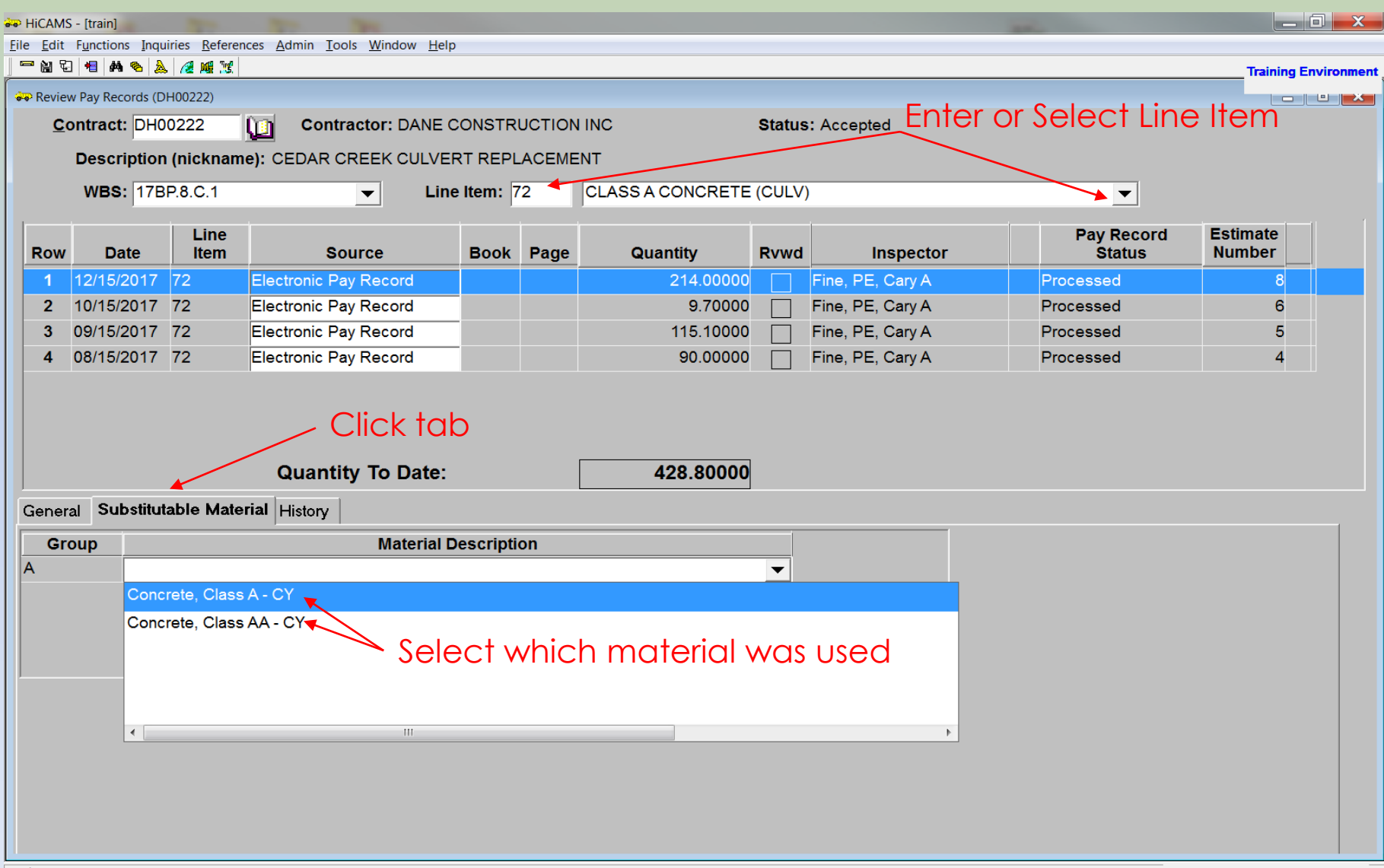

#### Back to the Discrepancy Report (save changes and re-generate)

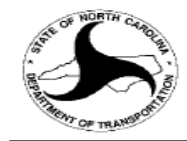

#### **North Carolina Department of Transportation**

p

Contract Material Quantities (DH00222 - as of 1/15/2019 16:08:34)

Include 'Not Received' Material Types: Yes Contract Number: DH00222 Criticality: (All) Contract Description: REPLACEMENT OF BRIDGE NO. 510 OVER CEDAR FORK CREEK

Contract Location: BRIDGE NO. 510 OVER CEDAR FORK CREEK ON SR 3120 (CEDAR CREEK) **Const. Status: All Status M&T Status: To Be Reviewed** 

Material Type: (All)

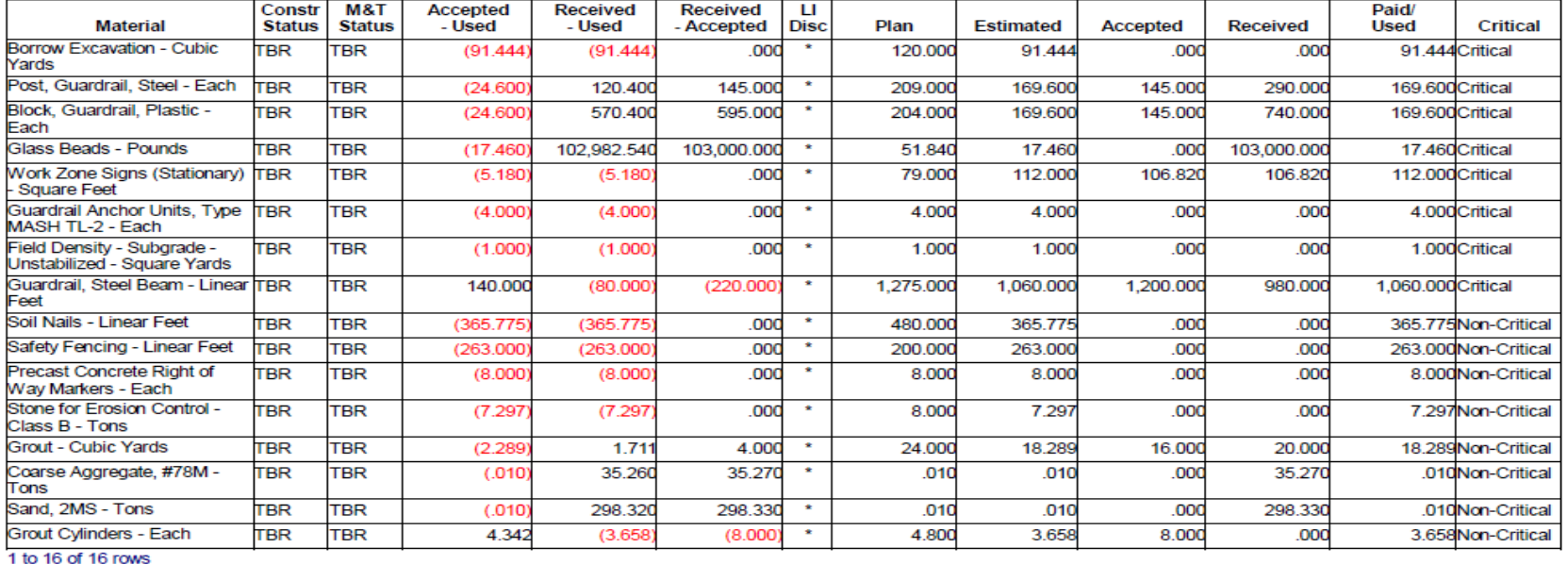

#### Concrete Discrepancy has been cleared – Review Glass Beads

# Discrepancies on LI 37 & LI 38 – Glass Beads

- The accepted quantity for Glass beads on LI's 37 & 38 did not populate
- Review MRRs 13 & 55 on LI 37 and MRR's 14 & 56 on LI 38 for proper certifications
- If certifications on file; enter approved date, check documents received box and enter Approved by:, under certification tab in Review MRR module

#### Corrections for LI 37 & 38

#### Access from Detail tab or Functions-Contract Tracking-Review Material Receipts

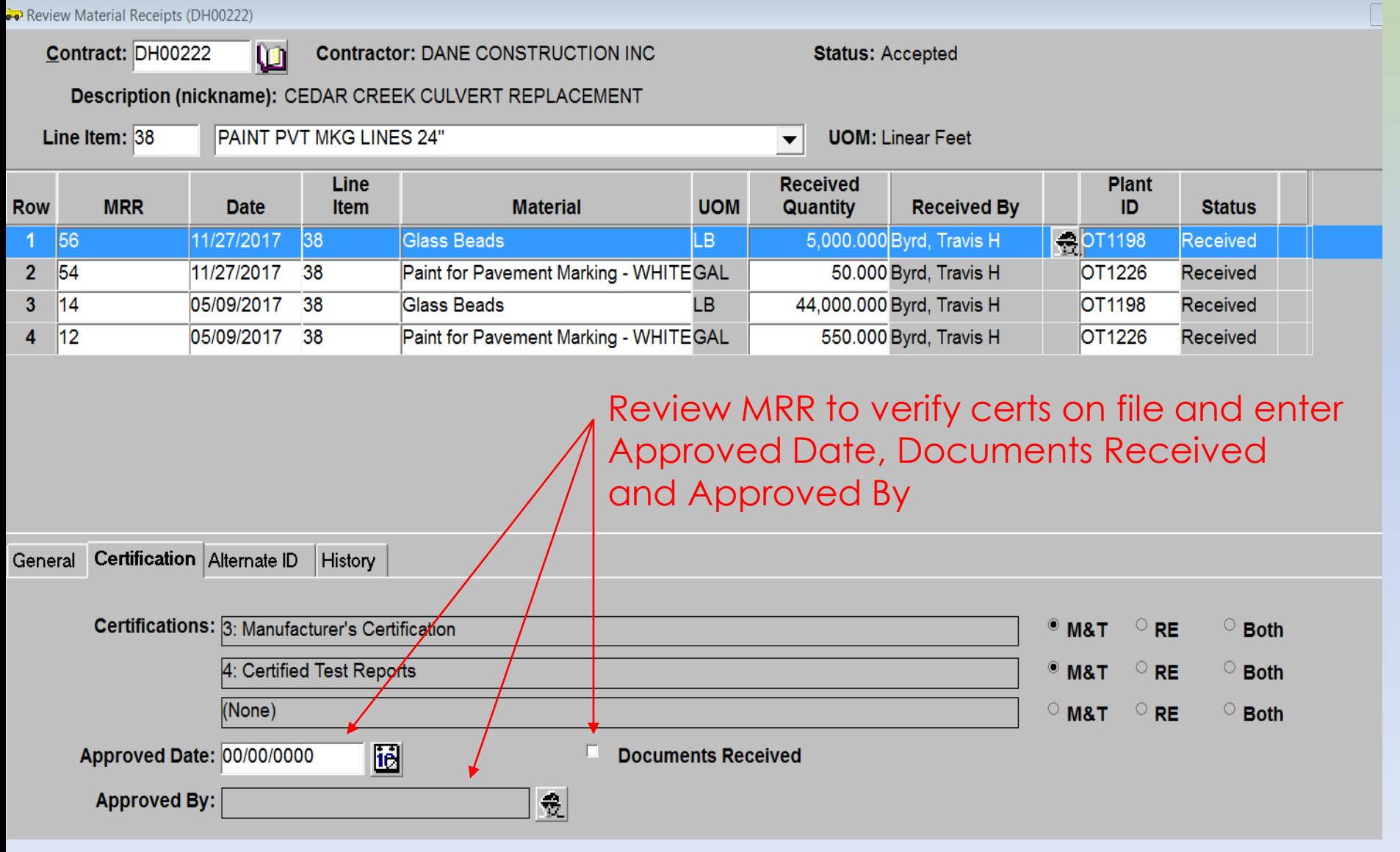

#### Materials Discrepancy Report (saved and re-generated after corrections)

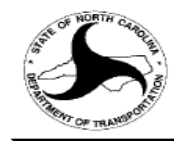

#### **North Carolina Department of Transportation**

Pa  $01$ 

Contract Material Quantities (DH00222 - as of 1/15/2019 16:15:06)

Contract Number: DH00222 Criticality: (All) Include 'Not Received' Material Types: Yes Contract Description: REPLACEMENT OF BRIDGE NO. 510 OVER CEDAR FORK CREEK

Contract Location: BRIDGE NO. 510 OVER CEDAR FORK CREEK ON SR 3120 (CEDAR CREEK) Const. Status: All Status M&T Status: To Be Reviewed

**Material Type: (All)** 

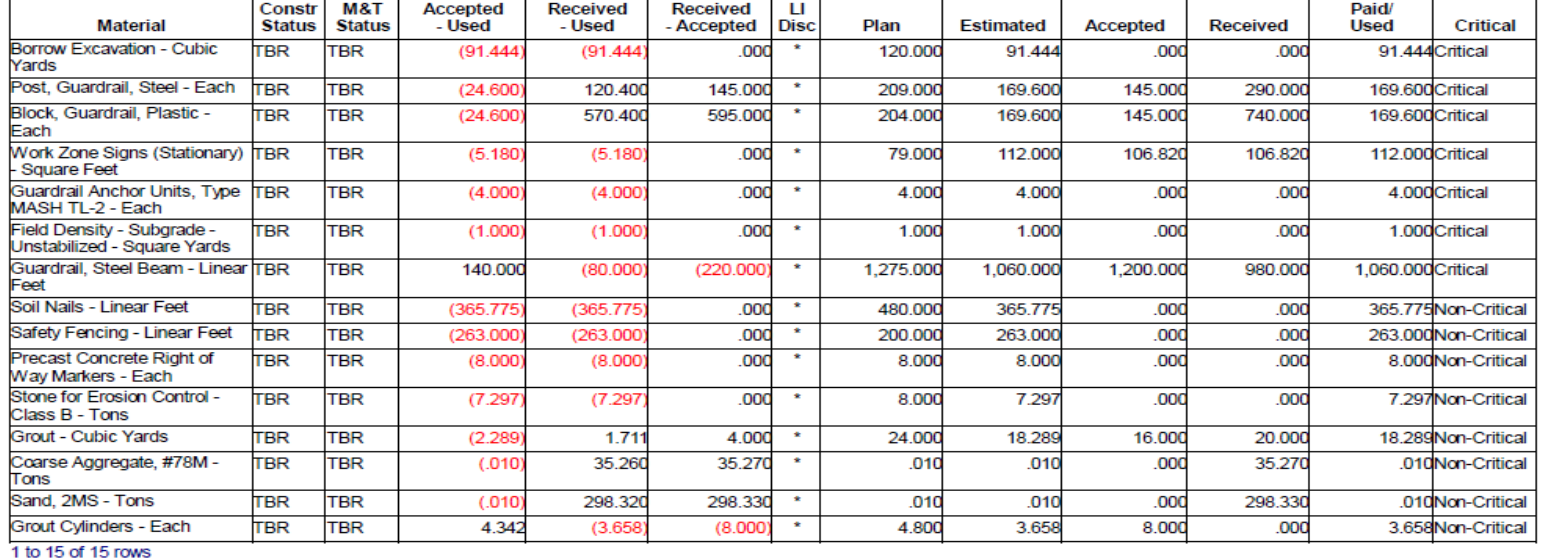

#### Glass Bead Discrepancy has been cleared Review Sand & Stone
Discrepancies for Coarse Aggregates and Sands

- For discrepancies on coarse aggregates like 78M's or 2MS Sand; enter a note in the Project Certification Module, stating material is from an approved produce or supplier participating the QC/QA Aggregate Program
- Change Status to RVWD to indicate discrepancy has been addressed.

## Adding a note in Project Certification Module

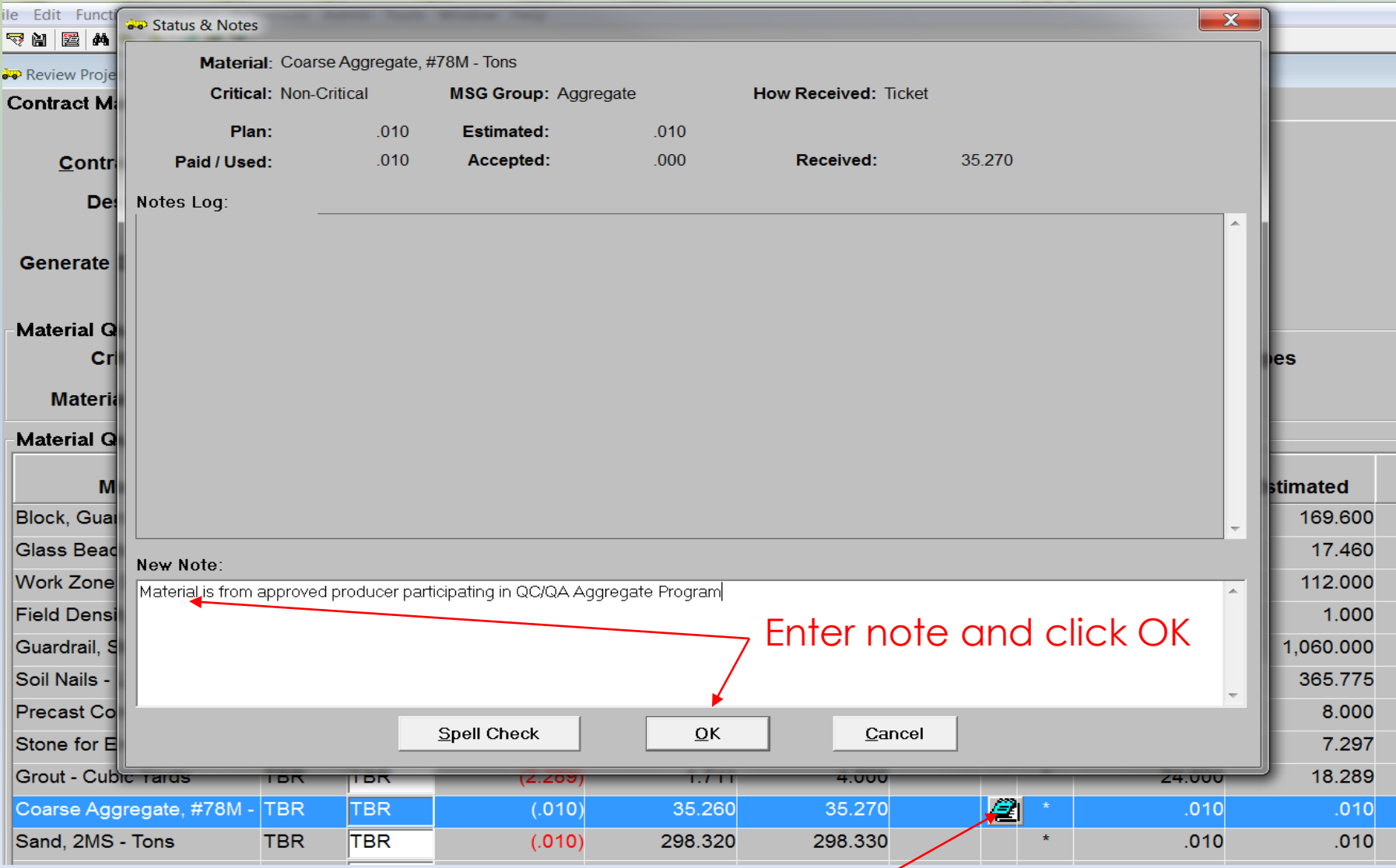

### Highlight Material and click notepad

Coarse Aggregates, Sand & Small Quantity ABC- not requiring a sample

• Accepted Quantity will populate if 'Small Quantity' box is checked when entering tickets for Coarse Aggregates, Sand and Small Quantities of ABC (less than 2500 tons).

• Box cannot be checked after tickets are entered and saved.

# Entering Small Quantity Tickets

#### Functions-Contract Maintenance-Review Tickets-Enter or Select Contract

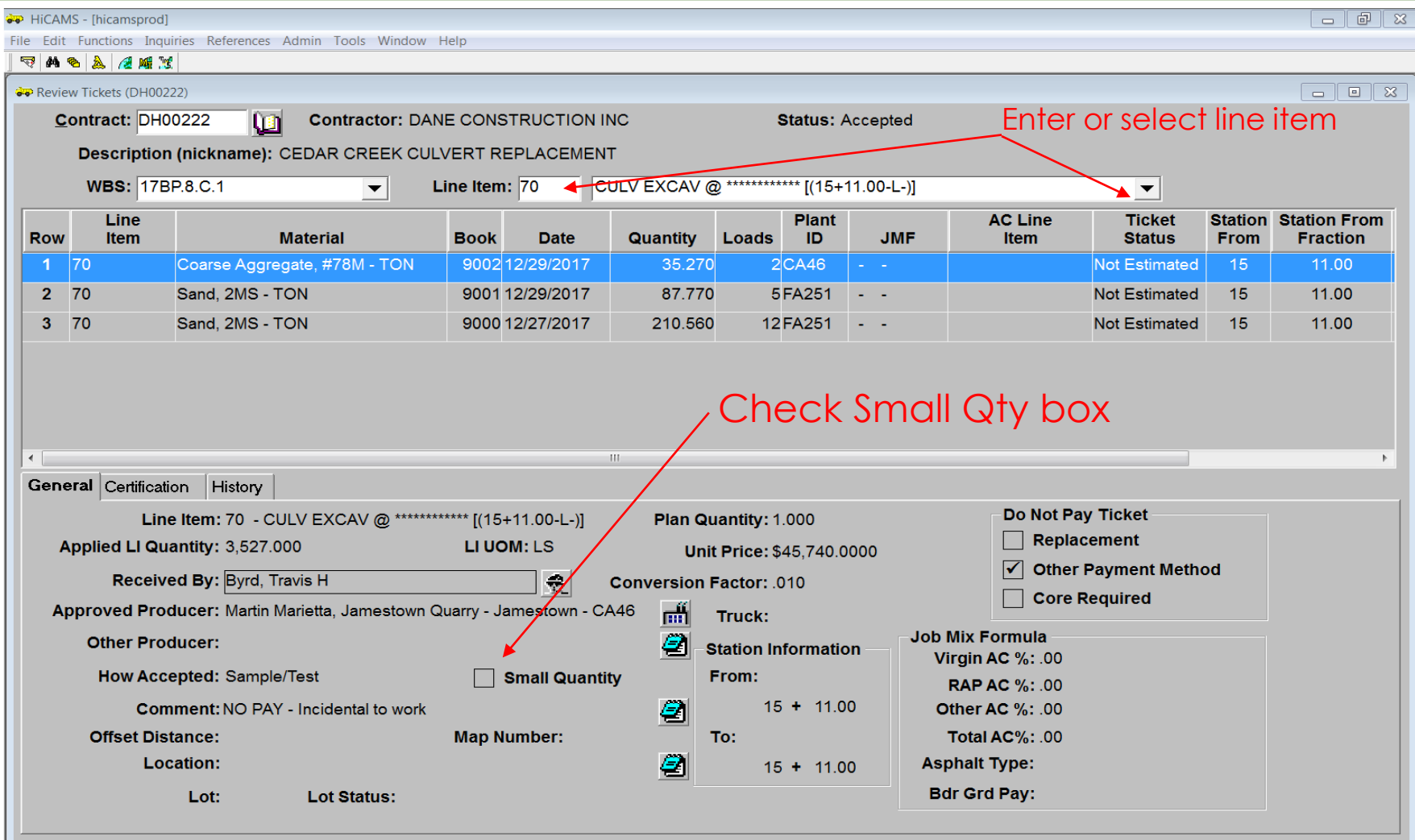

# Precast & Prestressed Alternate ID's

- Any precast or prestressed concrete items must be approved by NCDOT Materials and Tests Unit and include valid bar code/RFID tag
- Precast or prestressed alternate id issues may cause Open Issues in the Estimate Module.
- Open Issues will need to be resolved before processing the Final Estimate.
- The following slides show how to lookup alternate id's.

# NCDOT Vendor Approved Products Alternate ID Lookup

https://apps.ncdot.gov/vendor/approvedproducts/PrecastLookup.aspx

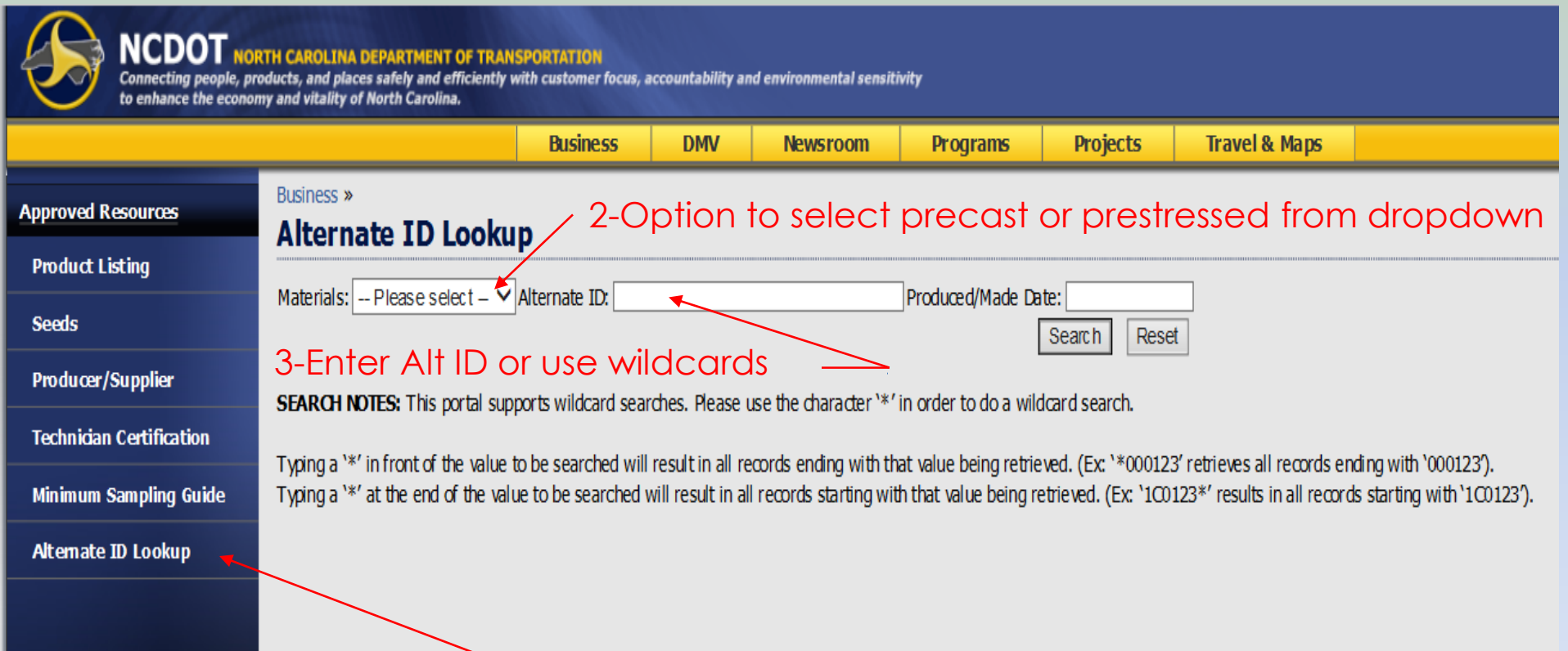

1-Click to select

## Alternate ID Lookup Search for tag # 1C0167000000000000020242

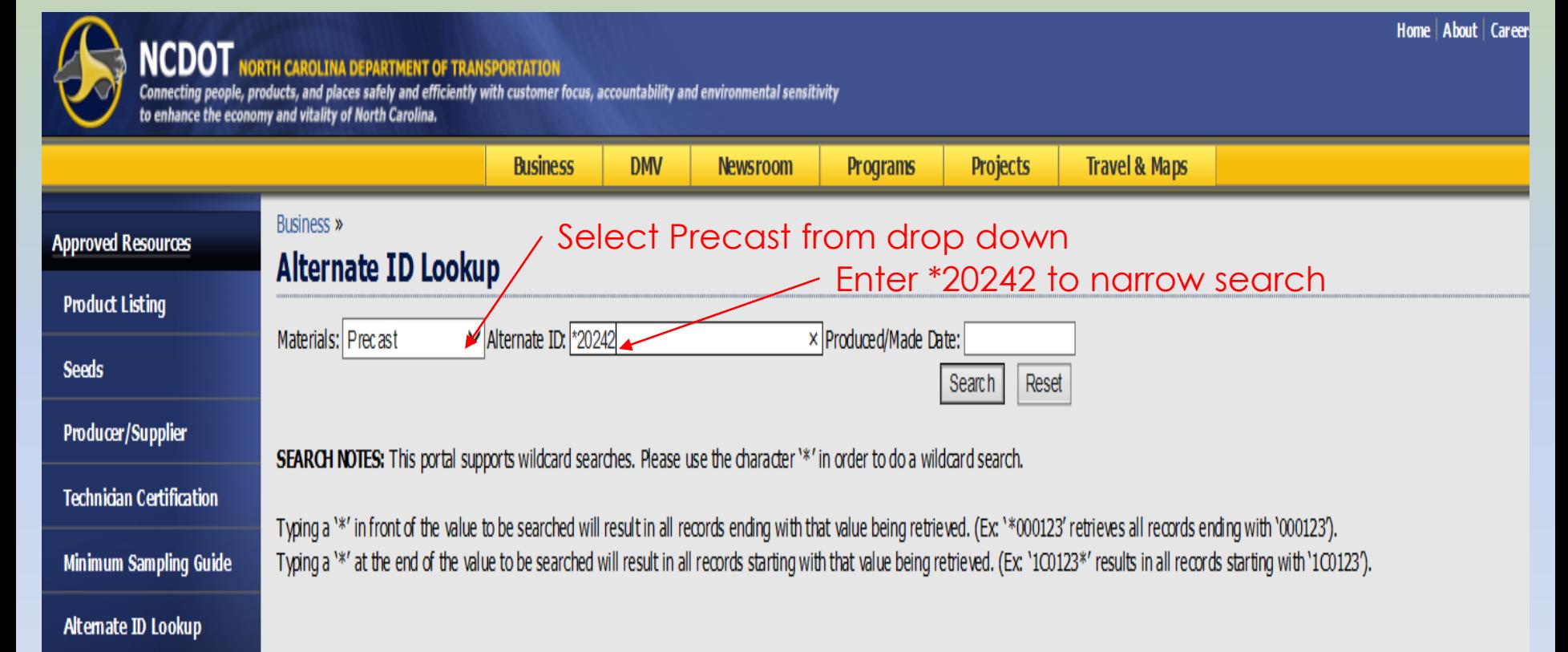

Entering the prefix (ie: 1C0167\*) as a wild card, without a produced date, retrieves a large amount of data

## Alternate ID Lookup Search for tag # 1C0167000000000000020242

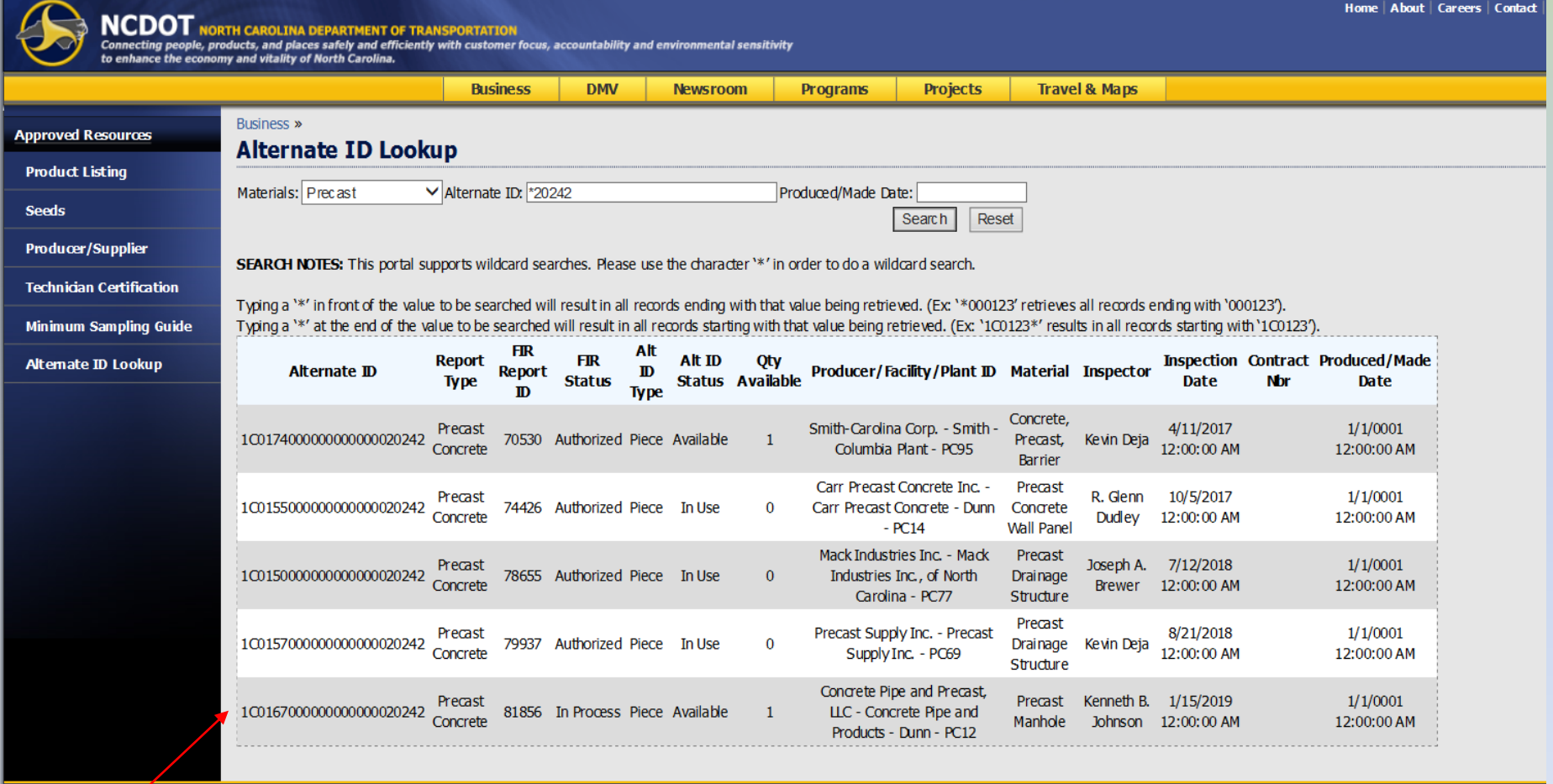

 $\leq$  Piece is available but will not be able to receive until FIR is Authorized

Useful information: Alt ID status, type, qty, Material Description, Inspection Date, etc

# Alternate ID's

- Data is downloaded to HiCAMS overnight and a FIR is generated. The FIR will be reviewed for accuracy and subsequently Authorized.
- Occasionally pieces are shipped to projects on the same day as inspection.
- If you find pieces that have not been Authorized or need assistance with precast or prestressed issues, contact:

– Jason Poppe – [jepoppe@ncdot.gov](mailto:jepoppe@ncdot.gov)

# Addressing Other Discrepancies

- Incidental precast items enter MRR add comment in Project Cert Module stating: Type III documentation on file.
	- NOTE: The MSG was modified on 10/16/17 to allow contracts let afterwards; to allow acceptance of incidental precast items with indication of certification.
- Grout & Grout Cylinders- enter comment on Grout cylinders – material association for sampling purposes – received as Grout.
- Add comments if contractor is compensated for reusing or re-laying material

# Addressing Other Discrepancies

- Review MRR's for missing quantities or request additional information from Contractor
- Discrepancies involving material requiring a Field Inspection Report (FIR), may need assistance from local Section Materials Specialist (SMS)
- Materials indicated as "Not Received" may be associated to line items for sampling purposes only. (Grout, Borrow, Field Density Types, etc.)

# Addressing Discrepancies

- If notes are entered; change status to RVWD to indicate material has been reviewed and no further corrections can be made.
- Re-generate to refresh data.
- Change status to: TBR to see materials that have not been resolved or addressed
- Un-check box beside Not-Rec'd Material types to review materials needing MRR's, etc.

## Print Preview of Material Discrepancy Report

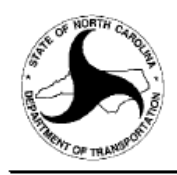

#### **North Carolina Department of Transportation**

Contract Material Quantities (DH00222 - as of 1/15/2019 16:18:32)

Contract Number: DH00222 Include 'Not Received' Material Types: No< Criticality: (All)

Contract Description: REPLACEMENT OF BRIDGE NO. 510 OVER CEDAR FORK CREEK

Contract Location: BRIDGE NO. 510 OVER CEDAR FORK CREEK ON SR 3120 (CEDAR CREEK) M&T Status: To Be Reviewed **Const. Status: All Status** 

**Material Type: (All)** 

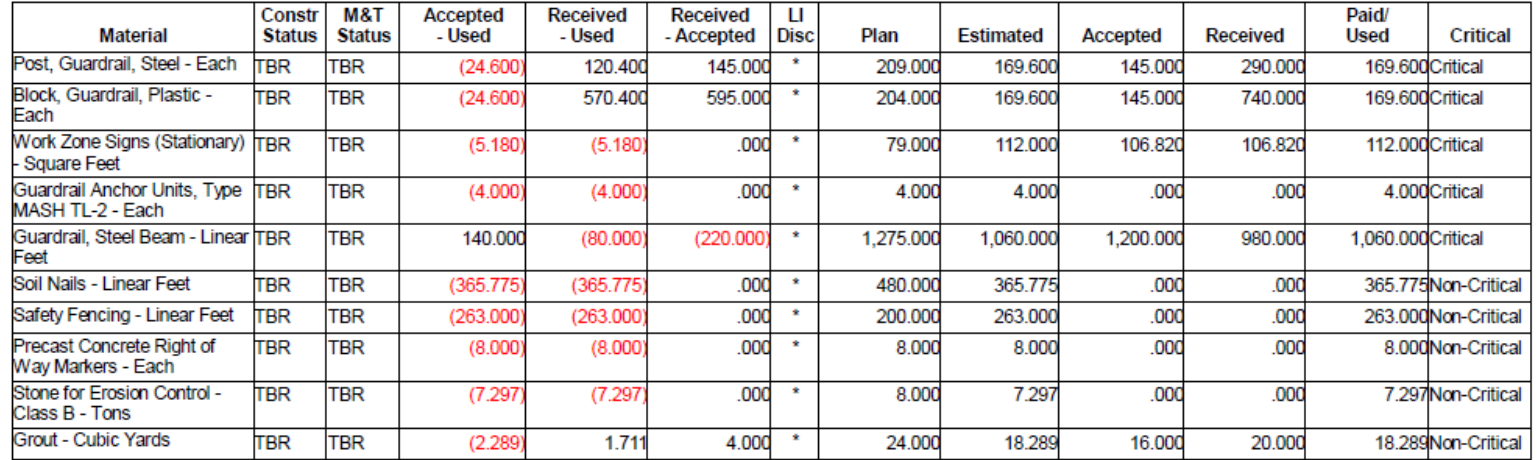

1 to 10 of 10 rows

### Report generated after corrections and notes entered. Remaining materials need additional review.

# Project Certification Components

- There are 3 components to be completed before a project is certified
	- Material Pre-Certification
		- Review of Material Pre-Certification may show line item discrepancies that were not listed as material discrepancies. (Total amount of material received and accepted adequate but line item distribution may be incorrect)
	- Asphalt Pre-Certification
	- Soils Pre-Certification

Material Pre-Certification (Discrepancies by Line Item)

- This report gives a break down of discrepancies by line item.
	- Functions Project Certification Review Material Pre-Certification
	- Report can be printed or saved as pdf
	- Can toggle back to Project Certification Module

This report also shows the Theoretical amount of monies that could be withheld for non-compliance.

### Material Discrepancies by Line Item

#### Functions-Project Certification-Review Material Pre-Certification

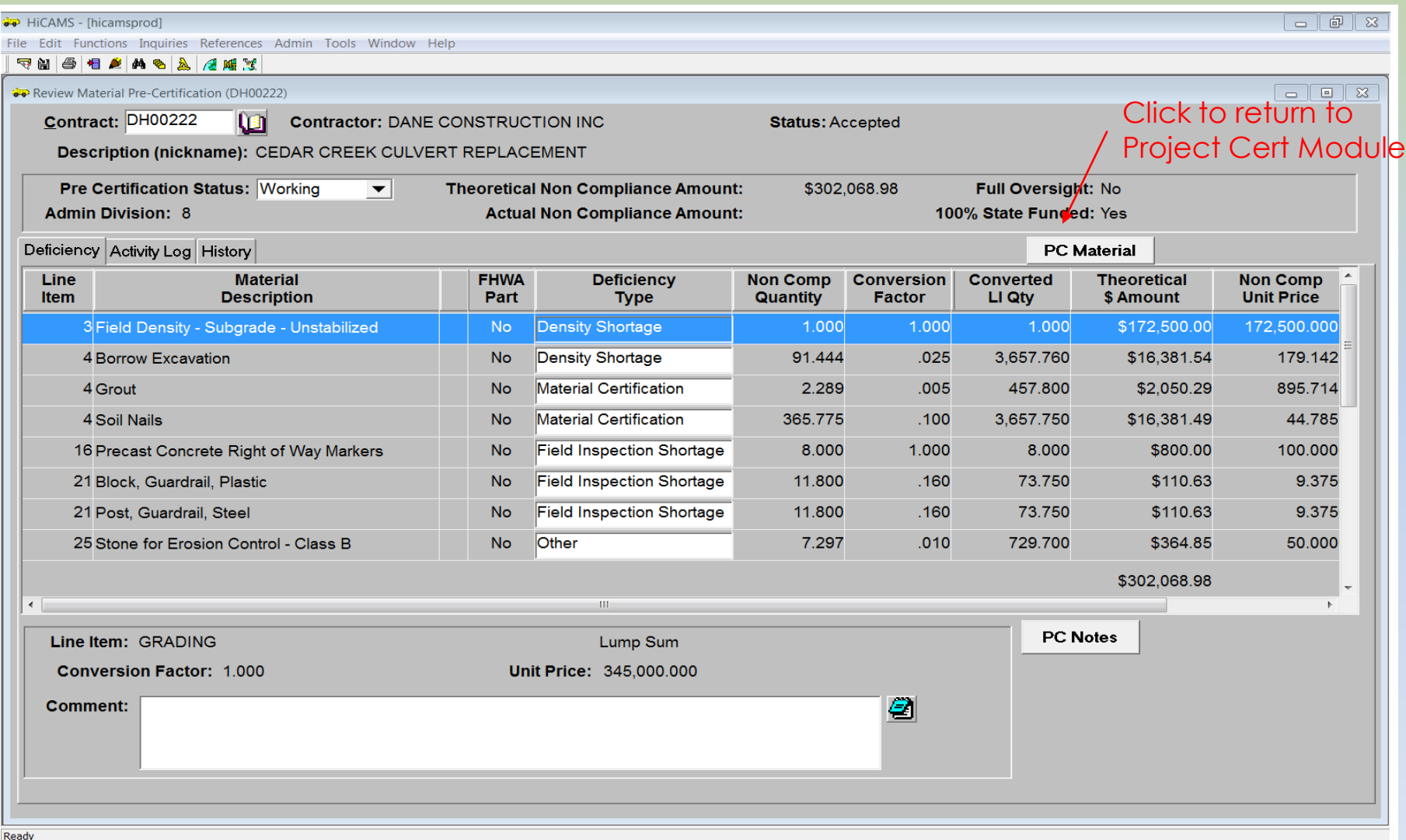

#### Report can be printed or saved as pdf

## Material Discrepancies by Line Item (Printed Version)

Materials addressed with comments will still be listed. Theoretical \$ amount will be adjusted manually.

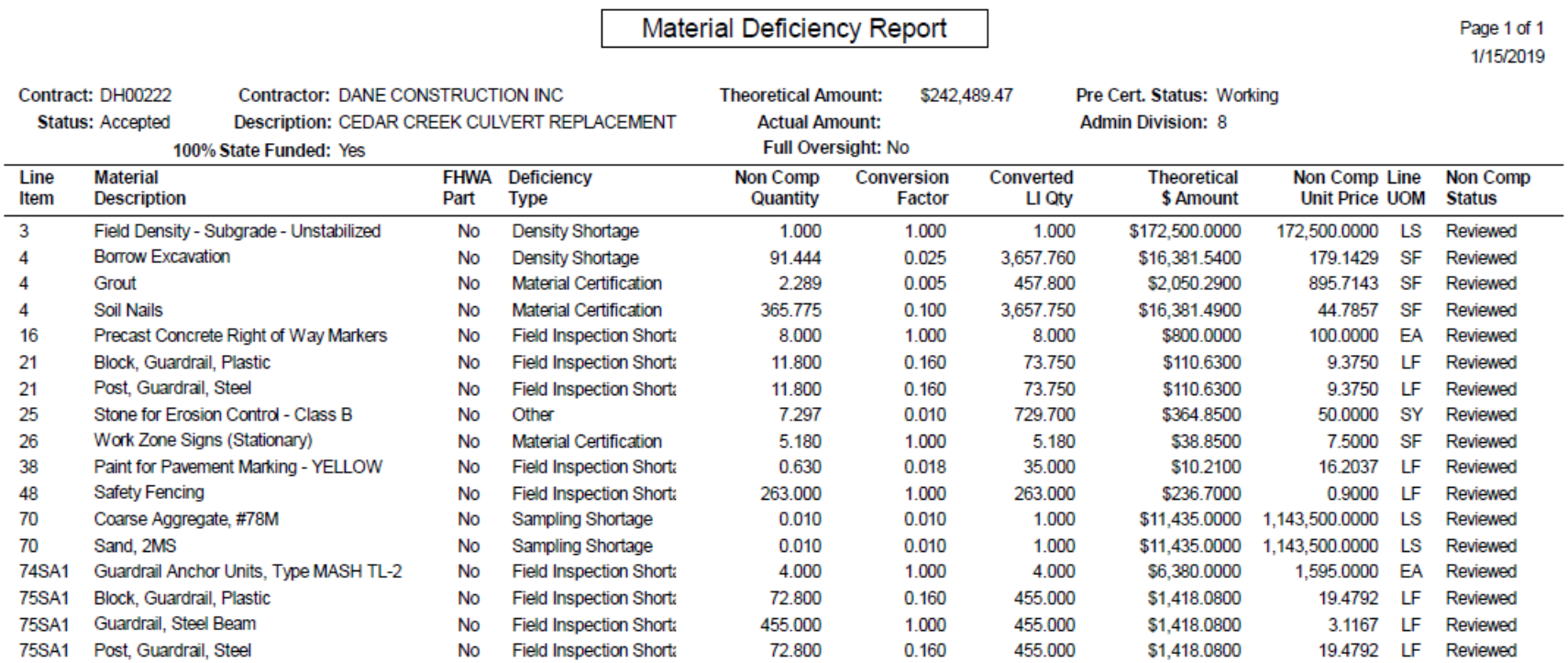

Note discrepancy for yellow paint – remove from CBOM on LI 38 – Paint pvt mkg 24"

# Asphalt Pre-Certification

- Asphalt reports are reviewed and compared with Density results for the following requirements:
	- Failing Densities have PARs
	- All PARs are Closed
	- Testing Quantities
	- Non-Compliant Testing Quantities
	- Non-Compliant PAR Quantities

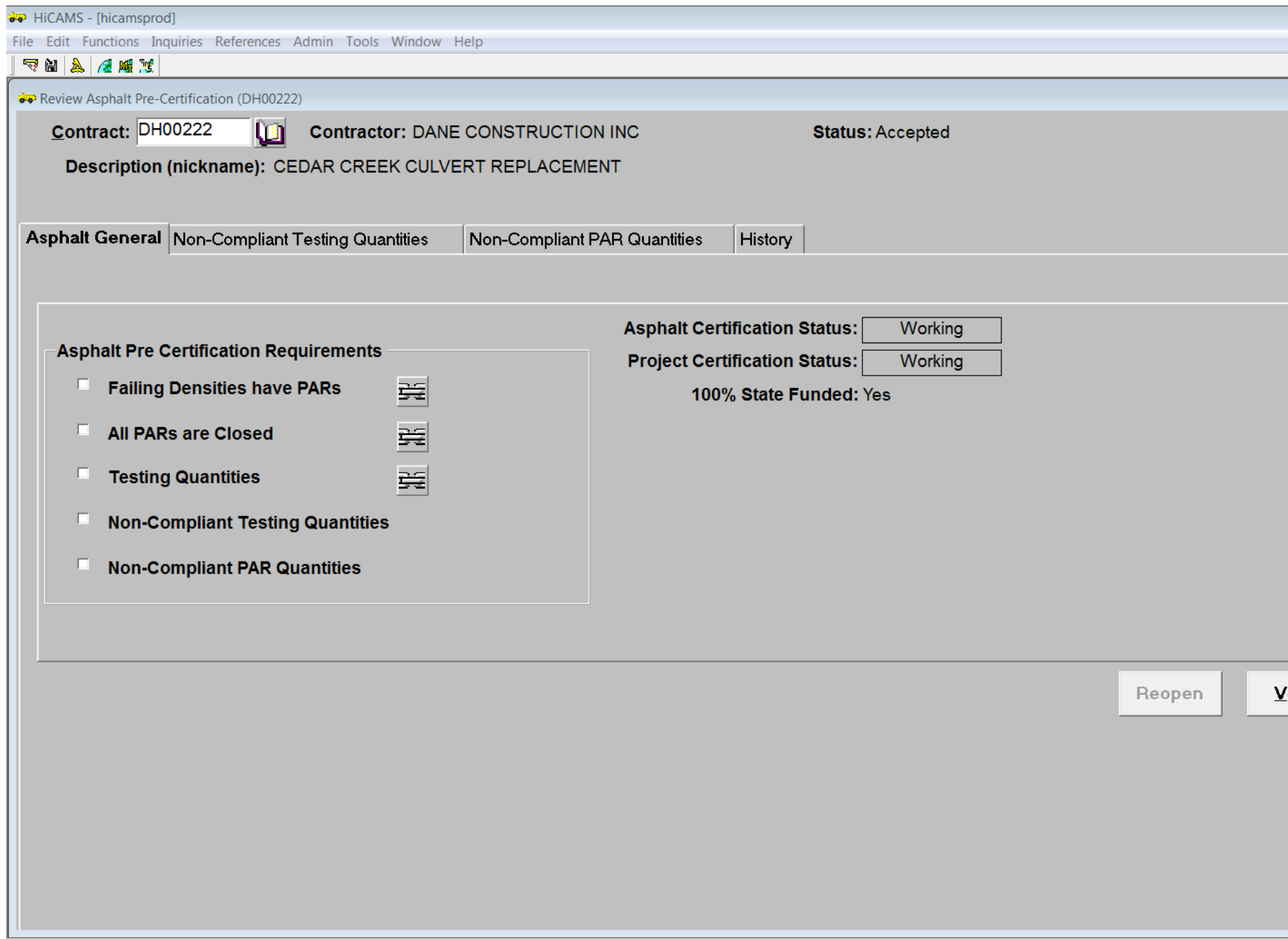

# Soils Pre-Certification

- Density reports are reviewed for the following requirements:
	- *\*Failing Densities have PARs*
	- *\*All PARs are closed*
	- Waste Quantities (**Note: important in determining accurate number of densities needed)**
	- Testing Quantities
	- Non-Compliant Testing Quantities
	- *\*Non-Compliant PAR Quantities*

*\* Soils Pre=Certification module is being revised. These items will be eliminated*

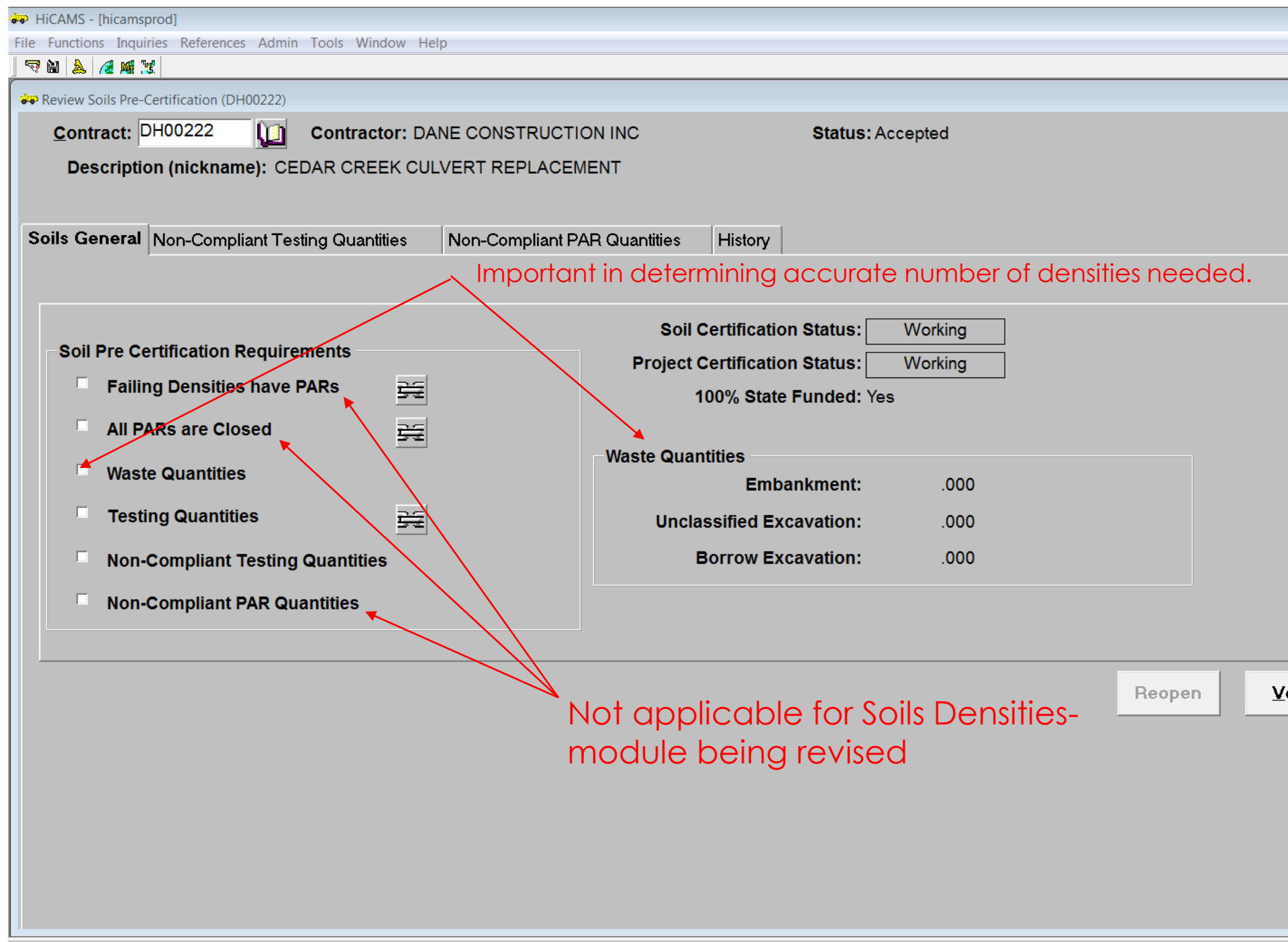

# To enter Waste Quantities

### Functions-Contract Maintenance-Review Contract Details-Completion

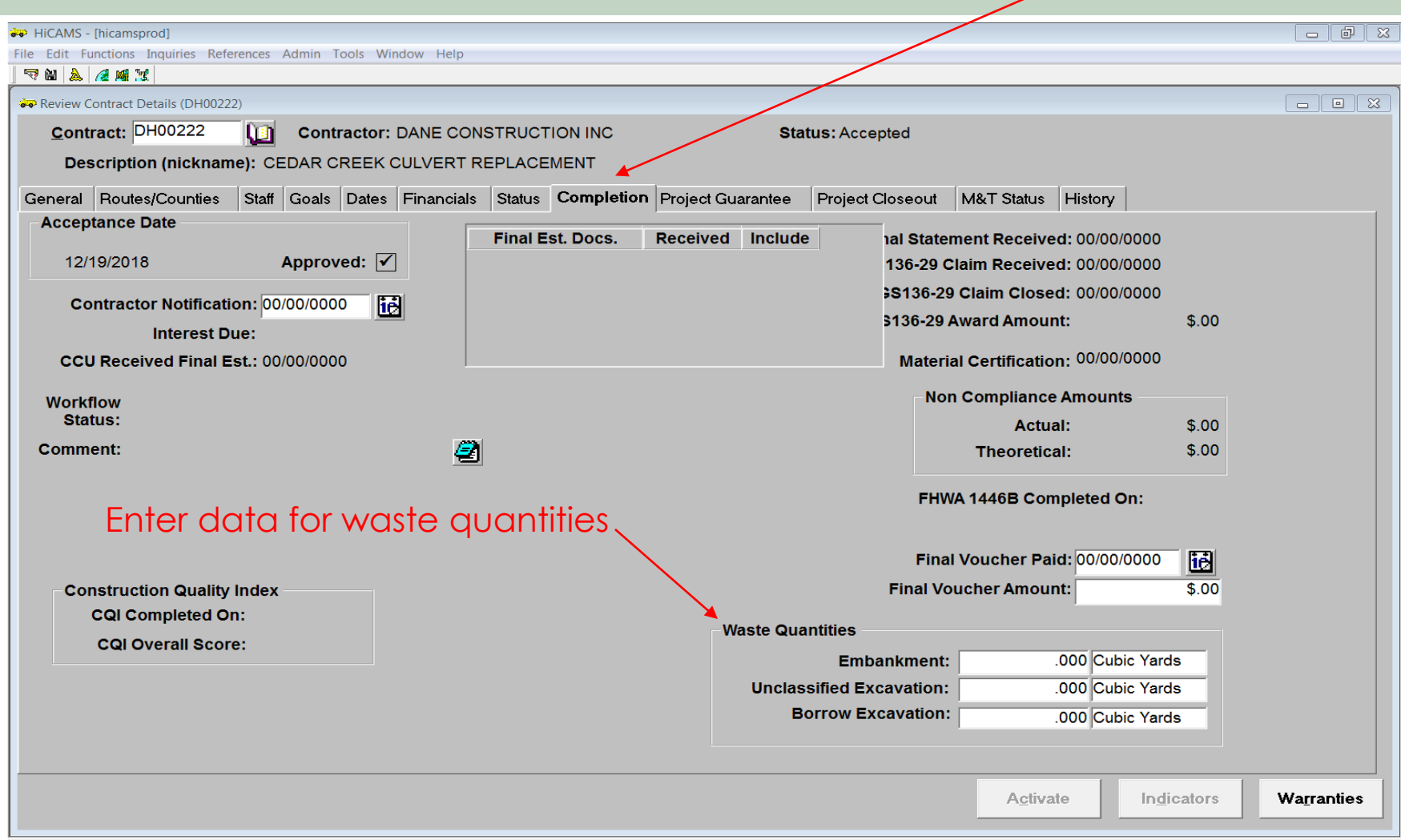

# Additional items that may be reviewed

- Technician certifications & assessments
- Independent Assurance Testing
- Conformance to Minimum Sampling Guide
- Proper Certifications
- Buy America Documentation
- ITS & Signal Qualified Products
- Approved products

# Technician Certifications

- All sampling and testing should be performed by NCDOT Certified Technicians.
- Technician Certifications can be verified via the website: [NCDOT Vendor Approved Products](https://apps.ncdot.gov/vendor/approvedproducts/Technician.aspx)

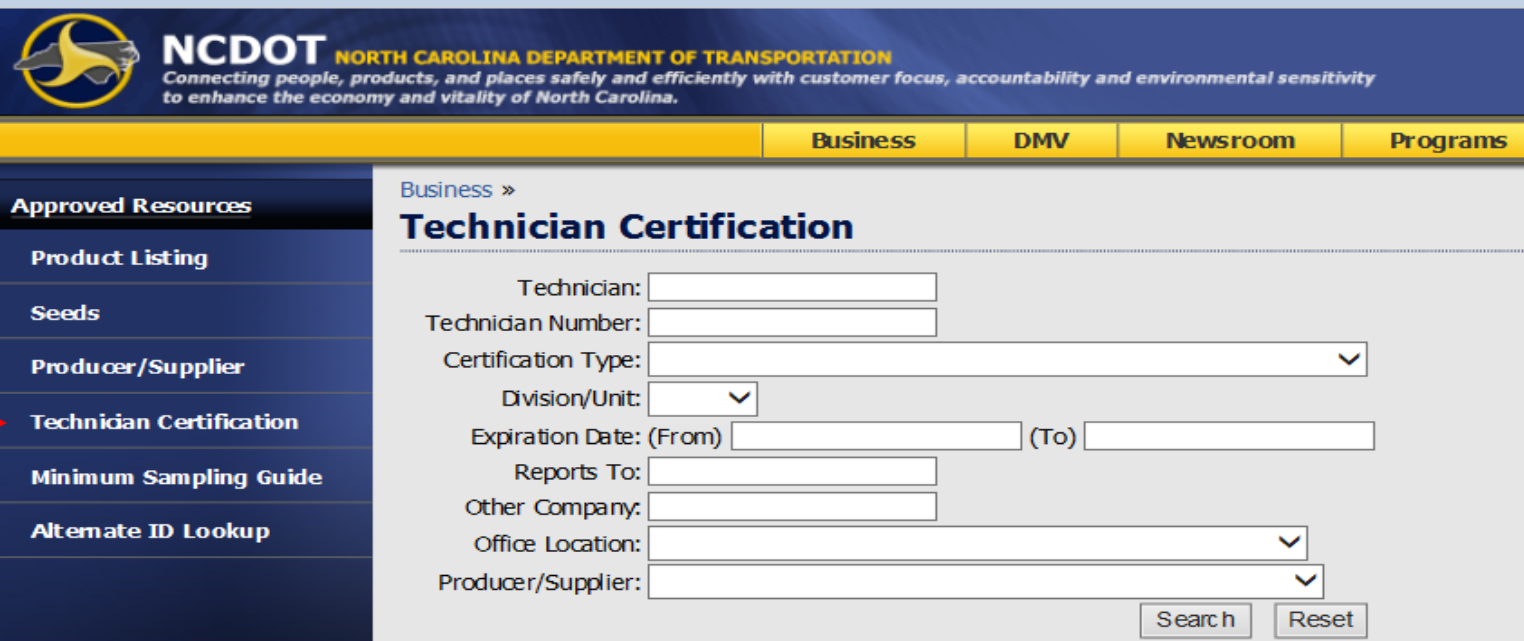

# Technician Certifications (Vendor)

- Can also be verified through HiCAMS/Vendor
	- Vendor Functions Technician Review Technician Certifications.

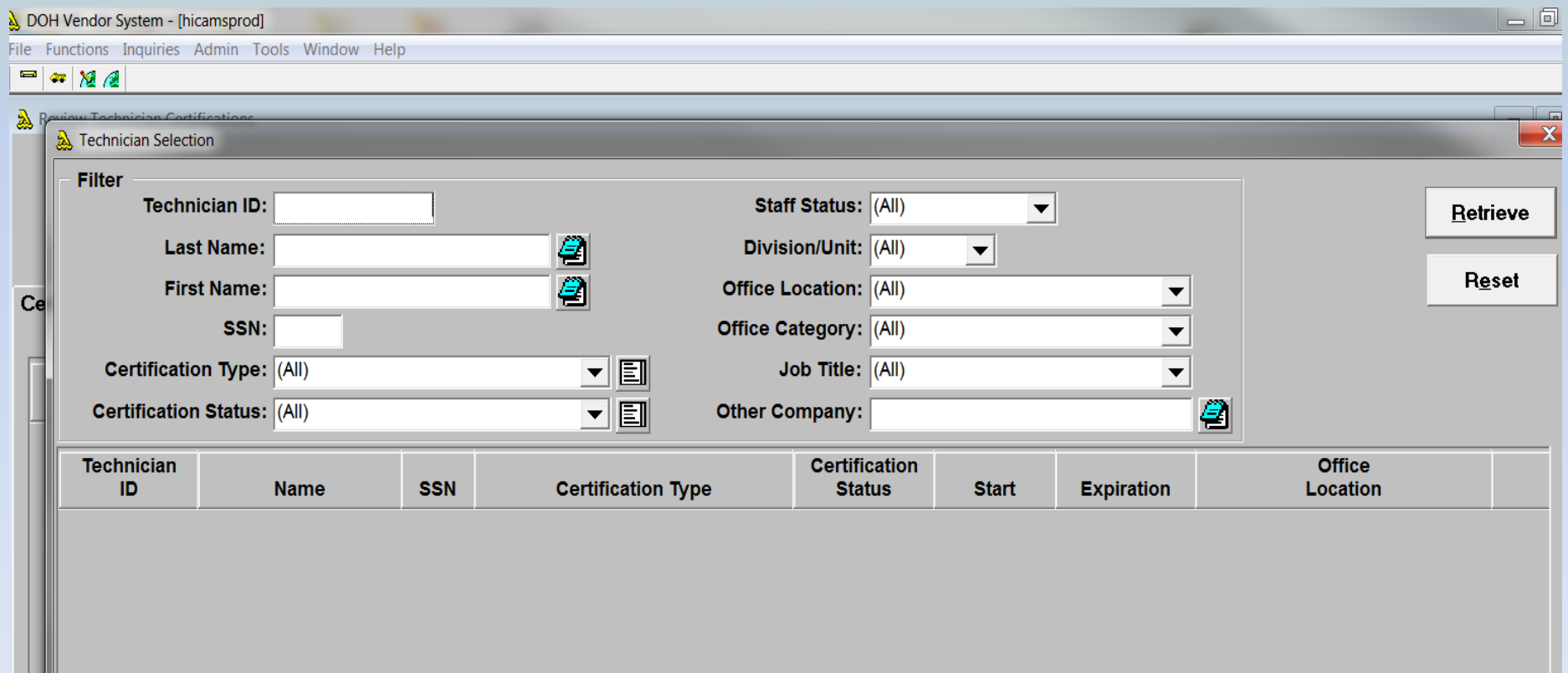

# Independent Assurance Testing

- Required by FHWA
- Performed by Materials and Tests Unit or their representative
- See minimum sampling guide for materials which require IA testing
- Prior to construction contact Area Materials Engineer for assistance
- Assessments Performed On Technicians

# Technician Assessments

- All active technicians should be assessed once per calendar year
- A technician is considered active if they perform 5 or more tests in a calendar year
- Satisfactory completion of Concrete Field technician certification will count as assessment for the year certification is received.
- It is the technician's responsibility to make sure their assessments are current

# Minimum Sampling Guide

- Sampling and testing should be per the:
	- Minimum Sampling Guide (MSG) and can be accessed via the website or HiCAMS.
	- Website access: [NCDOT Vendor Approved Products](https://apps.ncdot.gov/vendor/approvedproducts/Technician.aspx)

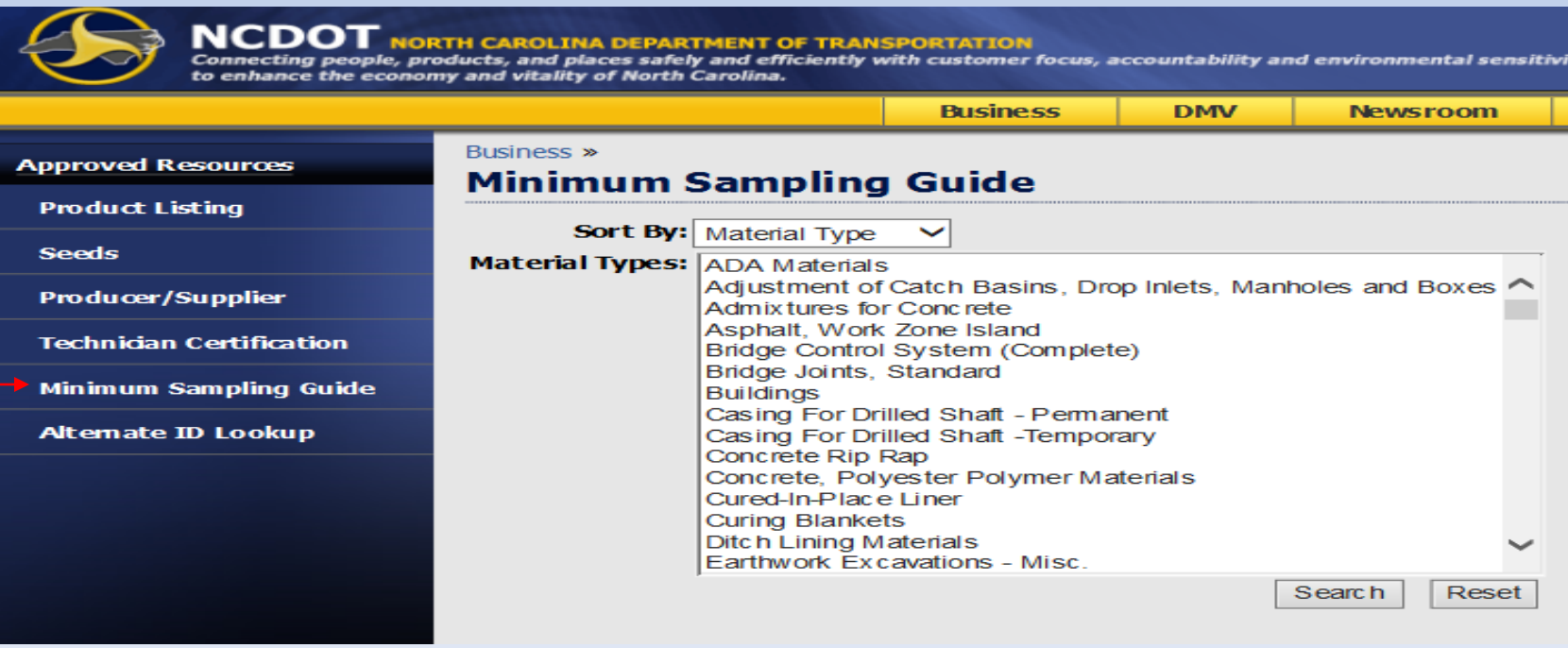

# Minimum Sampling Guide (HiCAMS)

### Access via HiCAMS: References – Scroll to Minimum Sampling Guide

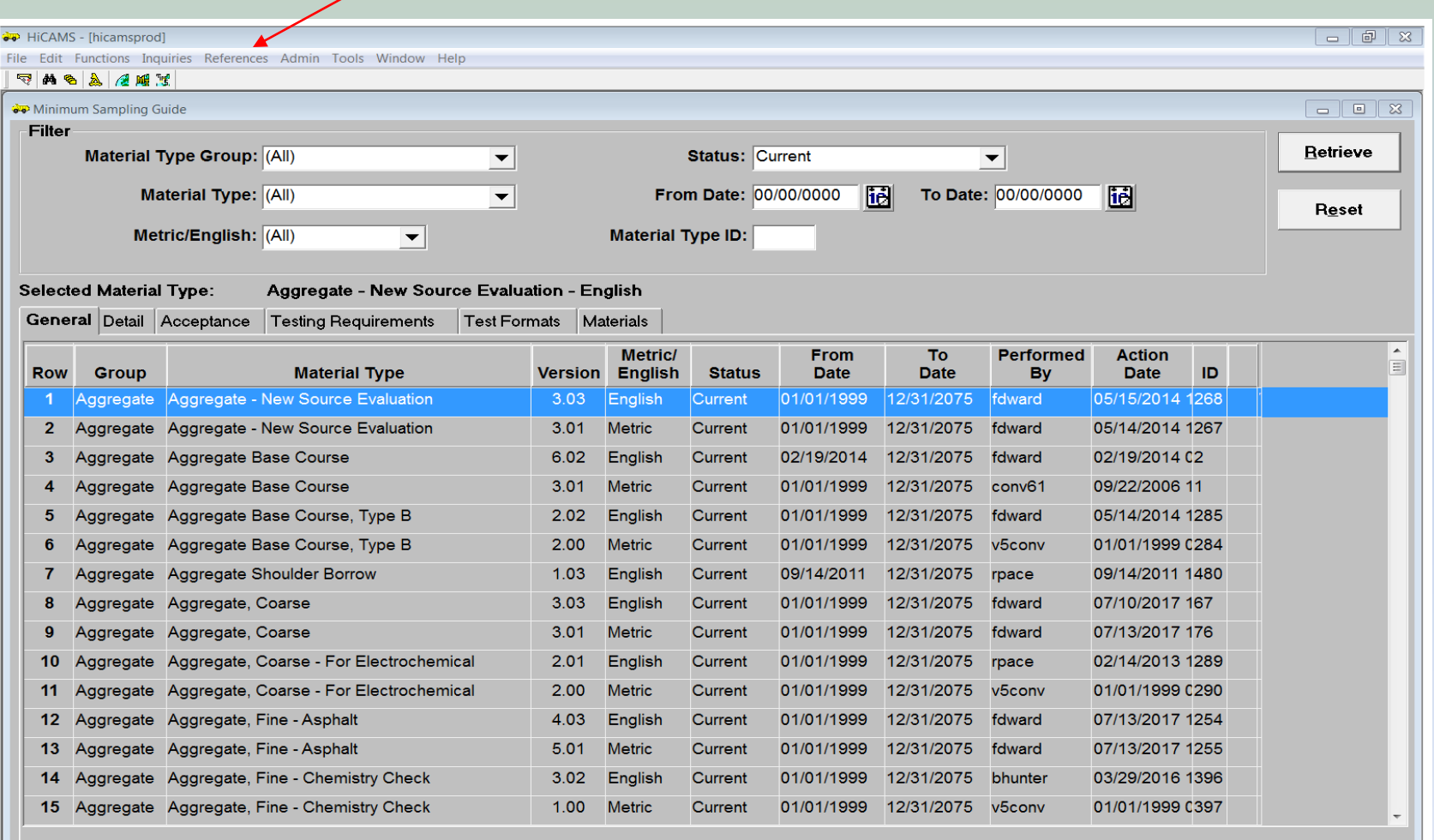

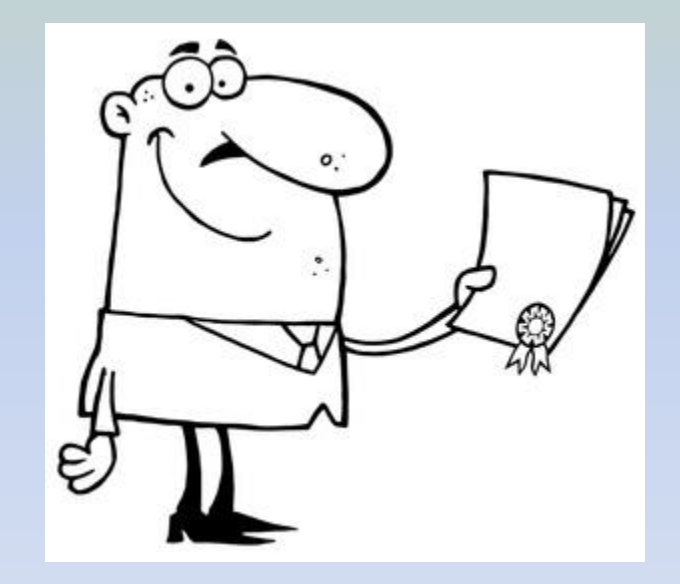

# **Types of Certifications**

# Type 1— Certified Mill Test Report

• Material tested, by manufacturer, from the same heat or lot as the material actually shipped to the project

• Report has to identify the heat or lot number

• Examples: Structural & reinforcing steel

### CERTIFIED MILL TEST REPO

REFABCO INC

- PO BOX 5100
- CHARLOTTE, NC 28225

 $\boldsymbol{\epsilon}$ 

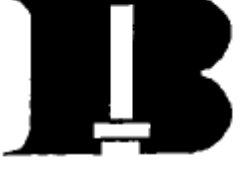

BIRMINGHAM STEEL CORP BIRMINGHAM, AL STEEL DIVISION<br>2301 F L SHUTTLESWORTH ROAD BIRMINGHAM, AL 35234-1335

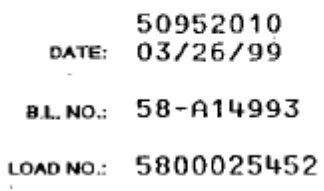

- . REFABCO INC SHIP
- 200 E. 27TH ST. TO
	- · CHARLOTTE, NC

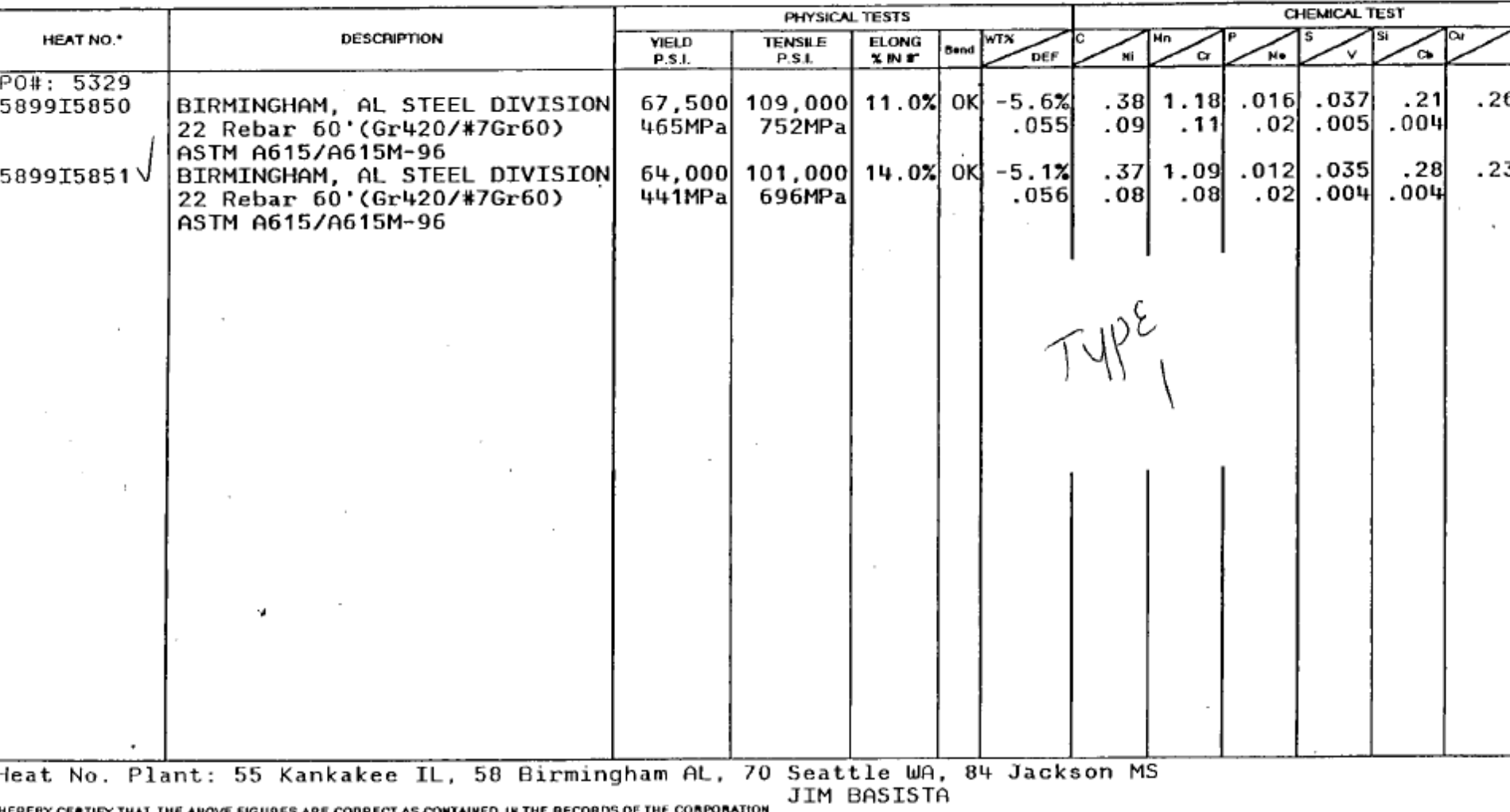

# Type 2— Typical Certified Mill Test Report

• Material tested, by the manufacturer, on lot which is typical of the material actually shipped, but may or may not be from the lot shipped

• Examples: re-bar supports & pavement markers

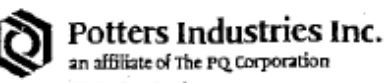

820 Lufkin Road Apex, NC 27502 Phone: (919) 362-7574 Fax: (919) 362-8439

#### MATERIAL CERTIFICATION

The material covered by this Certification has been tested according to standard procedures by our Quality Control Department and complies with the applicable specifications.

Quality Control Data to substantiate this certification is on file in our Laboratory.

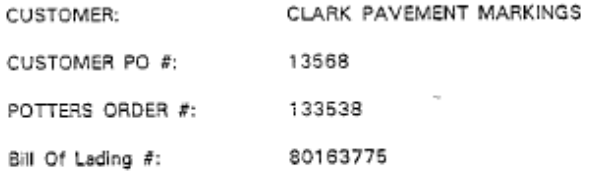

#### Material:

HWY SPHERES NC (MP) PRETEST LOT #40-00 ON PALLET #13372,13388, 13389, 13390, 13391, 13392, 13393, 13394 13395, 13396, 13397, 13400, 13401, 13402 13403, LOT #42-00 ON PALLET #14196, 14193, 14192, 14199, 14200, 14198, 14197.

> 44,000.000 Quantity:

Total Quantity:

44,000.000

DATE: 08/07/2000 BY

# Type 3— Manufacturer's Certification

• Material is manufactured by processes routinely inspected for conformance to specification requirements.

• Examples: glass beads, paint markings, erosion control materials, incidental precast.

2002

**3M Traffic Control** Materials Division

June 5, 1998

6675 US Highway 43 Guin, AL 35563 205 468 3315

 $T4P^c$  3

#### CERTIFICATE OF CONFORMANCE:

TRI STATE TRAFFIC **SAFETY** PO BOX 146 GAFFNEY, SC 29342 0146

THIS IS TO CERTIFY TEAT THE MATERIAL SHIPPED AS INDICATED HEREIN ALSO COMPLIES TO THE SPECIFICATION LISTED BELOW:

#### **MATERIAL:**

"SCOTCHLITE" BRAND REFLECTIVE SHEETING, ENGINEER GRADE NO. 3284E

PURCHASE ORDER NUMBER(8): 1312

INVOICE NUMBER (S) : TP 61834

#### SPECIFICATIONS:

STATE OF NORTH CAROLINA DEPARTMENT OF TRANSPORTATION SPECIFICATIONS FOR TYPE I ENCLOSED LENS SREETING (ENGINEER GRADE), DATED JUNE 1, 1995 AND AMENDED JUNE 22, 1995 WITH THE WARRANTY RESTRICTION AND LIMITATIONS CONTAINED ON PAGE. 2.

 $\alpha = \alpha$ 

SUBSCRIBED AND SWORN TO BEFORE ME ON THIS 5TH DAY OF JUNE, 1998.

JIMMY HUGHES, NOTARY PUBLIC STATE OF ALABAMA AT LARGE MY COMMISSION EXPIRES JANUARY 21, 1999

GUIN QUALITY CONTROL TRAFFIC CONTROL MATERIALS DIVISION
131 NEERING, INC. . 3126 West Lake Avenue . Glenview, Illinois 60025 847/724-7880 Fax: 847/724-7891 December 4, 2000

Construction Materials, Inc. T.A. Loving Co. Project #8.1162102 Onslow & Castaret Counmites

Laminated Elastomeric Bearings 100 Pcs. 1-11/16" x 8" x 18" 22 pcs. 1-11/16" x 8" x 14" LOT 50 NR 10-27-00

#### CERTIFICATE OF CONFORMANCE

Tobi Engineering, Inc., hereby certifies that the elastomeric bearing pacs manufactured for use on the above referenced project, were fabricated in accordance with requirements set forth in the State of North Carolina 1990 Edition, and the special provisions for project ##8.T162102 and that the materials used in the manufacture of said bearings are in conformance with the requirements specified therein.

Certified by,

TOBI ENGINEERING, INC.

dolph Hoydre

Ralph Hoydn, President

Subscribed and sworn to before me, a Notary Public, State of Illinois. County of Cook, on this Fourth day of December 2000

00000000000000000000000 "OFFICIAL SEAL" SALLY R. PRATT Notary Public, State of Illinois My Commission Excites 04/01/01 mananannan raamaas

## Type 4— Certified Test Reports

• Basically a Type 1, but material is tested by an approved independent testing laboratory on samples taken from the same heat or lot

• Report shall identify the heat or lot number

• Examples: structural timber, elastomeric bearings

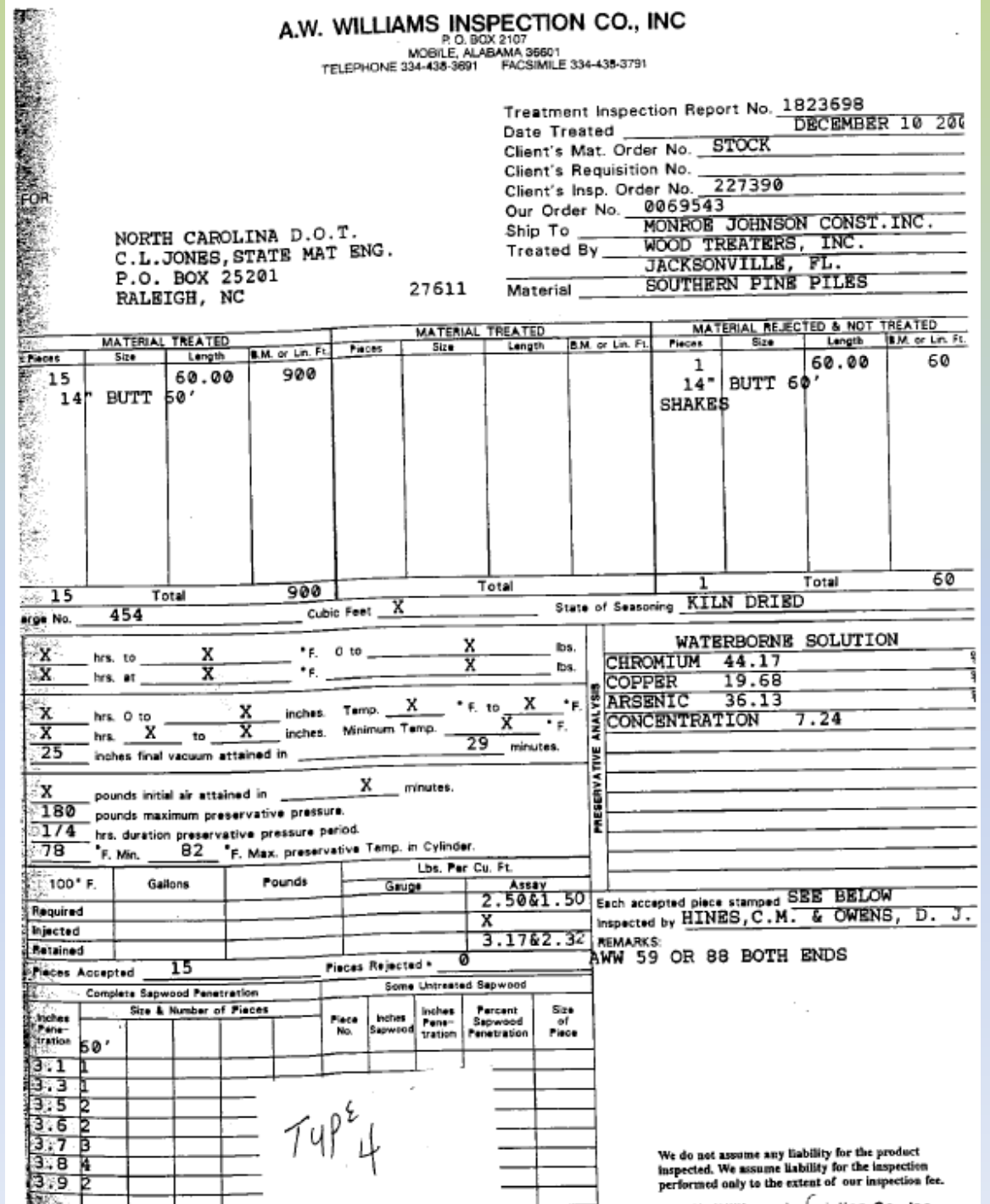

## Type 5— Typical Certificated Test Report

• Basically a Type 2, but material is tested by an approved independent testing laboratory. Samples taken from lot are typical of the material shipped, but may or may not be from the same lot

• Example: emulsified asphalt, cement, latex.

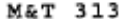

N. C. DIVISION OF HIGHWAYS

TYPE 5 - MATERIALS CERTIFICATION

FOR PORTLAND CEMENT

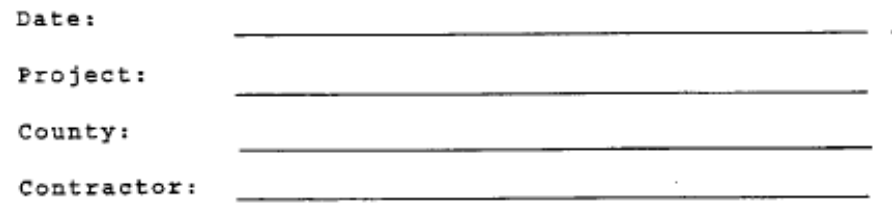

This is to certify that all Portland cement used in concrete finished to the above project will meet the requirements of Article 1000-1 of the 2006 N.C. Division of Highways Standard Specifications.

It is also certified that we will have on hand Type 1, Type 2 or Type 3 material certifications from the manufacturer to cover the cement,

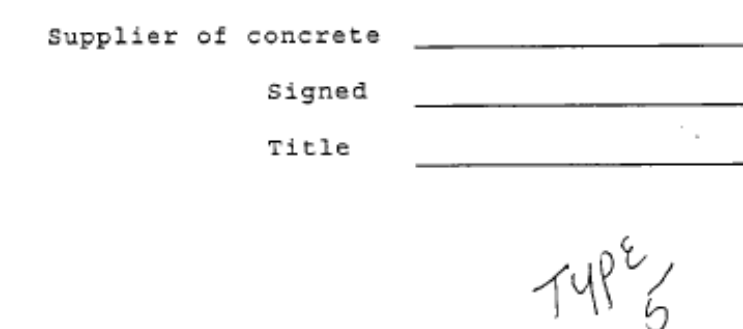

## Type 6— Supplier's Certification

• Signed statement by the supplier. Supplier has on hand a Type 1 or 2 materials certification to cover material shipped

• Example: planting & landscape materials, utility pipe

#### LANE ENTERPRISES, INC. 34 STROHM ROAD SHIPPENSBURG, PA 17257 PHONE: (717) 532-5959

#### BRAND REGISTRATION AND GUARANTEE FOR HIGH DENSITY POLYETHYLENE PIPE MATERIALS

This guarantee verifies that all high density polyethylene (HDPE) pipe materials to include tees, elbows, reducers, flared end sections, coupling bands, and accessones furnished by Lane Enterprises, Inc. conforms to the requirements of the HDPE Quality Control / Quality Assurance Program, the NCDOT Standard Specifications, and the applicable AASHTO Specifications M-294 or M-252 for the class and type of pipe specified in the contract or purchase order.

Any material found not in conformance will be replaced at no cost to the North Carolina Department of Transportation.

Date: 1/28/2005 By: hotat J. Dichl Plant Manager

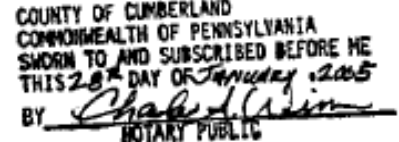

## Type 7— Contractor's Certification

• Signed statement by the contractor. Material meets the requirements of the current specifications to the best of the contractor's knowledge. At time of purchase had, in possession, a Type 1 or 2 certification.

• Example: traffic control barricades & barriers

#### **Blythe Construction, Inc.**

P.O. Box 31635, Charlotte, NC 28231 Telephone (704) 375-8474, Fax (704) 375-7814

June 2, 1998

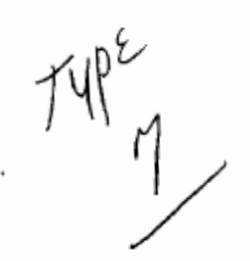

¢,

Mr. B.R. Trivette Jr. North Carolina Dept. Of Transportation 124 Prison Camp Road Statesville, NC 28625

Mecklenburg County (80004-725) RE: 8.1674201 Type 7 Certification (Revised)

Dear Mr. Trivette:

This letter is to serve as notice that the changeable message, flashing arrow panels, truck mounted impact attenuators, and construction drums which are to be used on the above referenced project, meet the current NCDOT specifications for the said items.

Should you need any additional information, please do not hesitate to contact me.

Sincerely,

ł

 $\gamma$  .  $\mathbf{r}$ 

Jim Rynkewicz

**Assistant Division Manager** 

R. Snelson cc:

#### Other Types of Certifications

• Dept. of Agriculture License Certificate -License from the year project was completed -Required from each certified nursery that was utilized

NCDA<br>Crefiqienter of<br>Enspretion<br>Tor Plantings **INCREASERVATES VENT OF AGRICULT NORTH CAROLINA DEPA** Licitione Touring That Employee Complete Hyme Complete<br>Logy Authorities Agent and Found Africa<br>Logy Authorities Complete Party an mutu ya mwaka 1999.<br>Waishio ya mwaka Certrad restory (more has vent) **LICENSE/CERTIFICATE** tiósussa **EVRITATION OATE** CLARIDOR STATISTIC REELY **COUNTY** *<u>Autorcolnon</u>* **THE CLARIFOR HURBRIT ROAD** goubanono is comparable forth was no display to be the comparable of the property of the comparable  $\epsilon$  as

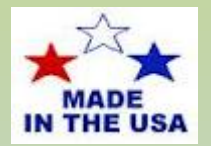

### Buy America Documentation

- All steel or iron used on the project must be melted/manufactured/coated in the United States
- See Code of Federal Regulations Title 23-635.410 Buy America Requirements
- Documentation/Verification:

-Contractor's responsibility (Agency must verify) -Agency responsibility (by certification letter)

- Check Invoices on: piles, rebar, guardrail, fence, etc.
- Review at ALL preconstruction meetings

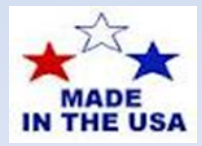

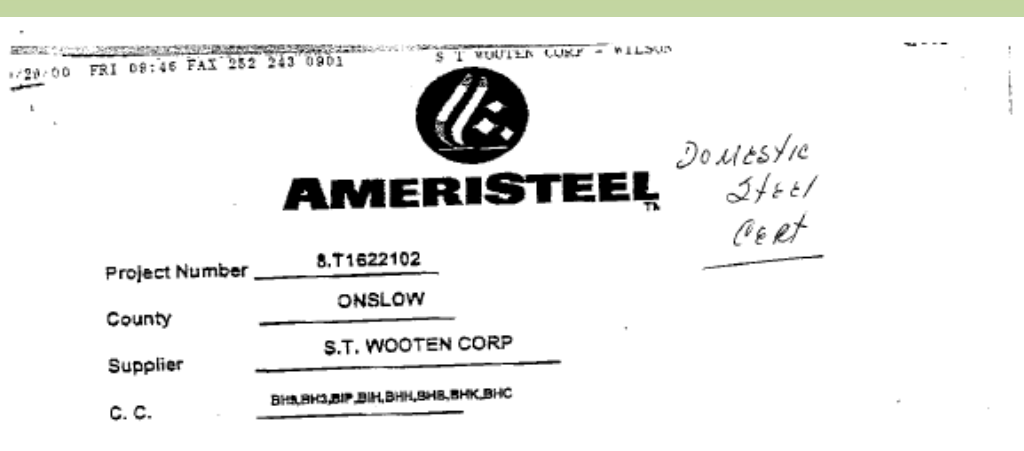

We hereby certify that the steel used in products furnished by us for the above

referenced are in compliance with special provision entitled " Domestic Steel "

dated September 23, 1986.

This letter is to certify that the bars coated for the State of North Carolina meet the specifications of the State of North Carolina. Thickness, continuity, and flexibility tests have been performed, and the results conform to the State of North Carolina requirements.

If you need any further information, please contact us.

Very truty yours,

Quality Control Inspector

Swom to and subscribed before me this \_\_\_\_\_\_\_

day of \_

Notary Public

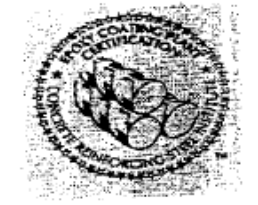

Knoxville Reinforcing Steel Division 1919 Tennesses Avenue . P.O. Box 1882 . Knoxville . Tennesses 37901-1882 (865) Fax (865) 637-8585

# Qualified Products List (QPL)

- [NCDOT: ITS and Signals Qualified Products List](https://apps.ncdot.gov/Products/QPL/)
- Contractor will submit a list of proposed materials included on QPL
- Relives the contractor from submitting catalog cuts
- Certifications are still required
- Need verification that product used is product submitted on the QPL – Invoice

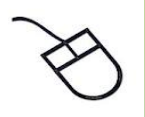

- Additional information can be found via the NCDOT weblinks below:
	- [NCDOT Vendor Approved Products](https://apps.ncdot.gov/vendor/approvedproducts/Default.aspx) Approved Products List Seeds Approved Producer/Supplier

–[Specifications and Special Provisions](https://connect.ncdot.gov/resources/Specifications/Pages/2018-Specifications-and-Special-Provisions.aspx)

# Area M&T Contact Information Divisions 1 thru 5

#### Area Materials Engineer

■ Darrell Lumley – [dlumley@ncdot.gov](mailto:dlumley@ncdot.gov) (919) 422-4724

#### Section Materials Specialist

- Maria Bonds [mmbonds@ncdot.gov](mailto:mmbonds@ncdot.gov) Division 1
- Jim Cobb [jrcobb@ncdot.gov](mailto:jrcobb@ncdot.gov) Division 2
- BJ Maynard [wtmaynard2@ncdot.gov](mailto:wtmaynard2@ncdot.gov) Division 3
- Alan Strickland [dastrickland@ncdot.gov](mailto:dastrickland@ncdot.gov) Division 4
- Jason Fragnito [jfragnito@ncdot.gov](mailto:jfragnito@ncdot.gov) Division 5

# Area M&T Contact Information Divisions 6 thru 9

#### Area Materials Engineer

■ Rusty Tucker – [rtucker@ncdot.gov](mailto:rtucker@ncdot.gov) (980) 521-0939

#### Section Materials Specialist

- **Guy Christian [gchristian@ncdot.gov](mailto:gchristian@ncdot.gov) Division 6**
- Rusty Tucker interim for Division 7
- Brandon Jackson [bmjackson@ncdot.gov](mailto:bmjackson@ncdot.gov) Division 8
- Mitchell Wagoner [rmwagoner@ncdot.gov](mailto:rmwagoner@ncdot.gov) Division 9

# Area M&T Contact Information Divisions 10 thru 14

#### Area Materials Engineer

■ Mark Thomas – [markthomas@ncdot.gov](mailto:markthomas@ncdot.gov) (704) 201-3916

#### Section Materials Specialist

- Mark Thomas interim for Divisi on 10
- Tracey Church [tchurch@ncdot.gov](mailto:tchurch@ncdot.gov) Division 11
- Millie Adair [madair@ncdot.gov](mailto:madair@ncdot.gov) Division 12
- Rob Rhymer [rrhymer@ncdot.gov](mailto:rrhymer@ncdot.gov) Division 13
- Michael Wood [dmwood@ncdot.gov](mailto:dmwood@ncdot.gov) Division 14

## Thank you!

If you have any questions, my contact information is:

Pam Carriker- Compliance & Assurance Engineer email: [pcarriker@ncdot.gov](mailto:pcarriker@ncdot.gov) mobile#: 704-798-4332